# **LUMIN**

**LUMIN Contributors**

**Nov 12, 2020**

## **PACKAGE REFERENCE**

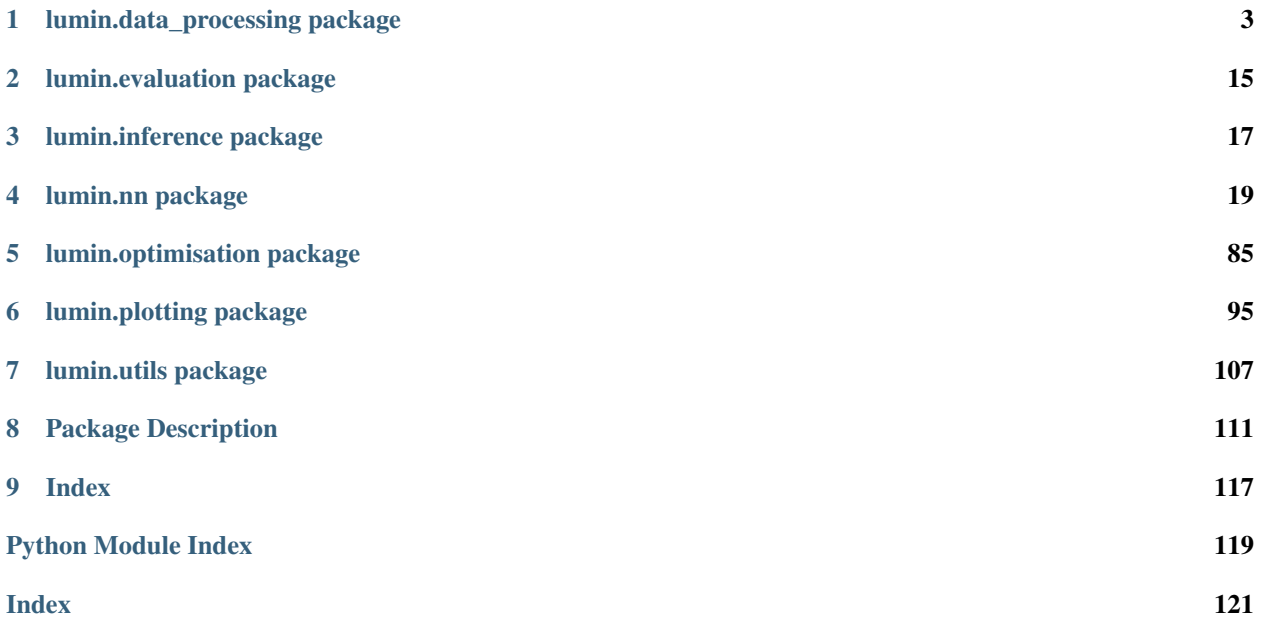

Lumin Unifies Many Improvements for Networks

LUMIN aims to become a deep-learning and data-analysis ecosystem for High-Energy Physics, and perhaps other scientific domains in the future. Similar to [Keras](https://keras.io/) and [fastai](https://github.com/fastai/fastai) it is a wrapper framework for a graph computation library (PyTorch), but includes many useful functions to handle domain-specific requirements and problems. It also intends to provide easy access to to state-of-the-art methods, but still be flexible enough for users to inherit from base classes and override methods to meet their own demands.

## **CHAPTER**

## **ONE**

## **LUMIN.DATA\_PROCESSING PACKAGE**

## <span id="page-6-0"></span>**1.1 Submodules**

## **1.2 lumin.data\_processing.file\_proc module**

lumin.data\_processing.file\_proc.**save\_to\_grp**(*arr*, *grp*, *name*, *compression=None*) Save Numpy array as a dataset in an h5py Group

## Parameters

- **arr** (ndarray) array to be saved
- **grp** (Group) group in which to save arr
- **name**  $(str)$  name of dataset to create
- **compression** (Optional[str]) optional compression argument for h5py, e.g. 'lzf'

## Return type None

```
lumin.data_processing.file_proc.fold2foldfile(df, out_file, fold_idx, cont_feats, cat_feats,
                                                        targ_feats, targ_type, misc_feats=None,
                                                        wgt_feat=None, matrix_lookup=None,
                                                        matrix_missing=None, ma-
                                                        trix_shape=None, tensor_data=None,
                                                        compression=None)
```
Save fold of data into an h5py Group

- **df** (DataFrame) Dataframe from which to save data
- **out\_file** (File) h5py file to save data in
- **fold\_idx** (int) ID for the fold; used name h5py group according to 'fold\_{fold\_idx}'
- **cont\_feats** (List[str]) list of columns in df to save as continuous variables
- **cat\_feats** (List[str]) list of columns in df to save as discreet variables
- **targ\_feats** (Union[str, List[str]]) (list of) column(s) in df to save as target feature(s)
- **targ\_type** (Any) type of target feature, e.g. int,'float32'
- **misc\_feats** (Optional[List[str]]) any extra columns to save
- **wgt\_feat** (Optional[str]) column to save as data weights
- **matrix** vecs list of objects for matrix encoding, i.e. feature prefixes
- **matrix\_feats\_per\_vec** list of features per vector for matrix encoding, i.e. feature suffixes. Features listed but not present in df will be replaced with NaN.
- **matrix\_row\_wise** whether objects encoded as a matrix should be encoded row-wise (i.e. all the features associated with an object are in their own row), or column-wise (i.e. all the features associated with an object are in their own column)
- **tensor\_data** (Optional[ndarray]) data of higher order than a matrix can be passed directly as a numpy array, rather than beign extracted and reshaped from the DataFrame. The array will be saved under matrix data, and this is incompatible with also setting *matrix\_lookup*, *matrix\_missing*, and *matrix\_shape*. The first dimension of the array must be compatible with the length of the data frame.
- **compression** (Optional[str]) optional compression argument for h5py, e.g. 'lzf'

<span id="page-7-0"></span>lumin.data\_processing.file\_proc.**df2foldfile**(*df*, *n\_folds*, *cont\_feats*, *cat\_feats*, *targ\_feats*, *savename*, *targ\_type*, *strat\_key=None*, *misc\_feats=None*, *wgt\_feat=None*, *cat\_maps=None*, *matrix\_vecs=None*, *matrix\_feats\_per\_vec=None*, *matrix\_row\_wise=None*, *tensor\_data=None*, *tensor\_name=None*, *tensor\_is\_sparse=False*, *compression=None*)

Convert dataframe into h5py file by splitting data into sub-folds to be accessed by a  $FoldYielder$ 

- **df** (DataFrame) Dataframe from which to save data
- **n\_folds** (int) number of folds to split df into
- **cont\_feats** (List[str]) list of columns in df to save as continuous variables
- **cat\_feats** (List[str]) list of columns in df to save as discreet variables
- **targ\_feats** (Union[str, List[str]]) (list of) column(s) in df to save as target feature(s)
- **savename** (Union[Path, str]) name of h5py file to create (.h5py extension not required)
- **targ\_type** (str) type of target feature, e.g. int,'float32'
- **strat\_key** (Optional[str]) column to use for stratified splitting
- **misc\_feats** (Optional[List[str]]) any extra columns to save
- **wgt\_feat** (Optional[str]) column to save as data weights
- **cat\_maps** (Optional[Dict[str, Dict[int, Any]]]) Dictionary mapping categorical features to dictionary mapping codes to categories
- **matrix\_vecs** (Optional[List[str]]) list of objects for matrix encoding, i.e. feature prefixes
- **matrix feats per vec** (Optional[List[str]]) list of features per vector for matrix encoding, i.e. feature suffixes. Features listed but not present in df will be replaced with NaN.
- **matrix row wise** (Optional[bool]) whether objects encoded as a matrix should be encoded row-wise (i.e. all the features associated with an object are in their own row), or column-wise (i.e. all the features associated with an object are in their own column)
- **tensor\_data** (Optional[ndarray]) data of higher order than a matrix can be passed directly as a numpy array, rather than beign extracted and reshaped from the DataFrame. The array will be saved under matrix data, and this is incompatible with also setting *matrix\_vecs*, *matrix\_feats\_per\_vec*, and *matrix\_row\_wise*. The first dimension of the array must be compatible with the length of the data frame.
- **tensor\_name** (Optional[str]) if *tensor\_data* is set, then this is the name that will to the foldfile's metadata.
- **tensor\_is\_sparse** (bool) Set to True if the matrix is in sparse COO format and should be densified later on The format expected is  $\cos x = \text{sparse}$ .as  $\cos(x)$ ;  $m =$ *np.vstack((coo\_x.data, coo\_x.coords))*, where *m* is the tensor passed to *tensor\_data*.
- **compression** (Optional[str]) optional compression argument for h5py, e.g. 'lzf'

lumin.data\_processing.file\_proc.**add\_meta\_data**(*out\_file*, *feats*, *cont\_feats*, *cat\_feats*, *cat\_maps*, *targ\_feats*, *wgt\_feat=None*, *matrix\_vecs=None*, *matrix\_feats\_per\_vec=None*, *matrix\_row\_wise=None*, *tensor\_name=None*, *tensor\_shp=None*, *tensor\_is\_sparse=False*) Adds meta data to foldfile containing information about the data: feature names, matrix information, etc.

[FoldYielder](#page-33-0) objects will access this and automatically extract it to save the user from having to manually pass lists of features.

- **out\_file** (File) h5py file to save data in
- **feats** (List[str]) list of all features in data
- **cont\_feats** (List[str]) list of continuous features
- **cat\_feats** (List[str]) list of categorical features
- **cat maps** (Optional[Dict[str, Dict[int, Any]]]) Dictionary mapping categorical features to dictionary mapping codes to categories
- **targ\_feats** (Union[str, List[str]]) (list of) target feature(s)
- **wgt\_feat** (Optional[str]) name of weight feature
- **matrix\_vecs** (Optional[List[str]]) list of objects for matrix encoding, i.e. feature prefixes
- **matrix\_feats\_per\_vec** (Optional[List[str]]) list of features per vector for matrix encoding, i.e. feature suffixes. Features listed but not present in df will be replaced with NaN.
- **matrix\_row\_wise** (Optional[bool]) whether objects encoded as a matrix should be encoded row-wise (i.e. all the features associated with an object are in their own row), or column-wise (i.e. all the features associated with an object are in their own column)
- **tensor\_name** (Optional[str]) Name used to refer to the tensor when displaying model information
- **tensor\_shp** (Optional[Tuple[int]]) The shape of the tensor data (exclusing batch dimension)
- **tensor\_is\_sparse** (bool) Whether the tensor is sparse (COO format) and should be densified prior to use

## **1.3 lumin.data\_processing.hep\_proc module**

lumin.data\_processing.hep\_proc.**to\_cartesian**(*df*, *vec*, *drop=False*)

Vectoriesed conversion of 3-momenta to Cartesian coordinates inplace, optionally dropping old pT,eta,phi features

#### **Parameters**

- **df** (DataFrame) DataFrame to alter
- **vec** (str) column prefix of vector components to alter, e.g. 'muon' for columns ['muon\_pt', 'muon\_phi', 'muon\_eta']
- **drop** (bool) Whether to remove original columns and just keep the new ones

#### Return type None

lumin.data\_processing.hep\_proc.**to\_pt\_eta\_phi**(*df*, *vec*, *drop=False*)

Vectorised conversion of 3-momenta to pT,eta,phi coordinates inplace, optionally dropping old px,py,pz features

#### **Parameters**

- **df** (DataFrame) DataFrame to alter
- **vec** (str) column prefix of vector components to alter, e.g. 'muon' for columns ['muon\_px', 'muon\_py', 'muon\_pz']
- **drop** (bool) Whether to remove original columns and just keep the new ones

#### Return type None

lumin.data\_processing.hep\_proc.**delta\_phi**(*arr\_a*, *arr\_b*)

Vectorised computation of modulo 2pi angular seperation of array of angles b from array of angles a, in range [-pi,pi]

#### **Parameters**

- **arr a** (Union[float, ndarray]) reference angles
- **arr\_b** (Union[float, ndarray]) final angles

Return type Union[float, ndarray]

Returns angular separation as float or np.ndarray

lumin.data\_processing.hep\_proc.**twist**(*dphi*, *deta*)

Vectorised computation of twist between vectors [\(https://arxiv.org/abs/1010.3698\)](https://arxiv.org/abs/1010.3698)

#### **Parameters**

- **dphi** (Union[float, ndarray]) delta phi separations
- **deta** (Union[float, ndarray]) delta eta separations

Return type Union[float, ndarray]

Returns angular separation as float or np.ndarray

lumin.data\_processing.hep\_proc.**add\_abs\_mom**(*df*, *vec*, *z=True*)

Vectorised computation 3-momenta magnitude, adding new column in place. Currently only works for Cartesian vectors

### Parameters

- **df** (DataFrame) DataFrame to alter
- **vec** (str) column prefix of vector components, e.g. 'muon' for columns ['muon\_px', 'muon\_py', 'muon\_pz']
- **z** (bool) whether to consider the z-component of the momenta

#### Return type None

```
lumin.data_processing.hep_proc.add_mass(df, vec)
```
Vectorised computation of mass of 4-vector, adding new column in place.

#### **Parameters**

- **df** (DataFrame) DataFrame to alter
- **vec**  $(str)$  column prefix of vector components, e.g. 'muon' for columns ['muon  $px'$ , 'muon\_py', 'muon\_pz']

#### Return type None

lumin.data\_processing.hep\_proc.**add\_energy**(*df*, *vec*)

Vectorised computation of energy of 4-vector, adding new column in place.

#### Parameters

- **df** (DataFrame) DataFrame to alter
- **vec** (str) column prefix of vector components, e.g. 'muon' for columns ['muon\_px', 'muon\_py', 'muon\_pz']

#### Return type None

lumin.data\_processing.hep\_proc.**add\_mt**(*df*, *vec*, *mpt\_name='mpt'*)

Vectorised computation of transverse mass of 4-vector with respect to missing transverse momenta, adding new column in place. Currently only works for pT, eta, phi vectors

#### Parameters

- **df** (DataFrame) DataFrame to alter
- **vec** (str) column prefix of vector components, e.g. 'muon' for columns ['muon\_px', 'muon\_py', 'muon\_pz']
- **mpt** name  $(str)$  column prefix of vector of missing transverse momenta components, e.g. 'mpt' for columns ['mpt\_pT', 'mpt\_phi']

#### lumin.data\_processing.hep\_proc.**get\_vecs**(*feats*, *strict=True*)

Filter list of features to get list of 3-momenta defined in the list. Works for both pT, eta, phi and Cartesian coordinates. If strict, return only vectors with all coordinates present in feature list.

#### **Parameters**

- **feats** (List[str]) list of features to filter
- **strict** (bool) whether to require all 3-momenta components to be present in the list

Return type Set[str]

Returns set of unique 3-momneta prefixes

lumin.data\_processing.hep\_proc.**fix\_event\_phi**(*df*, *ref\_vec*)

Rotate event in phi such that ref vec is at phi  $== 0$ . Performed inplace. Currently only works on vectors defined in pT, eta, phi

## **Parameters**

- **df** (DataFrame) DataFrame to alter
- **ref\_vec** (str) column prefix of vector components to use as reference, e.g. 'muon' for columns ['muon\_pT', 'muon\_eta', 'muon\_phi']

### Return type None

lumin.data\_processing.hep\_proc.**fix\_event\_z**(*df*, *ref\_vec*)

Flip event in z-axis such that ref\_vec is in positive z-direction. Performed inplace. Works for both pT, eta, phi and Cartesian coordinates.

#### **Parameters**

- **df** (DataFrame) DataFrame to alter
- **ref** vec  $(str)$  column prefix of vector components to use as reference, e.g. 'muon' for columns ['muon\_pT', 'muon\_eta', 'muon\_phi']

### Return type None

lumin.data\_processing.hep\_proc.**fix\_event\_y**(*df*, *ref\_vec\_0*, *ref\_vec\_1*)

Flip event in y-axis such that ref\_vec\_1 has a higher py than ref\_vec\_0. Performed in place. Works for both pT, eta, phi and Cartesian coordinates.

### **Parameters**

- **df** (DataFrame) DataFrame to alter
- **ref\_vec\_0** (str) column prefix of vector components to use as reference 0, e.g. 'muon' for columns ['muon\_pT', 'muon\_eta', 'muon\_phi']
- **ref\_vec\_1** (str) column prefix of vector components to use as reference 1, e.g. 'muon' for columns ['muon\_pT', 'muon\_eta', 'muon\_phi']

## Return type None

lumin.data\_processing.hep\_proc.**event\_to\_cartesian**(*df*, *drop=False*, *ignore=None*)

Convert entire event to Cartesian coordinates, except vectors listed in ignore. Optionally, drop old pT,eta,phi features. Perfomed inplace.

#### **Parameters**

- **df** (DataFrame) DataFrame to alter
- **drop** (bool) whether to drop old coordinates
- **ignore** (Optional[List[str]]) vectors to ignore when converting

## Return type None

```
lumin.data_processing.hep_proc.proc_event(df, fix_phi=False, fix_y=False, fix_z=False,
                                                 use_cartesian=False, ref_vec_0=None,
                                                 ref_vec_1=None, keep_feats=None, de-
                                                fault_vals=None)
```
Process event: Pass data through inplace various conversions and drop uneeded columns. Data expected to consist of vectors defined in pT, eta, phi.

#### **Parameters**

• **df** (DataFrame) – DataFrame to alter

- **fix** phi (bool) whether to rotate events using fix event phi()
- $fix_y$  whether to flip events using  $fix\_event_y()$
- **fix\_z** whether to flip events using  $fix$ \_event\_z()
- **use** cartesian wether to convert vectors to Cartesian coordinates
- **ref** vec 0 (Optional[str]) column prefix of vector components to use as reference (0) for :meth:~lumin.data\_prcoessing.hep\_proc.fix\_event\_phi',  $fix$ \_event\_y(), and fix\_event\_z() e.g. 'muon' for columns ['muon\_pT', 'muon\_eta', 'muon\_phi']
- **ref\_vec\_1** (Optional[str]) column prefix of vector components to use as reference (1) for  $fix\_event\_y$  (), e.g. 'muon' for columns  $['muon_pT', 'muon\_eta', 'muon\_phi']$
- **keep\_feats** (Optional[List[str]]) columns to keep which would otherwise be dropped
- **default\_vals** (Optional[List[str]]) list of default values which might be used to represent missing vector components. These will be replaced with np.nan.

lumin.data\_processing.hep\_proc.**calc\_pair\_mass**(*df*, *masses*, *feat\_map*)

Vectorised computation of invarient mass of pair of particles with given masses, using 3-momenta. Only works for vectors defined in Cartesian coordinates.

#### **Parameters**

- **df** (DataFrame) DataFrame vector components
- **masses** (Union[Tuple[float, float], Tuple[ndarray, ndarray]]) tuple of masses of particles (either constant or different pair of masses per pair of particles)
- **feat\_map** (Dict[str, str]) dictionary mapping of requested momentum components to the features in df

#### Return type ndarray

Returns np.ndarray of invarient masses

lumin.data\_processing.hep\_proc.**boost**(*ref\_vec*, *boost\_vec*, *df=None*, *rescale\_boost=False*) Vectorised boosting of reference vectors along boosting vectors. N.B. Implementation adapted from ROOT [\(https://root.cern/\)](https://root.cern/)

#### **Parameters**

- **vec\_0** either (N,4) array of 4-momenta coordinates for starting vector, or prefix name for starting vector, i.e. columns should have names of the form [vec\_0]\_px, etc.
- **vec\_1** either (N,4) array of 4-momenta coordinates for boosting vector, or prefix name for boosting vector, i.e. columns should have names of the form [vec  $1$ ] px, etc.
- **df** (Optional[DataFrame]) DataFrame with data
- **rescale\_boost** (bool) whether to divide the boost vector by its energy

Return type ndarray

Returns (N,4) array of boosted vector in Cartesian coordinates

lumin.data\_processing.hep\_proc.**boost2cm**(*vec*, *df=None*)

Vectorised computation of boosting vector required to boost a vector to its centre-of-mass frame

- **vec** (Union[ndarray, str]) either (N,4) array of 4-momenta coordinates for starting vector, or prefix name for starting vector, i.e. columns should have names of the form [vec] px, etc.
- **df** (Optional[DataFrame]) DataFrame with data is supplying a string *vec*

#### Return type ndarray

Returns (N,3) array of boosting vector in Cartesian coordinates

lumin.data\_processing.hep\_proc.**get\_momentum**(*df*, *vec*, *include\_E=False*, *as\_cart=False*) Extracts array of 3- or 4-momenta coordinates from DataFrame columns

#### **Parameters**

- **df** (DataFrame) DataFrame with data
- **vec**  $(s \text{tr})$  prefix name for vector, i.e. columns should have names of the form  $[vec]$ <sub>D</sub>x, etc.
- **as\_cart** (bool) if True will return momenta in Cartesian coordinates

**Returns** (px, py, pz,  $(E)$ ) or (pT, phi, eta,  $(E)$ )

Return type (N, 3|4) array with columns

lumin.data\_processing.hep\_proc.**cos\_delta**(*vec\_0*, *vec\_1*, *df=None*, *name=None*, *inplace=False*)

Vectorised compututation of the cosine of the angular seperation of *vec\_1* from *vec\_0* If *vec\_\** are strings, then columns are extracted from DataFrame *df*. If inplace is True Cosine angle is added a new column to the DataFrame with name *cosdelta\_[vec\_0]\_[vec\_1]* or *cosdelta*, unless *name* is set

#### **Parameters**

- **vec\_0** (Union[ndarray, str]) either (N,3) array of 3-momenta coordinates for vector 0, or prefix name for vector zero, i.e. columns should have names of the form  $[vec_0]$   $px$ , etc.
- **vec\_1** (Union[ndarray, str]) either (N,3) array of 3-momenta coordinates for vector 1, or prefix name for vector one, i.e. columns should have names of the form [vec  $1$ ] px, etc.
- **df** (Optional[DataFrame]) DataFrame with data
- **name** (Optional[str]) if set, will create a new column in df for cosdelta with given name, otherwise will generate a name
- **inplace** (bool) if True will add new column to df, otherwise will return array of cos\_deltas

Return type Union[None, ndarray]

Returns array of cos deltas in not inplace

lumin.data\_processing.hep\_proc.**delta\_r**(*dphi*, *deta*)

Vectorised computation of delta R separation for arrays of delta phi and delta eta (rapidity or pseudorapidity)

#### **Parameters**

- **dphi** (Union[float, ndarray]) delta phi separations
- **deta** (Union[float, ndarray]) delta eta separations

Return type Union[float, ndarray]

Returns delta R separation as float or np.ndarray

```
lumin.data_processing.hep_proc.delta_r_boosted(vec_0, vec_1, ref_vec, df=None,
                                                    name=None, inplace=False)
```
Vectorised compututation of the deltaR seperation of *vec\_1* from *vec\_0* in the rest-frame of another vector If *vec\_\** are strings, then columns are extracted from DataFrame *df*. If inplace is True deltaR is added a new column to the DataFrame with name *dR\_[vec\_0]\_[vec\_1]\_boosted\_[ref\_vec]* or *dR\_boosted*, unless *name* is set

#### **Parameters**

- **vec\_0** (Union[ndarray, str]) either (N,4) array of 4-momenta coordinates for vector 0, in Cartesian coordinates or prefix name for vector zero, i.e. columns should have names of the form [vec\_0]\_px, etc.
- **vec\_1** (Union[ndarray, str]) either (N,4) array of 4-momenta coordinates for vector 1, in Cartesian coordinates or prefix name for vector one, i.e. columns should have names of the form [vec\_1]\_px, etc.
- **ref\_vec** (Union[ndarray, str]) either (N,4) array of 4-momenta coordinates for the vector in whos rest-frame deltaR should be computed, in Cartesian coordinates or prefix name for reference vector, i.e. columns should have names of the form [ref\_vec]\_px, etc.
- **df** (Optional[DataFrame]) DataFrame with data
- **name** (Optional[str]) if set, will create a new column in df for cosdelta with given name, otherwise will generate a name
- **inplace** (bool) if True will add new column to df, otherwise will return array of cos\_deltas

Return type Union[None, ndarray]

Returns array of boosted deltaR in not inplace

## **1.4 lumin.data\_processing.pre\_proc module**

```
lumin.data_processing.pre_proc.get_pre_proc_pipes(norm_in=True, norm_out=False,
                                                       pca=False, whiten=False,
                                                       with_mean=True, with_std=True,
                                                       n_components=None)
```
Configure SKLearn Pipelines for processing inputs and targets with the requested transformations.

## Parameters

- **norm** in (bool) whether to apply StandardScaler to inputs
- **norm\_out** (bool) whether to apply StandardScaler to outputs
- **pca** (bool) whether to apply PCA to inputs. Perforemed prior to StandardScaler. No dimensionality reduction is applied, purely rotation.
- **whiten** (bool) whether PCA should whiten inputs.
- **with\_mean** (bool) whether StandardScalers should shift means to 0
- with\_std (bool) whether StandardScalers should scale standard deviations to 1
- **n** components (Optional[int]) if set, causes PCA to reduce the dimensionality of the input data

Return type Tuple[Pipeline, Pipeline]

Returns Pipeline for input data Pipeline for target data

```
lumin.data_processing.pre_proc.fit_input_pipe(df, cont_feats, savename=None, in-
                                                put_pipe=None, norm_in=True,
                                                pca=False, whiten=False,
                                                with_mean=True, with_std=True,
                                                n_components=None)
```
Fit input pipeline to continuous features and optionally save.

#### Parameters

- **df** (DataFrame) DataFrame with data to fit pipeline
- **cont\_feats** (Union[str, List[str]]) (list of) column(s) to use as input data for fitting
- **savename** (Optional[str]) if set will save the fitted Pipeline to with that name as Pickle (.pkl extension added automatically)
- **input\_pipe** (Optional[Pipeline]) if set will fit, otherwise will instantiate a new Pipeline
- **norm\_in** (bool) whether to apply StandardScaler to inputs. Only used if input\_pipe is not set.
- **pca** (bool) whether to apply PCA to inputs. Perforemed prior to StandardScaler. No dimensionality reduction is applied, purely rotation. Only used if input\_pipe is not set.
- whiten (bool) whether PCA should whiten inputs. Only used if input\_pipe is not set.
- **with\_mean** (bool) whether StandardScalers should shift means to 0. Only used if input pipe is not set.
- with std (bool) whether StandardScalers should scale standard deviations to 1. Only used if input\_pipe is not set.
- **n\_components** (Optional[int]) if set, causes PCA to reduce the dimensionality of the input data. Only used if input\_pipe is not set.

Return type Pipeline

#### Returns Fitted Pipeline

lumin.data\_processing.pre\_proc.**fit\_output\_pipe**(*df*, *targ\_feats*, *savename=None*, *output\_pipe=None*, *norm\_out=True*)

Fit output pipeline to target features and optionally save. Have you thought about using a y\_range for regression instead?

### **Parameters**

- **df** (DataFrame) DataFrame with data to fit pipeline
- **targ\_feats** (Union[str, List[str]]) (list of) column(s) to use as input data for fitting
- **savename** (Optional[str]) if set will save the fitted Pipeline to with that name as Pickle (.pkl extension added automatically)
- **output\_pipe** (Optional[Pipeline]) if set will fit, otherwise will instantiate a new Pipeline
- **norm\_out** (bool) whether to apply StandardScaler to outputs . Only used if output\_pipe is not set.

#### Return type Pipeline

Returns Fitted Pipeline

lumin.data\_processing.pre\_proc.**proc\_cats**(*train\_df*, *cat\_feats*, *val\_df=None*, *test\_df=None*) Process categorical features in train\_df to be valued 0->cardinality-1. Applied inplace. Applies same transformation to validation and testing data is passed. Will complain if validation or testing sets contain categories which are not present in the training data.

### Parameters

- **train\_df** (DataFrame) DataFrame with the training data, which will also be used to specify all the categories to consider
- **cat\_feats** (List[str]) list of columns to use as categorical features
- **val\_df** (Optional[DataFrame]) if set will apply the same category to code mapping to the validation data as was performed on the training data
- **test\_df** (Optional[DataFrame]) if set will apply the same category to code mapping to the testing data as was performed on the training data

Return type Tuple[OrderedDict, OrderedDict]

Returns ordered dictionary mapping categorical features to dictionaries mapping categories to codes ordered dictionary mapping categorical features to their cardinalities

## **1.5 Module contents**

## **CHAPTER**

**TWO**

## **LUMIN.EVALUATION PACKAGE**

## <span id="page-18-0"></span>**2.1 Submodules**

## **2.2 lumin.evaluation.ams module**

lumin.evaluation.ams.**calc\_ams**(*s*, *b*, *br=0*, *unc\_b=0*) Compute Approximate Median Significance [\(https://arxiv.org/abs/1007.1727\)](https://arxiv.org/abs/1007.1727)

#### **Parameters**

- **s** (float) signal weight
- **b** (float) background weight
- **br** (float) background offset bias
- **unc\_b** (float) fractional systemtatic uncertainty on background

#### Return type float

Returns Approximate Median Significance if  $b > 0$  else -1

lumin.evaluation.ams.**calc\_ams\_torch**(*s*, *b*, *br=0*, *unc\_b=0*) Compute Approximate Median Significance [\(https://arxiv.org/abs/1007.1727\)](https://arxiv.org/abs/1007.1727) using Tensor inputs

#### **Parameters**

- **s** (Tensor) signal weight
- **b** (Tensor) background weight
- **br** (float) background offset bias
- **unc\_b** (float) fractional systemtatic uncertainty on background

Return type Tensor

**Returns** Approximate Median Significance if  $b > 0$  else 1e-18  $*$  s

<span id="page-18-1"></span>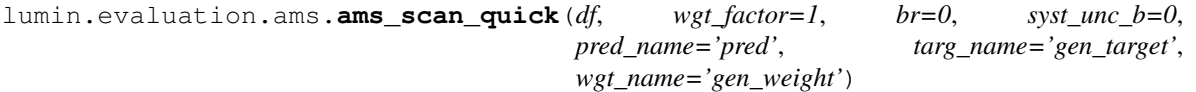

Scan accross a range of possible prediction thresholds in order to maximise the Approximate Median Signifi-cance [\(https://arxiv.org/abs/1007.1727\)](https://arxiv.org/abs/1007.1727). Note that whilst this method is quicker than  $\Delta m s \Delta s c n_s s l \omega(r)$ , it sufferes from float precison. Not recommended for final evaluation.

#### **Parameters**

• **df** (DataFrame) – DataFrame containing prediction data

- **wgt** factor (float) factor to reweight signal and background weights
- **br** (float) background offset bias
- **syst\_unc\_b** (float) fractional systemtatic uncertainty on background
- **pred\_name** (str) column to use as predictions
- **targ\_name** (str) column to use as truth labels for signal and background
- **wgt\_name** (str) column to use as weights for signal and background events

Return type Tuple[float, float]

Returns maximum AMS prediction threshold corresponding to maximum AMS

<span id="page-19-0"></span>lumin.evaluation.ams.**ams\_scan\_slow**(*df*, *wgt\_factor=1*, *br=0*, *syst\_unc\_b=0*, *use\_stat\_unc=False*, *start\_cut=0.9*, *min\_events=10*, *pred\_name='pred'*, *targ\_name='gen\_target'*, *wgt\_name='gen\_weight'*, *show\_prog=True*)

Scan accross a range of possible prediction thresholds in order to maximise the Approximate Median Signifi-cance [\(https://arxiv.org/abs/1007.1727\)](https://arxiv.org/abs/1007.1727). Note that whilst this method is slower than  $ams\_scan\_quick()$ , it does not suffer as much from float precison. Additionally it allows one to account for statistical uncertainty in AMS calculation.

#### **Parameters**

- **df** (DataFrame) DataFrame containing prediction data
- **wgt\_factor** (float) factor to reweight signal and background weights
- **br** (float) background offset bias
- **syst\_unc\_b** (float) fractional systemtatic uncertainty on background
- **use\_stat\_unc** (bool) whether to account for the statistical uncertainty on the background
- **start\_cut** (float) minimum prediction to consider; useful for speeding up scan
- **min** events (int) minimum number of background unscaled events required to pass threshold
- **pred\_name** (str) column to use as predictions
- **targ\_name** (str) column to use as truth labels for signal and background
- **wgt\_name** (str) column to use as weights for signal and background events
- **show\_prog** (bool) whether to display progress and ETA of scan

Return type Tuple[float, float]

Returns maximum AMS prediction threshold corresponding to maximum AMS

## **2.3 Module contents**

## **CHAPTER**

## **THREE**

## **LUMIN.INFERENCE PACKAGE**

## <span id="page-20-0"></span>**3.1 Submodules**

## **3.2 lumin.inference.summary\_stat module**

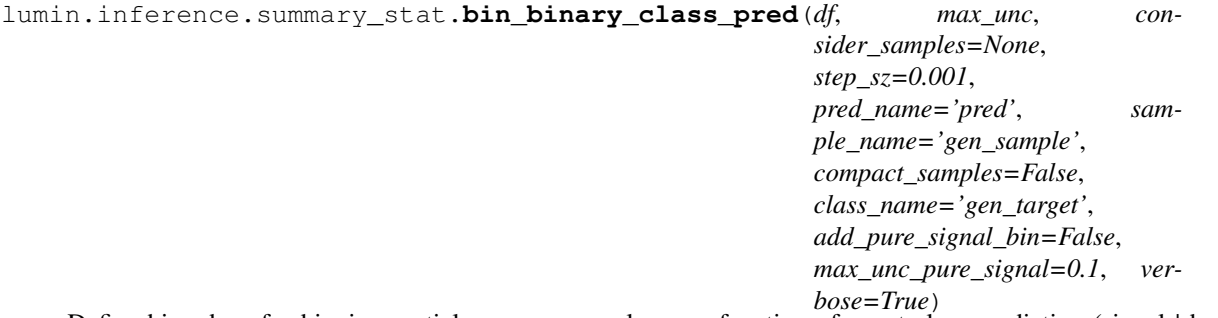

Define bin-edges for binning particle process samples as a function of event class prediction (signal | background) such that the statistical uncertainties on per bin yields are below max\_unc for each considered sample.

- **df** (DataFrame) DataFrame containing the data
- max\_unc (float) maximum fractional statisitcal uncertainty to allow when defining bins
- **consider\_samples** (Optional[List[str]]) if set, only listed samples are considered when defining bins
- **step\_sz** (float) resolution of scan along event prediction
- **pred\_name** (str) column to use as event class prediction
- **sample\_name** (str) column to use as particle process fo reach event
- **compact\_samples** (bool) if true, will not consider samples when computing bin edges, only the class
- **class\_name** (str) name of column to use as class indicator
- **add\_pure\_signal\_bin** (bool) if true will attempt to add a bin which oonly contains signal (class 1) if the fractional bin-fill uncertainty would be less than max\_unc\_pure\_signal
- **max\_unc\_pure\_signal** (float) maximum fractional statisitcal uncertainty to allow when defining pure-signal bins
- **verbose** (bool) whether to show progress bar

Return type List[float]

Returns list of bin edges

## **3.3 Module contents**

## **CHAPTER**

## **FOUR**

## **LUMIN.NN PACKAGE**

## <span id="page-22-0"></span>**4.1 Subpackages**

## **4.1.1 lumin.nn.callbacks package**

## **Submodules**

## **lumin.nn.callbacks.callback module**

```
class lumin.nn.callbacks.callback.Callback
    Bases: lumin.nn.callbacks.abs_callback.AbsCallback
```
Base callback class from which other callbacks should inherit.

### **on\_train\_begin**()

Return type None

## **set\_model**(*model*)

Sets the callback's model in order to allow the callback to access and adjust model parameters

Parameters **model** (AbsModel) – model to refer to during training

Return type None

**set\_plot\_settings**(*plot\_settings*) Sets the plot settings for any plots produced by the callback

Parameters **plot\_settings** ([PlotSettings](#page-105-0)) – PlotSettings class

Return type None

#### **lumin.nn.callbacks.cyclic\_callbacks module**

<span id="page-22-2"></span>**class** lumin.nn.callbacks.cyclic\_callbacks.**AbsCyclicCallback**(*interp*,

*param\_range*, *cycle\_mult=1*, *decrease\_param=False*, *scale=1*, *cycle\_save=False*)

Bases: [lumin.nn.callbacks.callback.Callback](#page-22-1)

Abstract class for callbacks affecting lr or mom

- **interp** (str) string representation of interpolation function. Either 'linear' or 'cosine'.
- **param\_range** (Tuple[float, float]) minimum and maximum values for parameter
- **cycle\_mult** (int) multiplicative factor for adjusting the cycle length after each cycle. E.g *cycle\_mult=1* keeps the same cycle length, *cycle\_mult=2* doubles the cycle length after each cycle.
- **decrease\_param** (bool) whether to begin by decreasing the parameter, otherwise begin by increasing it
- **scale** (int) multiplicative factor for setting the initial number of epochs per cycle. E.g *scale=1* means 1 epoch per cycle, *scale=5* means 5 epochs per cycle.
- **cycle\_save** (bool) if true will save a copy of the model at the end of each cycle. Used for building ensembles from single trainings (e.g. snapshot ensembles)
- **nb** number of minibatches (iterations) to expect per epoch

### **on\_batch\_begin**()

Computes the new value for the optimiser parameter and passes it to *\_set\_param* method

#### Return type None

## **on\_batch\_end**()

Increments the callback's progress through the cycle

Return type None

#### **on\_epoch\_begin**()

Ensures the *cycle\_end* flag is false when the epoch starts

Return type None

#### **on\_train\_begin**()

Return type None

#### **plot**()

Plots the history of the parameter evolution as a function of iterations

#### Return type None

```
class lumin.nn.callbacks.cyclic_callbacks.CycleLR(lr_range, interp='cosine',
                                                    cycle_mult=1, de-
                                                    crease_param='auto', scale=1,
                                                    cycle_save=False)
    Bases: lumin.nn.callbacks.cyclic_callbacks.AbsCyclicCallback
```
Callback to cycle learning rate during training according to either: cosine interpolation for SGDR [https://arxiv.](https://arxiv.org/abs/1608.03983) [org/abs/1608.03983](https://arxiv.org/abs/1608.03983) or linear interpolation for Smith cycling <https://arxiv.org/abs/1506.01186>

- **lr\_range** (Tuple[float, float]) tuple of initial and final LRs
- **interp**  $(str)$  'cosine' or 'linear' interpolation
- **cycle\_mult** (int) Multiplicative constant for altering the cycle length after each complete cycle
- **decrease\_param** (Union[str, bool]) whether to increase or decrease the LR (effectively reverses lr\_range order), 'auto' selects according to interp
- **scale** (int) Multiplicative constant for altering the length of a cycle. 1 corresponds to one cycle = one epoch
- **cycle** save (bool) if true will save a copy of the model at the end of each cycle. Used for building ensembles from single trainings (e.g. snapshot ensembles)
- **nb** Number of batches in a epoch

```
>>> cosine_lr = CycleLR(lr_range=(0, 2e-3), cycle_mult=2, scale=1,
... interp='cosine', nb=100)
>>>
>>> cyclical_lr = CycleLR(lr_range=(2e-4, 2e-3), cycle_mult=1, scale=5,
                       interp='linear', nb=100)
```

```
class lumin.nn.callbacks.cyclic_callbacks.CycleMom(mom_range, interp='cosine',
                                                    cycle_mult=1, de-
                                                    crease_param='auto', scale=1,
                                                    cycle_save=False)
    lumin.nn.callbacks.cyclic_callbacks.AbsCyclicCallback
```
Callback to cycle momentum (beta 1) during training according to either: cosine interpolation for SGDR [https:](https://arxiv.org/abs/1608.03983) [//arxiv.org/abs/1608.03983](https://arxiv.org/abs/1608.03983) or linear interpolation for Smith cycling <https://arxiv.org/abs/1506.01186> By default is set to evolve in opposite direction to learning rate, a la <https://arxiv.org/abs/1803.09820>

#### **Parameters**

- **mom\_range** (Tuple[float, float]) tuple of initial and final momenta
- **interp** (str) 'cosine' or 'linear' interpolation
- **cycle mult** (int) Multiplicative constant for altering the cycle length after each complete cycle
- **decrease\_param** (Union[str, bool]) whether to increase or decrease the momentum (effectively reverses mom\_range order), 'auto' selects according to interp
- **scale** (int) Multiplicative constant for altering the length of a cycle. 1 corresponds to one cycle = one epoch
- **cycle** save  $(bood) if$  true will save a copy of the model at the end of each cycle. Used for building ensembles from single trainings (e.g. snapshot ensembles)
- **nb** Number of batches in a epoch

#### Examples::

```
>>> cyclical_mom = CycleMom(mom_range=(0.85 0.95), cycle_mult=1,
                           scale=5, interp='linear', nb=100)
```
**class** lumin.nn.callbacks.cyclic\_callbacks.**OneCycle**(*lengths*, *lr\_range*, *mom\_range=(0.85*, *0.95)*, *interp='cosine'*)

Bases: [lumin.nn.callbacks.cyclic\\_callbacks.AbsCyclicCallback](#page-22-2)

Callback implementing Smith 1-cycle evolution for lr and momentum (beta\_1) <https://arxiv.org/abs/1803.09820> Default interpolation uses fastai-style cosine function. Automatically triggers early stopping on cycle completion.

#### **Parameters**

• **lengths** (Tuple[int, int]) – tuple of number of epochs in first and second stages of cycle

- **lr** range (List[float]) list of initial and max LRs and optionally a final LR. If only two LRs supplied, then final LR will be zero.
- **mom\_range** (Tuple[float, float]) tuple of initial and final momenta
- **interp**  $(str)$  'cosine' or 'linear' interpolation
- **nb** Number of batches in a epoch

```
>>> onecycle = OneCycle(lengths=(15, 30), lr_range=[1e-4, 1e-2],
... mom_range=(0.85, 0.95), interp='cosine', nb=100)
```
### **on\_batch\_begin**()

Computes the new lr and momentum and assignes them to the optimiser

Return type None

**plot**()

Plots the history of the lr and momentum evolution as a function of iterations

#### **lumin.nn.callbacks.data\_callbacks module**

```
class lumin.nn.callbacks.data_callbacks.BinaryLabelSmooth(coefs=0)
    Bases: lumin.nn.callbacks.callback.Callback
```
Callback for applying label smoothing to binary classes, based on <https://arxiv.org/abs/1512.00567> Applies smoothing during both training.

Parameters **coefs** (Union[float, Tuple[float, float]]) – Smoothing coefficients: 0- >coef[0] 1->1-coef[1]. if passed float, coef[0]=coef[1]

#### Examples::

```
>>> lbl_smooth = BinaryLabelSmooth(0.1)
\rightarrow>>> lbl_smooth = BinaryLabelSmooth((0.1, 0.02))
```
#### **on\_fold\_begin**()

Apply smoothing

#### Return type None

**class** lumin.nn.callbacks.data\_callbacks.**BootstrapResample**(*n\_folds*,

*bag\_each\_time=False*, *reweight=True*)

Bases: [lumin.nn.callbacks.callback.Callback](#page-22-1)

Callback for bootstrap sampling new training datasets from original training data during (ensemble) training.

- **n\_folds** (int) the number of folds present in training [FoldYielder](#page-33-0)
- **bag\_each\_time** (bool) whether to sample a new set for each sub-epoch or to use the same sample each time
- **reweight** (bool) whether to reweight the sampleed data to mathch the weight sum (per class) of the original data

**>>>** bs\_resample BootstrapResample(n\_folds=len(train\_fy))

#### **on\_fold\_begin**()

Resamples training data for new epoch

#### Return type None

**on\_train\_begin**() Resets internal parameters to prepare for a new training

#### Return type None

**class** lumin.nn.callbacks.data\_callbacks.**ParametrisedPrediction**(*feats*,

*param\_feat*, *param\_val*)

Bases: [lumin.nn.callbacks.callback.Callback](#page-22-1)

Callback for running predictions for a parametersied network [\(https://arxiv.org/abs/1601.07913\)](https://arxiv.org/abs/1601.07913); one which has been trained using one of more inputs which represent e.g. different hypotheses for the classes such as an unknown mass of some new particle. In such a scenario, multiple signal datasets could be used for training, with background receiving a random mass. During prediction one then needs to set these parametrisation features all to the same values to evaluat the model's response for that hypothesis. This callback can be passed to the predict method of the model/ensemble to adjust the parametrisation features to the desired values.

#### **Parameters**

- **feats** (List[str]) list of feature names used during training (in the same order)
- **param\_feat** (Union[List[str], str]) the feature name which is to be adjusted, or a list of features to adjust
- **param\_val** (Union[List[float], float]) the value to which to set the paramertisation feature, of the list of values to set the parameterisation features to

#### Examples::

```
>>> mass_param = ParametrisedPrediction(train_feats, 'res_mass', 300)
>>> model.predict(fold_yeilder, pred_name=f'pred_mass_300', callbacks=[mass_
˓→param])
>>>>> mass_param = ParametrisedPrediction(train_feats, 'res_mass', 300)
>>> spin_param = ParametrisedPrediction(train_feats, 'spin', 1)
>>> model.predict(fold_yeilder, pred_name=f'pred_mass_300', callbacks=[mass_
˓→param, spin_param])
```
#### **on\_pred\_begin**()

Adjusts the data to be passed to the model by setting in place the parameterisation feature to the preset value

Return type None

#### **lumin.nn.callbacks.loss\_callbacks module**

```
class lumin.nn.callbacks.loss_callbacks.GradClip(clip, clip_norm=True)
    Bases: lumin.nn.callbacks.callback.Callback
```
Callback for clipping gradients by norm or value.

#### Parameters

- **clip** (float) value to clip at
- **clip\_norm** (bool) whether to clip according to norm (*torch.nn.utils.clip\_grad\_norm\_*) or value (*torch.nn.utils.clip\_grad\_value\_*)

#### Examples::

**>>>** grad\_clip = GradClip(1e-5)

#### **on\_backwards\_end**()

Clips gradients prior to parameter updates

Return type None

#### **lumin.nn.callbacks.lsuv\_init module**

This file contains code modfied from <https://github.com/ducha-aiki/LSUV-pytorch> which is made available under the following BSD 2-Clause "Simplified" Licence: Copyright (C) 2017, Dmytro Mishkin All rights reserved.

Redistribution and use in source and binary forms, with or without modification, are permitted provided that the following conditions are met: 1. Redistributions of source code must retain the above copyright

notice, this list of conditions and the following disclaimer.

2. Redistributions in binary form must reproduce the above copyright notice, this list of conditions and the following disclaimer in the documentation and/or other materials provided with the distribution.

THIS SOFTWARE IS PROVIDED BY THE COPYRIGHT HOLDERS AND CONTRIBUTORS "AS IS" AND ANY EXPRESS OR IMPLIED WARRANTIES, INCLUDING, BUT NOT LIMITED TO, THE IMPLIED WARRANTIES OF MERCHANTABILITY AND FITNESS FOR A PARTICULAR PURPOSE ARE DISCLAIMED. IN NO EVENT SHALL THE COPYRIGHT HOLDER OR CONTRIBUTORS BE LIABLE FOR ANY DIRECT, INDIRECT, IN-CIDENTAL, SPECIAL, EXEMPLARY, OR CONSEQUENTIAL DAMAGES (INCLUDING, BUT NOT LIMITED TO, PROCUREMENT OF SUBSTITUTE GOODS OR SERVICES; LOSS OF USE, DATA, OR PROFITS; OR BUSI-NESS INTERRUPTION) HOWEVER CAUSED AND ON ANY THEORY OF LIABILITY, WHETHER IN CON-TRACT, STRICT LIABILITY, OR TORT (INCLUDING NEGLIGENCE OR OTHERWISE) ARISING IN ANY WAY OUT OF THE USE OF THIS SOFTWARE, EVEN IF ADVISED OF THE POSSIBILITY OF SUCH DAM-AGE.

The Apache Licence 2.0 underwhich the majority of the rest of LUMIN is distributed does not apply to the code within this file.

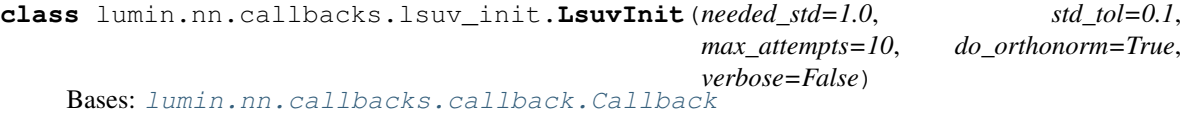

Applies Layer-Sequential Unit-Variance (LSUV) initialisation to model, as per Mishkin & Matas 2016 [https:](https://arxiv.org/abs/1511.06422) [//arxiv.org/abs/1511.06422.](https://arxiv.org/abs/1511.06422) When training begins for the first time, *Conv1D*, *Conv2D*, *Conv3D*, and *Linear* modules in the model will be LSUV initialised using the BatchYielder inputs. This involves initialising the weights with orthonormal matirces and then iteratively scaling them such that the stadndar deviation of the layer outputs is equal to a desired value, within some tolerance.

- **needed\_std** (float) desired standard deviation of layer outputs
- **std\_tol** (float) tolerance for matching standard deviation with target
- **max** attempts (int) number of times to attempt weight scaling per layer
- **do\_orthonorm** (bool) whether to apply orthonormal initialisation first, or rescale the exisiting values
- **verbose** (bool) whether to print out details of the rescaling

```
>>> lsuv = LsuvInit()
>>>
>>> lsuv = LsuvInit(verbose=True)
>>>
>>> lsuv = LsuvInit(needed_std=0.5, std_tol=0.01, max_attempts=100, do_
˓→orthonorm=True)
```
#### **on\_fold\_begin**()

If the LSUV process has yet to run, then it will run using all of the input data provided by the *BatchYielder*

Parameters **by** – BatchYielder providing data for the upcoming epoch

Return type None

#### **on\_train\_begin**()

Sets the callback to initialise the model the first time that *on\_epoch\_begin* is called.

Return type None

#### **lumin.nn.callbacks.model\_callbacks module**

```
class lumin.nn.callbacks.model_callbacks.SWA(start_epoch, renewal_period=None,
                                                update_on_cycle_end=None, ver-
                                                bose=False)
    Bases: lumin.nn.callbacks.callback.Callback
```
Callback providing Stochastic Weight Averaging based on [\(https://arxiv.org/abs/1803.05407\)](https://arxiv.org/abs/1803.05407) This adapted version allows the tracking of a pair of average models in order to avoid having to hardcode a specific start point for averaging:

- Model average #0 will begin to be tracked start\_epoch epochs/cycles after training begins.
- *cycle\_since\_replacement* is set to 1
- Renewal\_period epochs/cycles later, a second average #1 will be tracked.
- At the next renewal period, the performance of #0 and #1 will be compared on data contained in val\_fold.

#### $-$  If #0 is better than #1:

- \* #1 is replaced by a copy of the current model
- \* cycle\_since\_replacement is increased by 1
- \* renewal\_period is multiplied by cycle\_since\_replacement

### – Else:

- \* #0 is replaced by #1
- \* #1 is replaced by a copy of the current model
- \* cycle\_since\_replacement is set to 1
- \* renewal\_period is set back to its original value

Additonally, will optionally (default True) lock-in to any cyclical callbacks to only update at the end of a cycle.

#### Parameters

- **start\_epoch** (int) epoch/cycle to begin averaging
- **renewal\_period** (Optional[int]) How often to check performance of averages, and renew tracking of least performant. If None, will not track a second average.
- **update\_on\_cycle\_end** (Optional[bool]) Whether to lock in to the cyclic callback and only update at the end of a cycle. Default yes, if cyclic callback present.
- **verbose** (bool) Whether to print out update information for testing and operation confirmation

#### Examples::

**>>>** swa = SWA(start\_epoch=5, renewal\_period=5)

#### **get\_loss**()

Evaluates SWA model and returns loss

Return type float

#### **on\_epoch\_begin**()

Resets loss to prepare for new epoch

Return type None

#### **on\_epoch\_end**()

Checks whether averages should be updated (or reset) and increments counters

Return type None

#### **on\_train\_begin**()

Initialises model variables to begin tracking new model averages

Return type None

#### **lumin.nn.callbacks.monitors module**

#### **class** lumin.nn.callbacks.monitors.**EarlyStopping**(*patience*, *loss\_is\_meaned=True*) Bases: [lumin.nn.callbacks.callback.Callback](#page-22-1)

Tracks validation loss during training and terminates training if loss doesn't decrease after *patience* number of epochs. Losses are assumed to be averaged and will be re-averaged over the epoch unless *loss\_is\_meaned* is false.

#### Parameters

- **patience** (int) number of epochs to wait without improvement before stopping training
- **loss\_is\_meaned** (bool) if the batch loss value has been averaged over the number of elements in the batch, this should be true; average loss will be computed over all elements in batch. If the batch loss is not an average value, then the average will be computed over the number of batches.

## **on\_epoch\_begin**()

Prepares to track validation losses

Return type None

#### **on\_epoch\_end**()

Computes best average validation losses and acts according to it

Return type None

**on\_forwards\_end**() Records losses for batch

Return type None

**on\_train\_begin**()

Resets variables and prepares for new training

#### Return type None

```
class lumin.nn.callbacks.monitors.SaveBest(auto_reload=True, loss_is_meaned=True)
    Bases: lumin.nn.callbacks.callback.Callback
```
Tracks validation loss during training and automatically saves a copy of the weights to indicated file whenever validation loss decreases. Losses are assumed to be averaged and will be re-averaged over the epoch unless *loss\_is\_meaned* is false.

#### **Parameters**

- **auto\_reload** (bool) if true, will automatically reload the best model at the end of training
- **loss\_is\_meaned** (bool) if the batch loss value has been averaged over the number of elements in the batch, this should be true; average loss will be computed over all elements in batch. If the batch loss is not an average value, then the average will be computed over the number of batches.

### **on\_epoch\_begin**()

Prepares to track validation losses

Return type None

#### **on\_epoch\_end**()

Computes best average validation losses and if it is better than the current best, saves a copy of the model which produced it

Return type None

```
on_forwards_end()
```
Records losses for batch

#### Return type None

**on\_train\_begin**()

Resets variables and prepares for new training

#### Return type None

```
on_train_end()
```
Optionally reload best performing model

#### Return type None

```
class lumin.nn.callbacks.monitors.MetricLogger(show_plots=False, extra_detail=True,
```
*loss\_is\_meaned=True*) Bases: [lumin.nn.callbacks.callback.Callback](#page-22-1)

Provides live feedback during training showing a variety of metrics to help highlight problems or test hyperparameters without completing a full training. If *show\_plots* is false, will instead print training and validation losses at the end of each epoch. The full history is available as a dictionary by calling  $get\_loss\_history()$ .

#### **Parameters**

- **loss\_names** List of names of losses which will be passed to the logger in the order in which they will be passed. By convention the first name will be used as the training loss when computing the ratio of training to validation losses
- **n\_folds** Number of folds present in the training data. The logger assumes that one of these folds is for validation, and so 1 training epoch  $=$  (n\_fold-1) folds.
- **autolog\_scale** Whether to automatically change the scale of the y-axis for loss to logarithmic when the current loss drops below one 50th of its starting value
- **extra\_detail** (bool) Whether to include extra detail plots (loss velocity and training validation ratio), slight slower but potentially useful.

#### <span id="page-31-0"></span>**get\_loss\_history**()

Get the current history of losses

Returns ordered dictionary (training first, validations subsequent) mapping loss names to lists of loss values

Return type history

#### **on\_epoch\_begin**()

Prepare to track new loss

Return type None

#### **on\_epoch\_end**()

If validation epoch finished, record validation losses, compute info and update plots

Return type None

## **on\_fold\_begin**()

Prepare to track new loss

#### Return type None

**on\_fold\_end**()

Record training loss for fold

Return type None

**on\_forwards\_end**()

Record batch loss

#### Return type None

**on\_train\_begin**()

Prepare for new training

#### Return type None

#### **print\_losses**()

Print training and validation losses for the last epoch

Return type None

#### **update\_plot**()

Updates the plot(s).

# TODO: make this faster

Return type None

#### **lumin.nn.callbacks.opt\_callbacks module**

```
class lumin.nn.callbacks.opt_callbacks.LRFinder(lr_bounds=[1e-07, 10], nb=None)
    Bases: lumin.nn.callbacks.callback.Callback
```
Callback class for Smith learning-rate range test [\(https://arxiv.org/abs/1803.09820\)](https://arxiv.org/abs/1803.09820)

#### **Parameters**

- **nb** (Optional[int]) number of batches in a epoch
- **lr\_bounds** (Tuple[float, float]) tuple of initial and final LR

#### **get\_df**()

Returns a DataFrame of LRs and losses

Return type DataFrame

#### **on\_batch\_end**()

Records loss and increments LR

Return type None

#### **on\_epoch\_begin**()

Gets number of batches total on first fold

Return type None

**on\_train\_begin**() Prepares variables and optimiser for new training

Return type None

#### **plot**()

Plot the loss as a function of the LR.

#### Return type None

**plot\_lr**() Plot the LR as a function of iterations.

Return type None

## **lumin.nn.callbacks.pred\_handlers module**

```
class lumin.nn.callbacks.pred_handlers.PredHandler
```
Bases: [lumin.nn.callbacks.callback.Callback](#page-22-1)

Default callback for predictions. Collects predictions over batches and returns them as stacked array

**get\_preds**()

Return type ndarray

**on\_forwards\_end**()

Return type None

**on\_pred\_begin**()

Return type None

**on\_pred\_end**()

Return type None

## **Module contents**

## **4.1.2 lumin.nn.data package**

## **Submodules**

## **lumin.nn.data.batch\_yielder module**

```
class lumin.nn.data.batch_yielder.BatchYielder(inputs, bs, objective, targets=None,
                                                      weights=None, shuffle=True,
                                                      use_weights=True, bulk_move=True,
                                                      input_mask=None, drop_last=True)
```
Bases: object

Yields minibatches to model during training. Iteration provides one minibatch as tuple of tensors of inputs, targets, and weights.

### **Parameters**

- **inputs** (Union[ndarray, Tuple[ndarray, ndarray]]) input array for (sub- )epoch
- **targets** (Optional[ndarray]) target array for (sub-)epoch
- **bs** (int) batchsize, number of data to include per minibatch
- **objective** (str) 'classification', 'multiclass classification', or 'regression'. Used for casting target dtype.
- **weights** (Optional[ndarray]) Optional weight array for (sub-)epoch
- **shuffle** (bool) whether to shuffle the data at the beginning of an iteration
- **use\_weights** (bool) if passed weights, whether to actually pass them to the model
- **bulk\_move** (bool) whether to move all data to device at once. Default is true (saves time), but if device has low memory you can set to False.
- **input\_mask** (Optional[ndarray]) optionally only use Boolean-masked inputs
- **drop\_last** (bool) whether to drop the last batch if it does not contain *bs* elements

#### **get\_inputs**(*on\_device=False*)

Return type Union[Tensor, Tuple[Tensor, Tensor]]

## **lumin.nn.data.fold\_yielder module**

<span id="page-33-0"></span>**class** lumin.nn.data.fold\_yielder.**FoldYielder**(*foldfile*, *cont\_feats=None*, *cat\_feats=None*, *ignore\_feats=None*, *input\_pipe=None*, *output\_pipe=None*, *yield\_matrix=True*, *matrix\_pipe=None*)

Bases: object

Interface class for accessing data from foldfiles created by  $df2foldfile()$ 

- **foldfile** (Union[str, Path, File]) filename of hdf5 file or opened hdf5 file
- **cont\_feats** (Optional[List[str]]) list of names of continuous features present in input data, not required if foldfile contains meta data already
- **cat feats** (Optional[List[str]]) list of names of categorical features present in input data, not required if foldfile contains meta data already
- **ignore\_feats** (Optional[List[str]]) optional list of input features which should be ignored
- **input pipe** (Union[str, Pipeline, Path, None]) optional Pipeline, or filename for pickled Pipeline, which was used for processing the inputs
- **output\_pipe** (Union[str, Pipeline, Path, None]) optional Pipeline, or filename for pickled Pipeline, which was used for processing the targets
- **yield\_matrix** (bool) whether to actually yield matrix data if present
- **matrix\_pipe** (Union[str, Pipeline, Path, None]) preprocessing pipe for matrix data

```
>>> fy = FoldYielder('train.h5')
>>>
>>> fy = FoldYielder('train.h5', ignore_feats=['phi'], input_pipe='input_pipe.
\rightarrowpkl')
>>>>> fy = FoldYielder('train.h5', input_pipe=input_pipe, matrix_pipe=matrix_
˓→pipe)
>>>
>>> fy = FoldYielder('train.h5', input_pipe=input_pipe, yield_matrix=False)
```
#### **add\_ignore**(*feats*)

Add features to ignored features.

Parameters feats (List[str]) – list of feature names to ignore

Return type None

#### **add\_input\_pipe**(*input\_pipe*)

Adds an input pipe to the FoldYielder for use when deprocessing data

Parameters **input\_pipe** (Union[str, Pipeline]) – Pipeline which was used for preprocessing the input data or name of pkl file containing Pipeline

Return type None

#### **add\_input\_pipe\_from\_file**(*name*)

Adds an input pipe from a pkl file to the FoldYielder for use when deprocessing data

**Parameters name** (str) – name of pkl file containing Pipeline which was used for preprocessing the input data

Return type None

#### **add\_matrix\_pipe**(*matrix\_pipe*)

Adds an matrix pipe to the FoldYielder for use when deprocessing data

Warning: Deprocessing matrix data is not yet implemented

Parameters **matrix\_pipe** (Union[str, Pipeline]) – Pipeline which was used for preprocessing the input data or name of pkl file containing Pipeline

#### **add\_matrix\_pipe\_from\_file**(*name*)

Adds an matrix pipe from a pkl file to the FoldYielder for use when deprocessing data

**Parameters name** (str) – name of pkl file containing Pipeline which was used for preprocessing the matrix data

Return type None

```
add_output_pipe(output_pipe)
```
Adds an output pipe to the FoldYielder for use when deprocessing data

**Parameters output\_pipe** (Union[str, Pipeline]) – Pipeline which was used for preprocessing the target data or name of pkl file containing Pipeline

Return type None

#### **add\_output\_pipe\_from\_file**(*name*)

Adds an output pipe from a pkl file to the FoldYielder for use when deprocessing data

Parameters name (str) – name of pkl file containing Pipeline which was used for preprocessing the target data

Return type None

#### **close**()

Closes the foldfile

Return type None

#### **columns**()

Returns list of columns present in foldfile

Return type List[str]

Returns list of columns present in foldfile

#### **get\_column**(*column*, *n\_folds=None*, *fold\_idx=None*, *add\_newaxis=False*)

Load column (h5py group) from foldfile. Used for getting arbitrary data which isn't automatically grabbed by other methods.

#### Parameters

- **column** (str) name of h5py group to get
- **n\_folds** (Optional[int]) number of folds to get data from. Default all folds. Not compatable with fold\_idx
- **fold\_idx** (Optional[int]) Only load group from a single, specified fold. Not compatable with n\_folds
- **add\_newaxis** (bool) whether expand shape of returned data if data shape is ()

Return type Optional[ndarray]

Returns Numpy array of column data

#### **get\_data**(*n\_folds=None*, *fold\_idx=None*)

Get data for single, specified fold or several of folds. Data consists of dictionary of inputs, targets, and weights. Does not account for ignored features. Inputs are passed through np.nan\_to\_num to deal with nans and infs.
- **n** folds (Optional[int]) number of folds to get data from. Default all folds. Not compatable with fold\_idx
- **fold\_idx** (Optional[int]) Only load group from a single, specified fold. Not compatable with n\_folds

Return type Dict[str, ndarray]

Returns tuple of inputs, targets, and weights as Numpy arrays

**get\_data\_count**(*idxs*)

Returns total number of data entries in requested folds

**Parameters idxs** (Union[int, List[int]]) – list of indices to check

Return type int

Returns Total number of entries in the folds

**get\_df**(*pred\_name='pred'*, *targ\_name='targets'*, *wgt\_name='weights'*, *n\_folds=None*, *fold\_idx=None*, *inc\_inputs=False*, *inc\_ignore=False*, *deprocess=False*, *verbose=True*, *suppress\_warn=False*, *nan\_to\_num=False*, *inc\_matrix=False*)

Get a Pandas DataFrameof the data in the foldfile. Will add columns for inputs (if requested), targets, weights, and predictions (if present)

#### Parameters

- **pred\_name**  $(str)$  name of prediction group
- **targ\_name**  $(\text{str})$  name of target group
- **wgt\_name** (str) name of weight group
- **n\_folds** (Optional[int]) number of folds to get data from. Default all folds. Not compatable with fold\_idx
- **fold\_idx** (Optional[int]) Only load group from a single, specified fold. Not compatable with n\_folds
- **inc\_inputs** (bool) whether to include input data
- **inc\_ignore** (bool) whether to include ignored features
- **deprocess** (bool) whether to deprocess inputs and targets if pipelines have been
- **verbose** (bool) whether to print the number of datapoints loaded
- **suppress\_warn** (bool) whether to supress the warning about missing columns
- **nan\_to\_num** (bool) whether to pass input data through *np.nan\_to\_num*
- **inc\_matrix** (bool) whether to include flattened matrix data in output, if present

Return type DataFrame

Returns Pandas DataFrame with requested data

### **get\_fold**(*idx*)

Get data for single fold. Data consists of dictionary of inputs, targets, and weights. Accounts for ignored features. Inputs, except for matrix data, are passed through np.nan\_to\_num to deal with nans and infs.

Parameters **idx** (int) – fold index to load

```
Return type Dict[str, ndarray]
```
Returns tuple of inputs, targets, and weights as Numpy arrays

### **get\_ignore**()

Returns list of ignored features

Return type List[str]

Returns Features removed from training data

### **get\_use\_cat\_feats**()

Returns list of categorical features which will be present in training data, accounting for ignored features.

Return type List[str]

Returns List of categorical features

### **get\_use\_cont\_feats**()

Returns list of continuous features which will be present in training data, accounting for ignored features.

Return type List[str]

Returns List of continuous features

# **save\_fold\_pred**(*pred*, *fold\_idx*, *pred\_name='pred'*)

Save predictions for given fold as a new column in the foldfile

#### Parameters

- **pred** (ndarray) array of predictions in the same order as data appears in the file
- **fold\_idx** (int) index for fold
- **pred\_name** (str) name of column to save predictions under

### Return type None

**class** lumin.nn.data.fold\_yielder.**HEPAugFoldYielder**(*foldfile*, *cont\_feats=None*, *cat\_feats=None*, *ignore\_feats=None*, *targ\_feats=None*, *rot\_mult=2*, *random\_rot=False*, *reflect\_x=False*, *reflect\_y=True*, *reflect\_z=True*, *train\_time\_aug=True*, *test\_time\_aug=True*, *input\_pipe=None*, *output\_pipe=None*, *yield\_matrix=True*, *matrix\_pipe=None*)

Bases: [lumin.nn.data.fold\\_yielder.FoldYielder](#page-33-0)

Specialised version of  $FoldYielder$  providing HEP specific data augmetation at train and test time.

- **foldfile** (Union[str, Path, File]) filename of hdf5 file or opened hdf5 file
- **cont\_feats** (Optional[List[str]]) list of names of continuous features present in input data, not required if foldfile contains meta data already
- **cat\_feats** (Optional[List[str]]) list of names of categorical features present in input data, not required if foldfile contains meta data already
- **ignore\_feats** (Optional[List[str]]) optional list of input features which should be ignored
- **targ feats** (Optional[List[str]]) optional list of target features to also be transformed
- **rot\_mult** (int) number of rotations of event in phi to make at test-time (currently must be even). Greater than zero will also apply random rotations during train-time
- **random** rot (bool) whether test-time rotation angles should be random or in steps of 2pi/rot\_mult
- **reflect**  $x$  (bool) whether to reflect events in x axis at train and test time
- **reflect\_y** (bool) whether to reflect events in y axis at train and test time
- **reflect\_z** (bool) whether to reflect events in z axis at train and test time
- **train\_time\_aug** (bool) whether to apply augmentations at train time
- **test time aug** (bool) whether to apply augmentations at test time
- **input\_pipe** (Optional[Pipeline]) optional Pipeline, or filename for pickled Pipeline, which was used for processing the inputs
- **output\_pipe** (Optional[Pipeline]) optional Pipeline, or filename for pickled Pipeline, which was used for processing the targets
- **yield\_matrix** (bool) whether to actually yield matrix data if present
- **matrix\_pipe** (Union[str, Pipeline, None]) preprocessing pipe for matrix data

### Examples::

```
>>> fy = HEPAugFoldYielder('train.h5',
... cont_feats=['pT','eta','phi','mass'],
... rot_mult=2, reflect_y=True, reflect_z=True,
... input_pipe='input_pipe.pkl')
```
#### **get\_fold**(*idx*)

Get data for single fold applying random train-time data augmentaion. Data consists of dictionary of inputs, targets, and weights. Accounts for ignored features. Inputs, except for matrix data, are passed through np.nan\_to\_num to deal with nans and infs.

Parameters **idx** (int) – fold index to load

Return type Dict[str, ndarray]

Returns tuple of inputs, targets, and weights as Numpy arrays

#### **get\_test\_fold**(*idx*, *aug\_idx*)

Get test data for single fold applying test-time data augmentaion. Data consists of dictionary of inputs, targets, and weights. Accounts for ignored features. Inputs, except for matrix data, are passed through np.nan\_to\_num to deal with nans and infs.

### Parameters

- **idx** (int) fold index to load
- **aug\_idx** (int) index for the test-time augmentaion (ignored if random test-time augmentation requested)

```
Return type Dict[str, ndarray]
```
Returns tuple of inputs, targets, and weights as Numpy arrays

# **Module contents**

# **4.1.3 lumin.nn.ensemble package**

### **Submodules**

### **lumin.nn.ensemble.ensemble module**

```
class lumin.nn.ensemble.ensemble.Ensemble(input_pipe=None, output_pipe=None,
                                             model_builder=None)
    Bases: lumin.nn.ensemble.abs_ensemble.AbsEnsemble
```
Standard class for building an ensemble of collection of trained networks producedd by fold\_train\_ensemble() Input and output pipelines can be added. to provide easy saving and loaded of exported ensembles. Currently, the input pipeline is not used, so input data is expected to be preprocessed. However the output pipeline will be used to deprocess model predictions.

Once instanciated, lumin.nn.ensemble.ensemble.Ensemble.build\_ensemble() or :meth:load should be called. Alternatively, class\_methods [lumin.nn.ensemble.ensemble.Ensemble.](#page-41-0) [from\\_save\(\)](#page-41-0) or [lumin.nn.ensemble.ensemble.Ensemble.from\\_results\(\)](#page-40-0) may be used.

# TODO: check whether model\_builder is necessary here # TODO: Standardise pipeline treatment: currently inputs not processed, but outputs are

### **Parameters**

- **input\_pipe** (Optional[Pipeline]) Optional input pipeline, alternatively call [lumin.nn.ensemble.ensemble.Ensemble.add\\_input\\_pipe\(\)](#page-39-0)
- **output\_pipe** (Optional[Pipeline]) Optional output pipeline, alternatively call lumin.nn.ensemble.ensemble.Ensemble.add\_ouput\_pipe()
- **model\_builder** (Optional[[ModelBuilder](#page-82-0)]) Optional [ModelBuilder](#page-82-0) for constructing models from saved weights.

# Examples::

```
>>> ensemble = Ensemble()
\rightarrow>>> ensemble = Ensemble(input_pipe, output_pipe, model_builder)
```
### <span id="page-39-0"></span>**add\_input\_pipe**(*pipe*)

Add input pipeline for saving

Parameters **pipe** (Pipeline) – pipeline used for preprocessing input data

Return type None

```
add_output_pipe(pipe)
```
Add output pipeline for saving

Parameters **pipe** (Pipeline) – pipeline used for preprocessing target data

Return type None

### **export2onnx**(*base\_name*, *bs=1*)

Export all [Model](#page-78-0) contained in [Ensemble](#page-39-1) to ONNX format. Note that ONNX expects a fixed batch size (bs) which is the number of datapoints your wish to pass through the model concurrently.

- **base** name  $(str)$  Exported models will be called {base\_name} {model\_num}.onnx
- **bs** (int) batch size for exported models

Return type None

### **export2tfpb**(*base\_name*, *bs=1*)

Export all [Model](#page-78-0) contained in [Ensemble](#page-39-1) to Tensorflow ProtocolBuffer format, via ONNX. Note that ONNX expects a fixed batch size (bs) which is the number of datapoints your wish to pass through the model concurrently.

### Parameters

- **base\_name**  $(str)$  Exported models will be called {base\_name}\_{model\_num}.pb
- **bs** (int) batch size for exported models

Return type None

```
classmethod from_models(models, weights=None, results=None, input_pipe=None, out-
                            put_pipe=None, model_builder=None)
```
Instantiate  $Ensemble$  from a list of Model, and the associated [ModelBuilder](#page-82-0).

#### **Parameters**

- **models** (List[AbsModel]) list of Model
- **weights** (Union[ndarray, List[float], None]) Optional list of weights, otherwise models will be weighted uniformly
- **results** (Optional[List[Dict[str, float]]]) Optional results saved/returned by fold\_train\_ensemble()
- **input\_pipe** (Optional[Pipeline]) Optional input pipeline, alternatively call [lumin.nn.ensemble.ensemble.Ensemble.add\\_input\\_pipe\(\)](#page-39-0)
- **output\_pipe** (Optional[Pipeline]) Optional output pipeline, alternatively call lumin.nn.ensemble.ensemble.Ensemble.add\_ouput\_pipe()
- **model\_builder** (Optional[[ModelBuilder](#page-82-0)]) Optional [ModelBuilder](#page-82-0) for constructing models from saved weights.

Return type AbsEnsemble

Returns Built [Ensemble](#page-39-1)

#### Examples::

```
>>> ensemble = Ensemble.from_models(models)
>>>
>>> ensemble = Ensemble.from_models(models, weights)
>>>
>>> ensemble = Ensemble(models, weights, input_pipe, output_pipe, model_
˓→builder)
```
<span id="page-40-0"></span>**classmethod from\_results**(*results*, *size*, *model\_builder*, *metric='loss'*, *weighting='reciprocal'*,

*higher\_metric\_better=False*, *snapshot\_args=None*, *verbose=True*)

Instantiate [Ensemble](#page-39-1) from a outputs of fold\_train\_ensemble(). If cycle models are loaded, then only uniform weighting between models is supported.

```
• results (List[Dict[str, float]]) – results saved/returned by
 fold_train_ensemble()
```
- **size** (int) number of models to load as ranked by metric
- **model\_builder** ([ModelBuilder](#page-82-0)) [ModelBuilder](#page-82-0) used for building [Model](#page-78-0) from saved models
- **metric** (str) metric name listed in results to use for ranking and weighting trained models
- **weighting** (str) 'reciprocal' or 'uniform' how to weight model predictions during predicition. 'reciprocal' = models weighted by 1/metric 'uniform' = models treated with equal weighting
- **higher\_metric\_better** (bool) whether metric should be maximised or minimised
- **snapshot\_args** (Optional[Dict[str, Any]]) Dictionary potentially containing: 'cycle\_losses': returned/save by fold\_train\_ensemble() when using an [AbsCyclicCallback](#page-22-0) 'patience': patience value that was passed to fold\_train\_ensemble() 'n\_cycles': number of cycles to load per model 'load\_cycles\_only': whether to only load cycles, or also the best performing model 'weighting pwr': weight cycles according to  $(n+1)$ <sup>\*\*</sup>weighting pwr, where n is the number of cycles loaded so far.

Models are loaded youngest to oldest

• **verbose** (bool) – whether to print out information of models loaded

Return type AbsEnsemble

Returns Built [Ensemble](#page-39-1)

### Examples::

```
>>> ensemble = Ensemble.from_results(results, 10, model_builder,
... location=Path('train_weights'))
>>>
>>> ensemble = Ensemble.from_results(
... results, 1, model_builder,
... location=Path('train_weights'),
... snapshot_args={'cycle_losses':cycle_losses,
... 'patience':patience,
... 'n_cycles':8,
... 'load_cycles_only':True,
... 'weighting_pwr':0})
```
#### <span id="page-41-0"></span>**classmethod from\_save**(*name*)

Instantiate [Ensemble](#page-39-1) from a saved [Ensemble](#page-39-1)

Parameters **name** (str) – base filename of ensemble

Return type AbsEnsemble

Returns Loaded [Ensemble](#page-39-1)

#### Examples::

**>>>** ensemble = Ensemble.from\_save('weights/ensemble')

**get\_feat\_importance**(*fy*, *bs=None*, *eval\_metric=None*, *savename=None*, *plot\_settings=<lumin.plotting.plot\_settings.PlotSettings object>*) Call [get\\_ensemble\\_feat\\_importance\(\)](#page-44-0), passing this [Ensemble](#page-39-1) and provided arguments

#### Parameters

- **fy** ([FoldYielder](#page-33-0)) [FoldYielder](#page-33-0) interfacing to data on which to evaluate importance
- **bs** (Optional[int]) If set, will evaluate model in batches of data, rather than all at once
- **eval\_metric** (Optional[[EvalMetric](#page-51-0)]) Optional EvalMetric to use to quantify performance in place of loss
- **savename** (Optional[str]) Optional name of file to which to save the plot of feature importances
- **plot\_settings** ([PlotSettings](#page-105-0)) [PlotSettings](#page-105-0) class to control figure appearance

Return type DataFrame

### **load**(*name*)

Load an instantiated [Ensemble](#page-39-1) with weights and [Model](#page-78-0) from save.

Arguments; name: base name for saved objects

### Examples::

**>>>** ensemble.load('weights/ensemble')

#### Return type None

- **static load\_trained\_model**(*model\_idx*, *model\_builder*, *name='train\_weights/train\_'*) Load trained model from save file of the form *{name}{model\_idx}.h5* 
	- **Arguments** model idx: index of model to load model builder:  $ModelBuilder$  used to build the model name: base name of file from which to load model

### Return type [Model](#page-78-0)

Returns Model loaded from save

**predict**(*inputs*, *n\_models=None*, *pred\_name='pred'*, *pred\_cb=<lumin.nn.callbacks.pred\_handlers.PredHandler object>*, *cbs=None*, *verbose=True*, *bs=None*) Apply ensemble to inputed data and compute predictions.

- **inputs** (Union[ndarray, [FoldYielder](#page-33-0), List[ndarray]]) input data as Numpy array, Pandas DataFrame, or tensor on device, or  $F \circ \text{ldYi} = \text{d} \text{er}$  interfacing to data
- **as\_np** whether to return predictions as Numpy array (otherwise tensor) if inputs are a Numpy array, Pandas DataFrame, or tensor
- **pred\_name** (str) name of group to which to save predictions if inputs are a [FoldYielder](#page-33-0)
- **pred\_cb** ([PredHandler](#page-32-0)) [PredHandler](#page-32-0) callback to determin how predictions are computed. Default simply returns the model predictions. Other uses could be e.g. running argmax on a multiclass classifier
- **cbs** (Optional[List[AbsCallback]]) list of any instantiated callbacks to use during prediction

• **bs** (Optional[int]) – if not *None*, will run prediction in batches of specified size to save of memory

```
Return type Union[None, ndarray]
```
Returns if inputs are a Numpy array, Pandas DataFrame, or tensor, will return predicitions as either array or tensor

```
save(name, feats=None, overwrite=False)
```
Save ensemble and associated objects

### Parameters

- **name**  $(str)$  base name for saved objects
- **feats** (Optional[Any]) optional list of input features
- **overwrite** (bool) if existing objects are found, whether to overwrite them

### Examples::

```
>>> ensemble.save('weights/ensemble')
>>>
>>> ensemble.save('weights/ensemble', ['pt','eta','phi'])
```
Return type None

# **Module contents**

# **4.1.4 lumin.nn.interpretation package**

# **Submodules**

# **lumin.nn.interpretation.features module**

```
lumin.nn.interpretation.features.get_nn_feat_importance(model, fy, bs=None,
                                                               eval_metric=None,
                                                               pb_parent=None,
                                                               plot=True, save-
                                                               name=None, set-
                                                               tings=<lumin.plotting.plot_settings.PlotSettings
                                                               object>)
```
Compute permutation importance of features used by a  $Model$  on provided data using either loss or an EvalMetric to quantify performance. Returns bootstrapped mean importance from sample constructed by computing importance for each fold in fy.

- **model** (AbsModel) [Model](#page-78-0) to use to evaluate feature importance
- **fy** ([FoldYielder](#page-33-0)) [FoldYielder](#page-33-0) interfacing to data used to train model
- **bs** (Optional[int]) If set, will evaluate model in batches of data, rather than all at once
- **eval\_metric** (Optional[[EvalMetric](#page-51-0)]) Optional EvalMetric to use to quantify performance in place of loss
- **pb\_parent** (Optional[ConsoleMasterBar]) Not used if calling method directly
- **plot** (bool) whether to plot resulting feature importances
- **savename** (Optional[str]) Optional name of file to which to save the plot of feature importances
- **settings** ([PlotSettings](#page-105-0)) [PlotSettings](#page-105-0) class to control figure appearance

Return type DataFrame

Returns Pandas DataFrame containing mean importance and associated uncertainty for each feature

Examples::

```
>>> fi = get_nn_feat_importance(model, train_fy)
>>>
>>> fi = get_nn_feat_importance(model, train_fy, savename='feat_import')
>>>>> fi = get_nn_feat_importance(model, train_fy,
... eval_metric=AMS(n_total=100000))
```
<span id="page-44-0"></span>lumin.nn.interpretation.features.**get\_ensemble\_feat\_importance**(*ensemble*,

*fy*, *bs=None*, *eval\_metric=None*, *savename=None*, *settings=<lumin.plotting.plot\_settings.PlotSettings object>*)

Compute permutation importance of features used by an *[Ensemble](#page-39-1)* on provided data using either loss or an EvalMetric to quantify performance. Returns bootstrapped mean importance from sample constructed by computing importance for each [Model](#page-78-0) in ensemble.

### **Parameters**

- **ensemble** (AbsEnsemble) [Ensemble](#page-39-1) to use to evaluate feature importance
- **fy** ([FoldYielder](#page-33-0)) [FoldYielder](#page-33-0) interfacing to data used to train models in ensemble
- **bs** (Optional[int]) If set, will evaluate model in batches of data, rather than all at once
- **eval\_metric** (Optional[[EvalMetric](#page-51-0)]) Optional EvalMetric to use to quantify performance in place of loss
- **savename** (Optional [str]) Optional name of file to which to save the plot of feature importances
- **settings** ([PlotSettings](#page-105-0)) [PlotSettings](#page-105-0) class to control figure appearance

Return type DataFrame

Returns Pandas DataFrame containing mean importance and associated uncertainty for each feature

Examples::

```
>>> fi = get_ensemble_feat_importance(ensemble, train_fy)
>>>
>>> fi = get_ensemble_feat_importance(ensemble, train_fy
... savename='feat_import')
>>>
```
(continues on next page)

(continued from previous page)

```
>>> fi = get_ensemble_feat_importance(ensemble, train_fy,
                                      eval_metric=AMS(n_total=100000))
```
# **Module contents**

# **4.1.5 lumin.nn.losses package**

**Submodules**

**lumin.nn.losses.basic\_weighted module**

```
class lumin.nn.losses.basic_weighted.WeightedMSE(weight=None)
    Bases: torch.nn.modules.loss.MSELoss
```
Class for computing Mean Squared-Error loss with optional weights per prediction. For compatability with using basic PyTorch losses, weights are passed during initialisation rather than when computing the loss.

Parameters weight (Optional[Tensor]) – sample weights as PyTorch Tensor, to be used with data to be passed when computing the loss

Examples::

```
>>> loss = WeightedMSE()
>>>
>>> loss = WeightedMSE(weights)
```
**forward**(*input*, *target*)

Evaluate loss for given predictions

Parameters

- **input** (Tensor) prediction tensor
- **target** (Tensor) target tensor

Return type Tensor

Returns (weighted) loss

```
class lumin.nn.losses.basic_weighted.WeightedMAE(weight=None)
    Bases: torch.nn.modules.loss.L1Loss
```
Class for computing Mean Absolute-Error loss with optional weights per prediction. For compatability with using basic PyTorch losses, weights are passed during initialisation rather than when computing the loss.

Parameters weight (Optional[Tensor]) – sample weights as PyTorch Tensor, to be used with data to be passed when computing the loss

Examples::

```
>>> loss = WeightedMAE()
>>>
>>> loss = WeightedMAE(weights)
```
### **forward**(*input*, *target*)

Evaluate loss for given predictions

Parameters

- **input** (Tensor) prediction tensor
- **target** (Tensor) target tensor

Return type Tensor

Returns (weighted) loss

```
class lumin.nn.losses.basic_weighted.WeightedCCE(weight=None)
```

```
Bases: torch.nn.modules.loss.NLLLoss
```
Class for computing Categorical Cross-Entropy loss with optional weights per prediction. For compatability with using basic PyTorch losses, weights are passed during initialisation rather than when computing the loss.

**Parameters weight** (Optional [Tensor]) – sample weights as PyTorch Tensor, to be used with data to be passed when computing the loss

### Examples::

```
>>> loss = WeightedCCE()
>>>
>>> loss = WeightedCCE(weights)
```
#### **forward**(*input*, *target*)

Evaluate loss for given predictions

#### Parameters

- **input** (Tensor) prediction tensor
- **target** (Tensor) target tensor

Return type Tensor

Returns (weighted) loss

### **lumin.nn.losses.hep\_losses module**

```
class lumin.nn.losses.hep_losses.SignificanceLoss(weight, sig_wgt=<class 'float'>,
                                                           bkg_wgt=<class 'float'>,
                                                           func=typing.Callable[[torch.Tensor,
                                                           torch.Tensor], torch.Tensor])
    Bases: torch.nn.modules.module.Module
```
General class for implementing significance-based loss functions, e.g. Asimov Loss [\(https://arxiv.org/abs/1806.](https://arxiv.org/abs/1806.00322) [00322\)](https://arxiv.org/abs/1806.00322). For compatability with using basic PyTorch losses, event weights are passed during initialisation rather than when computing the loss.

### **Parameters**

- **weight** (Tensor) sample weights as PyTorch Tensor, to be used with data to be passed when computing the loss
- **sig\_wgt** total weight of signal events
- **bkg\_wgt** total weight of background events
- **func** callable which returns a float based on signal and background weights

```
>>> loss = SignificanceLoss(weight, sig_weight=sig_weight,
... bkg_weight=bkg_weight, func=calc_ams_torch)
\rightarrow>>> loss = SignificanceLoss(weight, sig_weight=sig_weight,
... bkg_weight=bkg_weight,
... func=partial(calc_ams_torch, br=10))
```
**forward**(*input*, *target*) Evaluate loss for given predictions

### Parameters

- **input** (Tensor) prediction tensor
- **target** (Tensor) target tensor

Return type Tensor

Returns (weighted) loss

# **Module contents**

# **4.1.6 lumin.nn.metrics package**

## **Submodules**

### **lumin.nn.metrics.class\_eval module**

<span id="page-47-0"></span>**class** lumin.nn.metrics.class\_eval.**AMS**(*n\_total*, *wgt\_name*, *targ\_name='targets'*, *br=0*, *syst\_unc\_b=0*, *use\_quick\_scan=True*) Bases: [lumin.nn.metrics.eval\\_metric.EvalMetric](#page-51-0)

Class to compute maximum Approximate Median Significance [\(https://arxiv.org/abs/1007.1727\)](https://arxiv.org/abs/1007.1727) using classifier which directly predicts the class of data in a binary classifiaction problem. AMS is computed on a single fold of data provided by a  $FoldYielder$  and automatically reweights data by event multiplicity to account missing weights.

### **Parameters**

- **n\_total** (int) total number of events in entire data set
- **wgt\_name** (str) name of weight group in fold file to use. N.B. if you have reweighted to balance classes, be sure to use the un-reweighted weights.
- **targ\_name** (str) name of target group in fold file
- **br** (float) constant bias offset for background yield
- **syst\_unc\_b** (float) fractional systematic uncertainty on background yield
- **use\_quick\_scan** (bool) whether to optimise AMS by the [ams\\_scan\\_quick\(\)](#page-18-0) method (fast but suffers floating point precision) if False use  $\Delta \cos ss$  slow() (slower but more accurate)

```
>>> ams_metric = AMS(n_total=250000, br=10, wgt_name='gen_orig_weight')
>>>
\rightarrow ams metric = AMS(n total=250000, syst unc b=0.1,
                      ... wgt_name='gen_orig_weight', use_quick_scan=False)
```
**evaluate**(*fy*, *idx*, *y\_pred*)

Compute maximum AMS on fold using provided predictions.

Parameters

- **fy** ([FoldYielder](#page-33-0)) [FoldYielder](#page-33-0) interfacing to data
- **idx** (int) fold index corresponding to fold for which y\_pred was computed
- **y\_pred** (ndarray) predictions for fold

Return type float

Returns Maximum AMS computed on reweighted data from fold

#### Examples::

**>>>** ams = ams\_metric.evaluate(train\_fy, val\_id, val\_preds)

**class** lumin.nn.metrics.class\_eval.**MultiAMS**(*n\_total*, *wgt\_name*, *targ\_name*, *zero\_preds*, *one\_preds,*  $br=0$ *,*  $syst\text{ }unc\text{ }b=0$ *, use\_quick\_scan=True*)

Bases: [lumin.nn.metrics.class\\_eval.AMS](#page-47-0)

Class to compute maximum Approximate Median Significance [\(https://arxiv.org/abs/1007.1727\)](https://arxiv.org/abs/1007.1727) using classifier which predicts the class of data in a multiclass classifiaction problem which can be reduced to a binary classification problem AMS is computed on a single fold of data provided by a  $FoldYielder$  and automatically reweights data by event multiplicity to account missing weights.

### Parameters

- **n\_total** (int) total number of events in entire data set
- **wgt\_name** (str) name of weight group in fold file to use. N.B. if you have reweighted to balance classes, be sure to use the un-reweighted weights.
- **targ\_name** (str) name of target group in fold file which indicates whether the event is signal or background
- **zero\_preds** (List[str]) list of predicted classes which correspond to class 0 in the form pred\_[i], where i is a NN output index
- **one\_preds** (List[str]) list of predicted classes which correspond to class 1 in the form pred\_[i], where i is a NN output index
- **br** (float) constant bias offset for background yield
- **syst\_unc\_b** (float) fractional systematic uncertainty on background yield
- **use\_quick\_scan** (bool) whether to optimise AMS by the [ams\\_scan\\_quick\(\)](#page-18-0) method (fast but suffers floating point precision) if False use  $ams\_scan\_slow()$  (slower but more accurate)

```
>>> ams_metric = MultiAMS(n_total=250000, br=10, targ_name='gen_target',
... wgt_name='gen_orig_weight',
... zero_preds=['pred_0', 'pred_1', 'pred_2'],
... one_preds=['pred_3'])
>>>
>>> ams_metric = MultiAMS(n_total=250000, syst_unc_b=0.1,
... targ_name='gen_target',
... wgt_name='gen_orig_weight',
... use_quick_scan=False,
... zero_preds=['pred_0', 'pred_1', 'pred_2'],
... one_preds=['pred_3'])
```
### **evaluate**  $(fy, idx, y\ pred)$

Compute maximum AMS on fold using provided predictions.

#### Parameters

- **fy** ([FoldYielder](#page-33-0)) [FoldYielder](#page-33-0) interfacing to data
- **idx** (int) fold index corresponding to fold for which y\_pred was computed
- **y\_pred** (ndarray) predictions for fold

Return type float

Returns Maximum AMS computed on reweighted data from fold

### Examples::

**>>>** ams = ams\_metric.evaluate(train\_fy, val\_id, val\_preds)

**class** lumin.nn.metrics.class\_eval.**BinaryAccuracy**(*threshold=0.5*, *targ\_name='targets'*,

```
wgt_name=None)
Bases: lumin.nn.metrics.eval_metric.EvalMetric
```
Computes and returns the accuracy of a single-output model for binary classification tasks.

### **Parameters**

- **threshold** (float) minimum value of model prediction that will be considered a prediction of class 1. Values below this threshold will be considered predictions of class 0. Default  $= 0.5$ .
- **wgt** name (Optional[str]) name of weight group in fold file to use.
- **targ\_name** (str) name of target group in fold file which indicates whether the event is class 0 or 1

### Examples::

```
>>> acc_metric = BinaryAccuracy()
>>>
>>> acc_metric = BinaryAccuracy(threshold=0.8, wgt_name='weights')
```
### **evaluate**(*fy*, *idx*, *y\_pred*)

Computes the (weighted) accuracy for a set of targets and predictions for a given threshold.

### Parameters

• **fy** ([FoldYielder](#page-33-0)) – [FoldYielder](#page-33-0) interfacing to data

- **idx** (int) fold index corresponding to fold for which y\_pred was computed
- **y\_pred** (ndarray) predictions for fold

Return type float

Returns The (weighted) accuracy for the specified threshold

### Examples::

**>>>** acc = acc\_metric.evaluate(train\_fy, val\_id, val\_preds)

**class** lumin.nn.metrics.class\_eval.**RocAucScore**(*average='macro'*, *max\_fpr=None*, *multi\_class='raise'*,

```
targ_name='targets', wgt_name=None)
```
Bases: lumin.nn.metrics.eval metric.EvalMetric

Computes and returns the area under the Receiver Operator Characteristic curve (ROC AUC) of a classifier model.

#### **Parameters**

- **average** (Optional[str]) As per scikit-learn. {'micro', 'macro', 'samples', 'weighted'} or None, default='macro' If None, the scores for each class are returned. Otherwise, this determines the type of averaging performed on the data: Note: multiclass ROC AUC currently only handles the 'macro' and 'weighted' averages.
	- **'micro'**: Calculate metrics globally by considering each element of the label indicator matrix as a label.
	- **'macro'**: Calculate metrics for each label, and find their unweighted mean. This does not take label imbalance into account.
	- **'weighted'**: Calculate metrics for each label, and find their average, weighted by support (the number of true instances for each label).
	- **'samples'**: Calculate metrics for each instance, and find their average.

Will be ignored when  $y$ \_true is binary.

- **max\_fpr** (Optional[float]) As per scikit-learn. float > 0 and <= 1, default=None If not None, the standardized partial AUC over the range [0, max\_fpr] is returned. For the multiclass case, max\_fpr, should be either equal to None or 1.0 as AUC ROC partial computation currently is not supported for multiclass.
- **multi\_class** (str) As per scikit-learn. {'raise', 'ovr', 'ovo'}, default='raise' Multiclass only. Determines the type of configuration to use. The default value raises an error, so either 'ovr' or 'ovo' must be passed explicitly.
	- **'ovr'**: Computes the AUC of each class against the rest. This treats the multiclass case in the same way as the multilabel case. Sensitive to class imbalance even when average == 'macro', because class imbalance affects the composition of each of the 'rest' groupings.
	- **'ovo'**: Computes the average AUC of all possible pairwise combinations of classes. Insensitive to class imbalance when average == 'macro'.
- **wgt\_name** (Optional[str]) name of weight group in fold file to use.
- **targ\_name** (str) name of target group in fold file which indicates whether the event is class 0 or 1

### Examples::

```
>>> auc_metric = RocAucScore()
>>>
>>> auc_metric = RocAucScore(wgt_name='weights')
>>>
>>> auc_metric = RocAucScore(max_fpr=0.2, wgt_name='weights')
>>>
>>> auc_metric = RocAucScore(multi_class='ovo', wgt_name='weights')
```
### **evaluate**(*fy*, *idx*, *y\_pred*)

Computes the (weighted) (averaged) ROC AUC for a set of targets and predictions.

### Parameters

- **fy** ([FoldYielder](#page-33-0)) [FoldYielder](#page-33-0) interfacing to data
- **idx** (int) fold index corresponding to fold for which y\_pred was computed
- **y\_pred** (ndarray) predictions for fold

Return type float

Returns The (weighted) (averaged) ROC AUC for the specified threshold

#### Examples::

**>>>** auc = auc\_metric.evaluate(train\_fy, val\_id, val\_preds)

# **lumin.nn.metrics.eval\_metric module**

```
class lumin.nn.metrics.eval_metric.EvalMetric(targ_name='targets', wgt_name=None)
    Bases: abc.ABC
```
Abstract class for evaluating performance of a model using some metric

#### Parameters

- **targ\_name** (str) name of group in fold file containing regression targets
- **wgt\_name** (Optional[str]) name of group in fold file containing datapoint weights

### **abstract evaluate**(*fy*, *idx*, *y\_pred*)

Evaluate the required metric for a given fold and set of predictions

#### Parameters

- **fy** ([FoldYielder](#page-33-0)) [FoldYielder](#page-33-0) interfacing to data
- **idx** (int) fold index corresponding to fold for which y\_pred was computed
- **y\_pred** (ndarray) predictions for fold

#### Return type float

Returns metric value

# **get\_df**(*fy*, *idx*, *y\_pred*)

Returns a DataFrame for the given fold containing targets, weights, and predictions

#### Parameters

• **fy** ([FoldYielder](#page-33-0)) – [FoldYielder](#page-33-0) interfacing to data

- **idx** (int) fold index corresponding to fold for which y\_pred was computed
- **y\_pred** (ndarray) predictions for fold

Return type DataFrame

Returns DataFrame for the given fold containing targets, weights, and predictions

### **lumin.nn.metrics.reg\_eval module**

```
class lumin.nn.metrics.reg_eval.RegPull(return_mean, use_bootstrap=False,
                                         use_weights=True, use_pull=True,
                                         targ_name='targets', wgt_name=None)
    Bases: lumin.nn.metrics.eval_metric.EvalMetric
```
Compute mean or standard deviation of delta or pull of some feature which is being directly regressed to. Optionally, use bootstrap resampling on validation data.

### **Parameters**

- **return mean** (bool) whether to return the mean or the standard deviation
- **use\_bootstrap** (bool) whether to bootstrap resamples validation fold when computing statisitic
- **use\_weights** (bool) whether to actually use weights if wgt\_name is set
- **use\_pull** (bool) whether to return the pull (differences / targets) or delta (differences)
- **targ\_name** (str) name of group in fold file containing regression targets
- **wgt\_name** (Optional[str]) name of group in fold file containing datapoint weights

### Examples::

```
>>> mean_pull = RegPull(return_mean=True, use_bootstrap=True,
... use_pull=True)
>>>
>>> std_delta = RegPull(return_mean=False, use_bootstrap=True,
... use_pull=False)
\rightarrow>>> mean_pull = RegPull(return_mean=True, use_bootstrap=False,
... use_pull=True, wgt_name='weights')
```
### **evaluate**(*fy*, *idx*, *y\_pred*)

Compute statisitic on fold using provided predictions.

### Parameters

- **fy** ([FoldYielder](#page-33-0)) [FoldYielder](#page-33-0) interfacing to data
- **idx** (int) fold index corresponding to fold for which y\_pred was computed
- **y\_pred** (ndarray) predictions for fold

Return type float

Returns Statistic set in initialisation computed on the chsoen fold

```
>>> mean = mean_pull.evaluate(train_fy, val_id, val_preds)
```

```
class lumin.nn.metrics.reg_eval.RegAsProxyPull(proxy_func, return_mean,
                                                    use_bootstrap=False,
                                                    use_weights=True, use_pull=True,
                                                    targ_name='targets',
                                                    wgt_name=None)
```
Bases: [lumin.nn.metrics.reg\\_eval.RegPull](#page-52-0)

Compute mean or standard deviation of delta or pull of some feature which is being indirectly regressed to via a proxy function. Optionally, use bootstrap resampling on validation data.

# Parameters

- **proxy** func (Callable[[DataFrame], None]) function which acts on regression predictions and adds pred and gen\_target columns to the Pandas DataFrame it is passed which contains prediction columns pred  $\{i\}$
- **return mean** (bool) whether to return the mean or the standard deviation
- **use\_bootstrap** (bool) whether to bootstrap resamples validation fold when computing statisitic
- **use\_weights** (bool) whether to actually use weights if wgt\_name is set
- **use\_pull** (bool) whether to return the pull (differences / targets) or delta (differences)
- **targ\_name** (str) name of group in fold file containing regression targets
- **wgt\_name** (Optional[str]) name of group in fold file containing datapoint weights

Examples::

```
>>> def reg_proxy_func(df):
>>> df['pred'] = calc_pair_mass(df, (1.77682, 1.77682),
... {targ[targ.find('_t')+3:]:
... f'pred_{i}' for i, targ
... in enumerate(targ_feats)})
>>> df['gen_target'] = 125
>>>
>>> std_delta = RegAsProxyPull(proxy_func=reg_proxy_func,
                       ... return_mean=False, use_pull=False)
```
**evaluate**(*fy*, *idx*, *y\_pred*)

Compute statisitic on fold using provided predictions.

Parameters

- **fy** ([FoldYielder](#page-33-0)) [FoldYielder](#page-33-0) interfacing to data
- **idx** (int) fold index corresponding to fold for which y\_pred was computed
- **y\_pred** (ndarray) predictions for fold

Return type float

Returns Statistic set in initialisation computed on the chsoen fold

**>>>** mean = mean\_pull.evaluate(train\_fy, val\_id, val\_preds)

# **Module contents**

# **4.1.7 lumin.nn.models package**

**Subpackages**

**lumin.nn.models.blocks package**

### **Submodules**

### **lumin.nn.models.blocks.body module**

```
class lumin.nn.models.blocks.body.FullyConnected(n_in, feat_map, depth, width, do=0,
                                                            bn=False, act='relu', res=False,
                                                            dense=False, growth_rate=0,
                                                            lookup_init=<function
                                                            lookup_normal_init>,
                                                            lookup_act=<function lookup_act>,
                                                            freeze=False)
```
Bases: lumin.nn.models.blocks.body.AbsBody

Fully connected set of hidden layers. Designed to be passed as a 'body' to  $\text{ModelBuilder}$  $\text{ModelBuilder}$  $\text{ModelBuilder}$ . Supports batch normalisation and dropout. Order is dense->activation->BN->DO, except when res is true in which case the BN is applied after the addition. Can optionaly have skip connections between each layer (res=true). Alternatively can concatinate layers (dense=true) growth\_rate parameter can be used to adjust the width of layers according to width+(width\*(depth-1)\*growth\_rate)

- **n\_in** (int) number of inputs to the block
- **feat\_map** (Dict[str, List[int]]) dictionary mapping input features to the model to outputs of head block
- **depth** (int) number of hidden layers. If res==True and depth is even, depth will be increased by one.
- **width** (int) base width of each hidden layer
- **do** (float) if not None will add dropout layers with dropout rates do
- **bn** (bool) whether to use batch normalisation
- **act**  $(str)$  string representation of argument to pass to lookup act
- **res** (bool) whether to add an additative skip connection every two dense layers. Mutually exclusive with dense.
- **dense** (bool) whether to perform layer-wise concatinations after every layer. Mutually exclusion with res.
- **growth\_rate** (int) rate at which width of dense layers should increase with depth beyond the initial layer. Ignored if res=True. Can be negative.
- **lookup\_init** (Callable[[str, Optional[int], Optional[int]], Callable[[Tensor], None]]) – function taking choice of activation function, number of inputs, and number of outputs an returning a function to initialise layer weights.
- **lookup\_act** (Callable[[str], Any]) function taking choice of activation function and returning an activation function layer
- **freeze** (bool) whether to start with module parameters set to untrainable

### Examples::

```
>>> body = FullyConnected(n_in=32, feat_map=head.feat_map, depth=4,
... width=100, act='relu')
>>>>> body = FullyConnected(n_in=32, feat_map=head.feat_map, depth=4,
... width=200, act='relu', growth_rate=-0.3)
>>>>> body = FullyConnected(n_in=32, feat_map=head.feat_map, depth=4,
... width=100, act='swish', do=0.1, res=True)
>>>
>>> body = FullyConnected(n_in=32, feat_map=head.feat_map, depth=6,
... width=32, act='selu', dense=True,
... growth_rate=0.5)
>>>
>>> body = FullyConnected(n_in=32, feat_map=head.feat_map, depth=6,
... width=50, act='prelu', bn=True,
... lookup_init=lookup_uniform_init)
```
### **forward**(*x*)

Pass tensor through block

Parameters **x** (Tensor) – input tensor

Returns Resulting tensor

Return type Tensor

#### **get\_out\_size**()

Get size width of output layer

Return type int

#### Returns Width of output layer

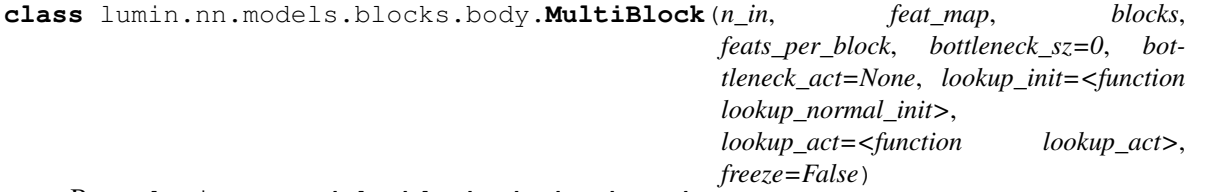

Bases: lumin.nn.models.blocks.body.AbsBody

Body block allowing outputs of head block to be split amongst a series of body blocks. Output is the concatination of all sub-body blocks. Optionally, single-neuron 'bottleneck' layers can be used to pass an input to each sub-block based on a learned function of the input features that block would otherwise not receive, i.e. a highly compressed representation of the rest of teh feature space.

### Parameters

• **n\_in** (int) – number of inputs to the block

- **feat map**  $(\text{Dict}[\text{str}, \text{List}[\text{int}]])$  dictionary mapping input features to the model to outputs of head block
- **blocks** (List[partial]) list of uninstantciated AbsBody blocks to which to pass a subsection of the total inputs. Note that partials should be used to set any relevant parameters at initialisation time
- **feats\_per\_block** (List[List[str]]) list of lists of names of features to pass to each AbsBody, not that the feat\_map provided by AbsHead will map features to their relavant head outputs
- **bottleneck** if true, each block will receive the output of a single neuron which takes as input all the features which each given block does not directly take as inputs
- **bottleneck\_act** (Optional[str]) if set to a string representation of an activation function, the output of each bottleneck neuron will be passed throguh the defined activation function before being passed to their associated blocks
- **lookup\_init** (Callable[[str, Optional[int], Optional[int]], Callable[[Tensor], None]]) – function taking choice of activation function, number of inputs, and number of outputs an returning a function to initialise layer weights.
- **lookup\_act** (Callable[[str], Any]) function taking choice of activation function and returning an activation function layer
- **freeze** (bool) whether to start with module parameters set to untrainable

Examples::

```
>>> body = MultiBlock(
... blocks=[partial(FullyConnected, depth=1, width=50, act='swish'),
... partial(FullyConnected, depth=6, width=55, act='swish',
... dense=True, growth_rate=-0.1)],
... feats_per_block=[[f for f in train_feats if 'DER_' in f],
... [f for f in train_feats if 'PRI_' in f]])
>>>
>>> body = MultiBlock(
... blocks=[partial(FullyConnected, depth=1, width=50, act='swish'),
... partial(FullyConnected, depth=6, width=55, act='swish',
... dense=True, growth_rate=-0.1)],
... feats_per_block=[[f for f in train_feats if 'DER_' in f],
... [f for f in train_feats if 'PRI_' in f]],
... bottleneck=True)
>>>
>>> body = MultiBlock(
... blocks=[partial(FullyConnected, depth=1, width=50, act='swish'),
... partial(FullyConnected, depth=6, width=55, act='swish',
... dense=True, growth_rate=-0.1)],
... feats_per_block=[[f for f in train_feats if 'DER_' in f],
... [f for f in train_feats if 'PRI_' in f]],
... bottleneck=True, bottleneck_act='swish')
```
#### **forward**(*x*)

Pass tensor through block

Parameters **x** (Tensor) – input tensor

Returns Resulting tensor

Return type Tensor

**get\_out\_size**()

Get size width of output layer

Return type int

Returns Total number of outputs accross all blocks

**lumin.nn.models.blocks.conv\_blocks module**

<span id="page-57-0"></span>**class** lumin.nn.models.blocks.conv\_blocks.**Conv1DBlock**(*in\_c*, *out\_c*, *kernel\_sz*, *padding='auto'*, *stride=1*, *act='relu'*, *bn=False*, *lookup\_init=<function lookup\_normal\_init>*, *lookup\_act=<function lookup\_act>*)

Bases: torch.nn.modules.module.Module

Basic building block for a building and applying a single 1D convolutional layer.

#### Parameters

- **in\_c** (int) number of input channels (number of features per object / rows in input matrix)
- **out\_c** (int) number of output channels (number of features / rows in output matrix)
- **kernel\_sz** (int) width of kernel, i.e. the number of columns to overlay
- **padding** (Union[int, str]) amount of padding columns to add at start and end of convolution. If left as 'auto', padding will be automatically computed to conserve the number of columns.
- **stride** (int) number of columns to move kernel when computing convolutions. Stride  $1 =$  kernel centred on each column, stride  $2 =$  kernel centred on ever other column and input size halved, et cetera.
- **act**  $(str)$  string representation of argument to pass to lookup\_act
- **bn** (bool) whether to use batch normalisation (default order weights->activation->batchnorm)
- **lookup\_init** (Callable[[str, Optional[int], Optional[int]], Callable[[Tensor], None]]) – function taking choice of activation function, number of inputs, and number of outputs an returning a function to initialise layer weights.
- **lookup\_act** (Callable[[str], Any]) function taking choice of activation function and returning an activation function layer

```
>>> conv = Conv1DBlock(in_c=3, out_c=16, kernel_sz=3)
>>>>> conv = Conv1DBlock(in_c=16, out_c=32, kernel_sz=3, stride=2)
>>>
>>> conv = Conv1DBlock(in_c=3, out_c=16, kernel_sz=3, act='swish', bn=True)
```
### **forward**(*x*)

Passes input through the layers. Might need to be overloaded in inheritance, depending on architecture.

Parameters **x** (Tensor) – input tensor

Return type Tensor

Returns Resulting tensor

**get\_conv\_layer**(*in\_c*, *out\_c*, *kernel\_sz*, *padding='auto'*, *stride=1*, *pre\_act=False*, *groups=1*)

Builds a sandwich of layers with a single concilutional layer, plus any requested batch norm and activation. Also initialises layers to requested scheme.

### Parameters

- **in\_c** (int) number of input channels (number of features per object / rows in input matrix)
- **out\_c** (int) number of output channels (number of features / rows in output matrix)
- **kernel\_sz** (int) width of kernel, i.e. the number of columns to overlay
- **padding** (Union [int, str]) amount of padding columns to add at start and end of convolution. If left as 'auto', padding will be automatically computed to conserve the number of columns.
- **stride** (int) number of columns to move kernel when computing convolutions. Stride  $1$  = kernel centred on each column, stride  $2$  = kernel centred on ever other column and input size halved, et cetera.
- **pre\_act** (bool) whether to apply batchnorm and activation layers prior to the weight layer, or afterwards
- **groups** (int) number of blocks of connections from input channels to output channels

Return type Module

#### **static get\_padding**(*kernel\_sz*)

Automatically computes the required padding to keep the number of columns equal before and after convolution

Parameters **kernel\_sz** (int) – width of convolutional kernel

Return type int

Returns size of padding

**set\_layers**()

One of the main function to overload when inheriting from class. By default calls *self.get\_conv\_layer* once but can be changed to produce more complicated architectures. Sets *self.layers* to the constructed architecture.

#### Return type None

```
class lumin.nn.models.blocks.conv_blocks.Res1DBlock(in_c, out_c, kernel_sz,
                                                           padding='auto', stride=1,
                                                           act='relu', bn=False,
                                                           lookup_init=<function
                                                           lookup_normal_init>,
                                                           lookup_act=<function
                                                           lookup_act>)
```
Bases: [lumin.nn.models.blocks.conv\\_blocks.Conv1DBlock](#page-57-0)

Basic building block for a building and applying a pair of residually connected 1D convolutional layers [\(https:](https://arxiv.org/abs/1512.03385) [//arxiv.org/abs/1512.03385\)](https://arxiv.org/abs/1512.03385). Batchnorm is applied 'pre-activation' as per [https://arxiv.org/pdf/1603.05027.pdf,](https://arxiv.org/pdf/1603.05027.pdf) and convolutional shortcuts (again [https://arxiv.org/pdf/1603.05027.pdf\)](https://arxiv.org/pdf/1603.05027.pdf) are used when the stride of the first layer is greater than 1, or the number of input channels does not equal the number of output channels.

#### Parameters

- **in\_c** (int) number of input channels (number of features per object / rows in input matrix)
- **out\_c** (int) number of output channels (number of features / rows in output matrix)
- **kernel\_sz** (int) width of kernel, i.e. the number of columns to overlay
- **padding** (Union[int, str]) amount of padding columns to add at start and end of convolution. If left as 'auto', padding will be automatically computed to conserve the number of columns.
- **stride** (int) number of columns to move kernel when computing convolutions. Stride  $1 =$  kernel centred on each column, stride  $2 =$  kernel centred on ever other column and input size halved, et cetera.
- **act**  $(str)$  string representation of argument to pass to lookup\_act
- **bn** (bool) whether to use batch normalisation (order is pre-activation: batchnorm->activation->weights)
- **lookup\_init** (Callable[[str, Optional[int], Optional[int]], Callable[[Tensor], None]]) – function taking choice of activation function, number of inputs, and number of outputs an returning a function to initialise layer weights.
- **lookup\_act** (Callable[[str], Any]) function taking choice of activation function and returning an activation function layer

## Examples::

```
>>> conv = Res1DBlock(in_c=16, out_c=16, kernel_sz=3)
>>>
>>> conv = Res1DBlock(in_c=16, out_c=32, kernel_sz=3, stride=2)
>>>
>>> conv = Res1DBlock(in_c=16, out_c=16, kernel_sz=3, act='swish', bn=True)
```
**forward**(*x*)

Passes input through the pair of layers and then adds the resulting tensor to the original input, which may be passed through a shortcut connection is necessary.

```
Parameters \mathbf{x} (Tensor) – input tensor
```
Return type Tensor

Returns Resulting tensor

### **set\_layers**()

Constructs a pair of pre-activation convolutional layers, and a shortcut layer if necessary.

```
class lumin.nn.models.blocks.conv_blocks.ResNeXt1DBlock(in_c, inter_c, cardinal-
                                                                  ity, out_c, kernel_sz,
                                                                  padding='auto', stride=1,
                                                                  act='relu', bn=False,
                                                                  lookup_init=<function
                                                                  lookup_normal_init>,
                                                                  lookup_act=<function
                                                                  lookup_act>)
    Bases: lumin.nn.models.blocks.conv_blocks.Conv1DBlock
```
Basic building block for a building and applying a set of residually connected groups of 1D convolutional layers [\(https://arxiv.org/abs/1611.05431\)](https://arxiv.org/abs/1611.05431). Batchnorm is applied 'pre-activation' as per [https://arxiv.org/pdf/1603.](https://arxiv.org/pdf/1603.05027.pdf) [05027.pdf,](https://arxiv.org/pdf/1603.05027.pdf) and convolutional shortcuts (again [https://arxiv.org/pdf/1603.05027.pdf\)](https://arxiv.org/pdf/1603.05027.pdf) are used when the stride of the first layer is greater than 1, or the number of input channels does not equal the number of output channels.

### **Parameters**

- **in** c (int) number of input channels (number of features per object / rows in input matrix)
- **inter\_c** (int) number of intermediate channels in groups
- **cardinality** (int) number of groups
- **out\_c** (int) number of output channels (number of features / rows in output matrix)
- **kernel\_sz** (int) width of kernel, i.e. the number of columns to overlay
- **padding** (Union[int, str]) amount of padding columns to add at start and end of convolution. If left as 'auto', padding will be automatically computed to conserve the number of columns.
- **stride** (int) number of columns to move kernel when computing convolutions. Stride  $1 =$  kernel centred on each column, stride  $2 =$  kernel centred on ever other column and input size halved, et cetera.
- **act**  $(str)$  string representation of argument to pass to lookup\_act
- **bn** (bool) whether to use batch normalisation (order is pre-activation: batchnorm->activation->weights)
- **lookup\_init** (Callable[[str, Optional[int], Optional[int]], Callable[[Tensor], None]]) – function taking choice of activation function, number of inputs, and number of outputs an returning a function to initialise layer weights.
- **lookup\_act** (Callable[[str], Any]) function taking choice of activation function and returning an activation function layer

### Examples::

```
>>> conv = ResNeXt1DBlock(in_c=32, inter_c=4, cardinality=4, out_c=32, kernel_
\leftrightarrowsz=3)
>>>
>>> conv = ResNeXt1DBlock(in_c=32, inter_c=4, cardinality=4, out_c=32, kernel_
˓→sz=3, stride=2)
>>>
>>> conv = ResNeXt1DBlock(in_c=32, inter_c=4, cardinality=4, out_c=32, kernel_
˓→sz=3, act='swish', bn=True)
```
### **forward**(*x*)

Passes input through the set of layers and then adds the resulting tensor to the original input, which may be passed through a shortcut connection is necessary.

**Parameters**  $\mathbf{x}$  (Tensor) – input tensor

Return type Tensor

Returns Resulting tensor

### **set\_layers**()

Constructs a set of grouped pre-activation convolutional layers, and a shortcut layer if necessary.

### **lumin.nn.models.blocks.endcap module**

```
class lumin.nn.models.blocks.endcap.AbsEndcap(model)
    Bases: torch.nn.modules.module.Module
```
Abstract class for constructing post training layer which performs further calculation on NN outputs. Used when NN was trained to some proxy objective

Parameters model (Module) – trained [Model](#page-78-0) to wrap

#### **forward**(*x*)

Pass tensor through endcap and compute function

Parameters  $\mathbf x$  (Tensor) – model output tensor

Returns Resulting tensor

Return type Tensor

### **abstract func**(*x*)

Transformation functio to apply to model outputs

Arguements: x: model output tensor

Return type Tensor

Returns Resulting tensor

```
predict(inputs, as_np=True)
```
Evaluate model on input tensor, and comput function of model outputs

### Parameters

- **inputs** (Union[ndarray, DataFrame, Tensor]) input data as Numpy array, Pandas DataFrame, or tensor on device
- **as\_np** (bool) whether to return predictions as Numpy array (otherwise tensor)

Return type Union[ndarray, Tensor]

Returns model predictions pass through endcap function

# **lumin.nn.models.blocks.head module**

<span id="page-61-0"></span>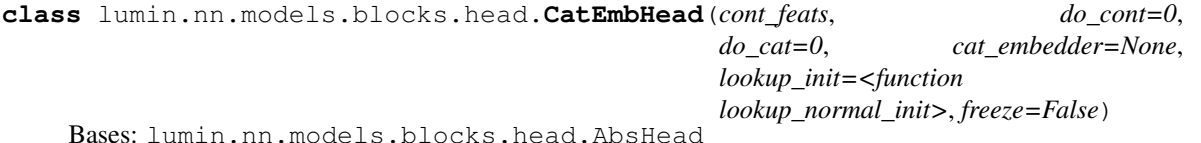

Bases: lumin.nn.models.blocks.head.AbsHead

Standard model head for columnar data. Provides inputs for continuous features and embedding matrices for categorical inputs, and uses a dense layer to upscale to width of network body. Designed to be passed as a 'head' to [ModelBuilder](#page-82-0). Supports batch normalisation and dropout (at separate rates for continuous features and categorical embeddings). Continuous features are expected to be the first len(cont\_feats) columns of input tensors and categorical features the remaining columns. Embedding arguments for categorical features are set using a [CatEmbedder](#page-76-0).

#### **Parameters**

• **cont\_feats** (List[str]) – list of names of continuous input features

- **do** cont (float) if not None will add a dropout layer with dropout rate do acting on the continuous inputs prior to concatination wih the categorical embeddings
- **do\_cat** (float) if not None will add a dropout layer with dropout rate do acting on the categorical embeddings prior to concatination wih the continuous inputs
- **cat embedder** (Optional[[CatEmbedder](#page-76-0)]) CatEmbedder providing details of how to embed categorical inputs
- **lookup\_init** (Callable[[str, Optional[int], Optional[int]], Callable[[Tensor], None]]) – function taking choice of activation function, number of inputs, and number of outputs an returning a function to initialise layer weights.
- **freeze** (bool) whether to start with module parameters set to untrainable

#### Examples::

```
>>> head = CatEmbHead(cont_feats=cont_feats)
>>>
>>> head = CatEmbHead(cont_feats=cont_feats,
... cat_embedder=CatEmbedder.from_fy(train_fy))
>>>
>>> head = CatEmbHead(cont_feats=cont_feats,
... cat_embedder=CatEmbedder.from_fy(train_fy),
... do_cont=0.1, do_cat=0.05)
>>>
>>> head = CatEmbHead(cont_feats=cont_feats,
... cat_embedder=CatEmbedder.from_fy(train_fy),
... lookup_init=lookup_uniform_init)
```
### **forward**(*x*)

Pass tensor through block

Parameters **x** (Tensor) – input tensor

Returns Resulting tensor

Return type Tensor

#### **get\_embeds**()

Get state\_dict for every embedding matrix.

```
Return type Dict[str, OrderedDict]
```
Returns Dictionary mapping categorical features to learned embedding matrix

### **get\_out\_size**()

Get size width of output layer

Return type int

Returns Width of output layer

**plot\_embeds**(*savename=None*, *settings=<lumin.plotting.plot\_settings.PlotSettings object>*) Plot representations of embedding matrices for each categorical feature.

- **savename** (Optional[str]) if not None, will save copy of plot to give path
- **settings** ([PlotSettings](#page-105-0)) [PlotSettings](#page-105-0) class to control figure appearance

### Return type None

#### **save\_embeds**(*path*)

Save learned embeddings to path. Each categorical embedding matic will be saved as a separate state\_dict with name equal to the feature name as set in cat\_embedder

**Parameters path** (Path) – path to which to save embedding weights

### Return type None

receive the data already in matrix format.

```
class lumin.nn.models.blocks.head.MultiHead(cont_feats, matrix_head,
                                               flat_head=<class 'lu-
                                               min.nn.models.blocks.head.CatEmbHead'>,
                                               cat_embedder=None,
                                               lookup_init=<function
                                               lookup_normal_init>, freeze=False,
                                               **kargs)
    Bases: lumin.nn.models.blocks.head.AbsHead
```
Wrapper head to handel data containing flat continuous and categorical features, and matrix data. Flat inputs are passed through *flat\_head*, and matrix inputs are passed through *matrix\_head*. The outputs of both blocks are then concatenated together. Incoming data can either be: Completely flat, in which case the *matrix\_head* should construct its own matrix from the data; or a tuple of flat data and the matrix, in which case the *matrix\_head* will

#### **Parameters**

- **cont\_feats** (List[str]) list of names of continuous and matrix input features
- **matrix\_head** (Callable[[Any], AbsMatrixHead]) Uninitialised (partial) head to handle matrix data e.g. [InteractionNet](#page-64-0)
- **flat\_head** (Callable[[Any], AbsHead]) Uninitialised (partial) head to handle flat data e.g. [CatEmbHead](#page-61-0)
- **cat\_embedder** (Optional[[CatEmbedder](#page-76-0)]) [CatEmbedder](#page-76-0) providing details of how to embed categorical inputs
- **lookup\_init** (Callable[[str, Optional[int], Optional[int]], Callable[[Tensor], None]]) – function taking choice of activation function, number of inputs, and number of outputs an returning a function to initialise layer weights.
- **freeze** (bool) whether to start with module parameters set to untrainable

Examples::  $>>$  inet = partial(InteractionNet, intfunc depth=2,intfunc width=4,intfunc out  $sz=3$ , outfunc\_depth=2,outfunc\_width=5,outfunc\_out\_sz=4,agg\_method='flatten', feats\_per\_vec=feats\_per\_vec,vecs=vecs, act='swish') . . . multihead = Multi-Head(cont\_feats=cont\_feats+matrix\_feats, matrix\_head=inet, cat\_embedder=CatEmbedder.from\_fy(train\_fy))

#### **forward**(*x*)

Pass incoming data through flat and matrix heads. If *x* is a *Tuple* then the first element is passed to the flat head and the secons is sent to the matrix head. Else the elements corresponding to flat dta are sent to the flat head and the elements corresponding to matrix elements are sent to the matrix head.

Parameters **x** (Union[Tensor, Tuple[Tensor, Tensor]]) – input data as either a flat *Tensor* or a *Tuple* of the form *[flat Tensor, matrix Tensor]*

Return type Tensor

Returns Concetanted outout of flat and matrix heads

#### **get\_out\_size**() Get size of output

### Return type int

Returns Output size of flat head + output size of matrix head

<span id="page-64-0"></span>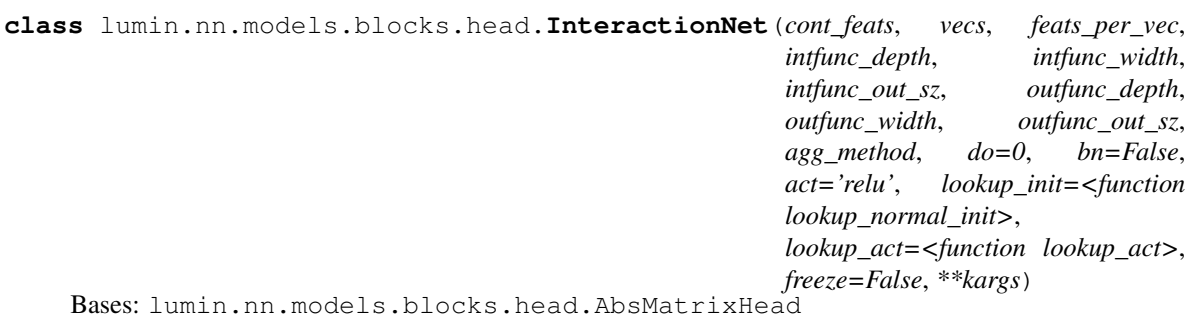

Implementation of the Interaction Graph-Network [\(https://arxiv.org/abs/1612.00222\)](https://arxiv.org/abs/1612.00222). Shown to be applicable for embedding many 4-momenta in e.g. <https://arxiv.org/abs/1908.05318>

Incoming data can either be flat, in which case it is reshaped into a matrix, or be supplied directly in columnwise matrix form. Matrices should/will be column-wise: each column is a seperate object (e.g. particle and jet) and each row is a feature (e.g. energy and mometum component). Matrix elements are expected to be named according to *{object}\_{feature}*, e.g. *photon\_energy*. *vecs* (vectors) should then be a list of objects, i.e. column headers, feature prefixes. *feats\_per\_vec* should be a list of features, i.e. row headers, feature suffixes.

Note: To allow for the fact that there may be nonexistant features (e.g. z-component of missing energy), *cont\_feats* should be a list of all matrix features which really do exist (i.e. are present in input data), and be in the same order as the incoming data. Nonexistant features will be set zero.

The penultimate stage of processing in the interaction net is a matrix, this must be processed into a flat tensor. *agg\_method* controls how this is done: 'sum' will sum over the embedded representations of each object meaning that the objects can be placed in any order, however some information will be lost during the aggregation. 'flatten' will flatten out the matrix preserving all the information, however the objects must be placed in some order each time. Additionally, the 'flatten' mode can potentially become quite large if many objects are embedded. A future comprimise might be to feed the embeddings into a recurrent layer to provide a smaller output which preserves more information than the summing.

- **cont\_feats** (List[str]) list of all the matrix features which are present in the input data
- **vecs** (List[str]) list of objects, i.e. column headers, feature prefixes
- **feats\_per\_vec** (List[str]) list of features per object, i.e. row headers, feature suffixes
- **intfunc\_depth** (int) number of layers in the interaction-representation network
- **intfunc\_width** (int) width of hidden layers in the interaction-representation network
- **intfunc** out sz (int) width of output layer of the interaction-representation network, i.e. the size of each interaction representation
- **outfunc\_depth** (int) number of layers in the post-interaction network
- **outfunc\_width** (int) width of hidden layers in the post-interaction network
- **outfunc** out sz (int) width of output layer of the post-interaction network, i.e. the size of each output representation
- **agg\_method** (str) how to transform the output matrix, currently either 'sum' to sum across objects, or 'flatten' to flatten out the matrix
- **do** (float) dropout rate to be applied to hidden layers in the interaction-representation and post-interaction networks
- **bn** (bool) whether batch normalisation should be applied to hidden layers in the interaction-representation and post-interaction networks
- **act** (str) activation function to apply to hidden layers in the interaction-representation and post-interaction networks
- **lookup\_init** (Callable[[str, Optional[int], Optional[int]], Callable[[Tensor], None]]) – function taking choice of activation function, number of inputs, and number of outputs an returning a function to initialise layer weights.
- **lookup\_act** (Callable[[str], Any]) function taking choice of activation function and returning an activation function layer
- **freeze** (bool) whether to start with module parameters set to untrainable

### Examples::

```
>>> inet = InteractionNet(cont_feats=matrix_feats, feats_per_vec=feats_per_
˓→vec,vecs=vecs,
... intfunc_depth=2,intfunc_width=4,intfunc_out_sz=3,
... outfunc_depth=2,outfunc_width=5,outfunc_out_sz=4,
˓→agg_method='flatten')
>>>
>>> inet = InteractionNet(cont_feats=matrix_feats, feats_per_vec=feats_per_
˓→vec,vecs=vecs,
... intfunc_depth=2,intfunc_width=4,intfunc_out_sz=6,
... outfunc_depth=2,outfunc_width=5,outfunc_out_sz=8,
˓→agg_method='sum')
>>>
>>> inet = InteractionNet(cont_feats=matrix_feats, feats_per_vec=feats_per_
˓→vec,vecs=vecs,
... intfunc_depth=3,intfunc_width=4,intfunc_out_sz=3,
... outfunc_depth=3,outfunc_width=5,outfunc_out_sz=4,
˓→agg_method='flatten',
... do=0.1, bn=True, act='swish', lookup_init=lookup_
˓→uniform_init)
```
#### **forward**(*x*)

Passes input through the interaction network and aggregates out down to a flat tensor.

**Parameters x** (Union [Tensor, Tuple [Tensor, Tensor]]) – If a tuple, the second element is assumed to the be the matrix data. If a flat tensor, will conver the data to a matrix

Return type Tensor

Returns Resulting tensor

```
get_out_size()
```
Get size of output

Return type int

Returns Width of output representation

**class** lumin.nn.models.blocks.head.**RecurrentHead**(*cont\_feats*, *vecs*, *feats\_per\_vec*, *depth*, *width*, *bidirectional=False*, *rnn=<class 'torch.nn.modules.rnn.RNN'>*, *do=0.0*, *act='tanh'*, *stateful=False*, *freeze=False*, *\*\*kargs*) Bases: lumin.nn.models.blocks.head.AbsMatrixHead

Recurrent head for row-wise matrix data applying e.g. RNN, LSTM, GRU.

Incoming data can either be flat, in which case it is reshaped into a matrix, or be supplied directly into matrix form. Matrices should/will be row-wise: each column is a seperate object (e.g. particle and jet) and each row is a feature (e.g. energy and mometum component). Matrix elements are expected to be named according to *{object}\_{feature}*, e.g. *photon\_energy*. *vecs* (vectors) should then be a list of objects, i.e. row headers, feature prefixes. *feats\_per\_vec* should be a list of features, i.e. column headers, feature suffixes.

Note: To allow for the fact that there may be nonexistant features (e.g. z-component of missing energy), *cont\_feats* should be a list of all matrix features which really do exist (i.e. are present in input data), and be in the same order as the incoming data. Nonexistant features will be set zero.

#### Parameters

- **cont\_feats** (List[str]) list of all the matrix features which are present in the input data
- **vecs** (List[str]) list of objects, i.e. row headers, feature prefixes
- **feats\_per\_vec** (List[str]) list of features per object, i.e. columns headers, feature suffixes
- **depth** (int) number of hidden layers to use
- **width** (int) size of each hidden state
- **bidirectional** (bool) whether to set recurrent layers to be bidirectional
- **rnn** (RNNBase) module class to use for the recurrent layer, e.g. *torch.nn.RNN*, *torch.nn.LSTM*, *torch.nn.GRU*
- **do** (float) dropout rate to be applied to hidden layers
- **act** (str) activation function to apply to hidden layers, only used if rnn expects a nonliearity
- **stateful** (bool) whether to return all intermediate hidden states, or only the final hidden states
- **freeze** (bool) whether to start with module parameters set to untrainable

### Examples::

```
>>> rnn = RecurrentHead(cont_feats=matrix_feats, feats_per_vec=feats_per_vec,
˓→vecs=vecs, depth=1, width=20)
\rightarrow>>> rnn = RecurrentHead(cont_feats=matrix_feats, feats_per_vec=feats_per_vec,
˓→vecs=vecs,
... depth=2, width=10, act='relu', bidirectional=True)
>>>
>>> lstm = RecurrentHead(cont_feats=matrix_feats, feats_per_vec=feats_per_vec,
˓→vecs=vecs,
```
(continues on next page)

(continued from previous page)

```
... depth=1, width=10, rnn=nn.LSTM)
\rightarrow>>> gru = RecurrentHead(cont_feats=matrix_feats, feats_per_vec=feats_per_vec,
˓→vecs=vecs,
                       ... depth=3, width=10, rnn=nn.GRU, bidirectional=True)
```
### **forward**(*x*)

Passes input through the recurrent network.

Parameters **x** (Union[Tensor, Tuple[Tensor, Tensor]]) – If a tuple, the second element is assumed to the be the matrix data. If a flat tensor, will conver the data to a matrix

Return type Tensor

Returns if stateful, returns all hidden states, otherwise only returns last hidden state

**get\_out\_size**()

Get size of output

Return type Union[int, Tuple[int, int]]

Returns Width of output representation, or shape of output if stateful

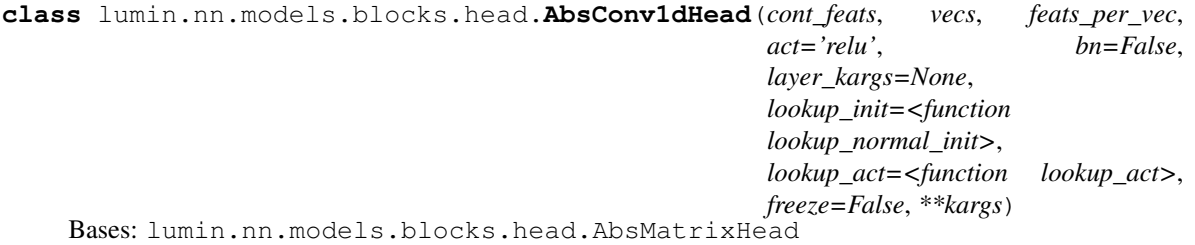

Abstract wrapper head for applying 1D convolutions to column-wise matrix data. Users should inherit from this class and overload get\_layers() to define their model. Some common convolutional layers are already defined (e.g. ConvBlock and ResNeXt), which are accessable using methods such as :meth'~lumin.nn.models.blocks.heads.AbsConv1dHead..get\_conv1d\_block'. For more complicated models, foward() can also be overwritten The output size of the block is automatically computed during initialisation by passing through random pseudodata.

Incoming data can either be flat, in which case it is reshaped into a matrix, or be supplied directly into matrix form. Matrices should/will be row-wise: each column is a seperate object (e.g. particle and jet) and each row is a feature (e.g. energy and mometum component). Matrix elements are expected to be named according to *{object}\_{feature}*, e.g. *photon\_energy*. *vecs* (vectors) should then be a list of objects, i.e. row headers, feature prefixes. *feats\_per\_vec* should be a list of features, i.e. column headers, feature suffixes.

Note: To allow for the fact that there may be nonexistant features (e.g. z-component of missing energy), *cont\_feats* should be a list of all matrix features which really do exist (i.e. are present in input data), and be in the same order as the incoming data. Nonexistant features will be set zero.

- **cont\_feats** (List[str]) list of all the matrix features which are present in the input data
- **vecs** (List[str]) list of objects, i.e. row headers, feature prefixes
- **feats per vec** (List[str]) list of features per object, i.e. columns headers, feature suffixes
- **act** (str) activation function passed to *get\_layers*
- **bn** (bool) batch normalisation argument passed to *get\_layers*
- **layer kargs** (Optional[Dict[str, Any]]) dictionary of keyword arguments which are passed to *get\_layers*
- **lookup\_init** (Callable[[str, Optional[int], Optional[int]], Callable[[Tensor], None]]) – function taking choice of activation function, number of inputs, and number of outputs an returning a function to initialise layer weights.
- **freeze** (bool) whether to start with module parameters set to untrainable

#### Examples::

```
>>> class MyCNN(AbsConv1dHead):
... def get_layers(self, act:str='relu', bn:bool=False, **kargs) ->
˓→Tuple[nn.Module, int]:
... layers = []
... layers.append(self.get_conv1d_block(3, 16, stride=1, kernel_sz=3,
˓→act=act, bn=bn))
... layers.append(self.get_conv1d_block(16, 16, stride=1, kernel_sz=3,
˓→ act=act, bn=bn))
... layers.append(self.get_conv1d_block(16, 32, stride=2, kernel_sz=3,
˓→ act=act, bn=bn))
... layers.append(self.get_conv1d_block(32, 32, stride=1, kernel_sz=3,
˓→ act=act, bn=bn))
... layers.append(nn.AdaptiveAvgPool1d(1))
... layers = nn.Sequential(*layers)
... return layers
...
... cnn = MyCNN(cont_feats=matrix_feats, vecs=vectors, feats_per_vec=feats_
˓→per_vec)
>>>
>>> class MyResNet(AbsConv1dHead):
... def get_layers(self, act:str='relu', bn:bool=False, **kargs) ->
˓→Tuple[nn.Module, int]:
... layers = []
... layers.append(self.get_conv1d_block(3, 16, stride=1, kernel_sz=3,
˓→act='linear', bn=False))
... layers.append(self.get_conv1d_res_block(16, 16, stride=1, kernel_
˓→sz=3, act=act, bn=bn))
... layers.append(self.get_conv1d_res_block(16, 32, stride=2, kernel_
˓→sz=3, act=act, bn=bn))
... layers.append(self.get_conv1d_res_block(32, 32, stride=1, kernel_
˓→sz=3, act=act, bn=bn))
... layers.append(nn.AdaptiveAvgPool1d(1))
... layers = nn.Sequential(*layers)
... return layers
...
... cnn = MyResNet(cont_feats=matrix_feats, vecs=vectors, feats_per_vec=feats_
˓→per_vec)
>>>
>>> class MyResNeXt(AbsConv1dHead):
... def get_layers(self, act:str='relu', bn:bool=False, **kargs) ->
˓→Tuple[nn.Module, int]:
```
(continues on next page)

(continued from previous page)

```
... layers = []
... layers.append(self.get_conv1d_block(3, 32, stride=1, kernel_sz=3,
˓→act='linear', bn=False))
... layers.append(self.get_conv1d_resNeXt_block(32, 4, 4, 32,
˓→stride=1, kernel_sz=3, act=act, bn=bn))
... layers.append(self.get_conv1d_resNeXt_block(32, 4, 4, 32,
˓→stride=2, kernel_sz=3, act=act, bn=bn))
... layers.append(self.get_conv1d_resNeXt_block(32, 4, 4, 32,...
˓→stride=1, kernel_sz=3, act=act, bn=bn))
... layers.append(nn.AdaptiveAvgPool1d(1))
... layers = nn.Sequential(*layers)
... return layers
...
... cnn = MyResNeXt(cont_feats=matrix_feats, vecs=vectors, feats_per_
˓→vec=feats_per_vec)
```
#### **check\_out\_sz**()

Automatically computes the output size of the head by passing through random data of the expected shape

#### Return type int

**Returns**  $x.size(-1)$  where  $x$  is the outgoing tensor from the head

#### **forward**(*x*)

Passes input through the convolutional network.

**Parameters x** (Union[Tensor, Tuple[Tensor, Tensor]]) – If a tuple, the second element is assumed to the be the matrix data. If a flat tensor, will conver the data to a matrix

#### Return type Tensor

Returns Resulting tensor

**get\_conv1d\_block**(*in\_c*, *out\_c*, *kernel\_sz*, *padding='auto'*, *stride=1*, *act='relu'*, *bn=False*) Wrapper method to build a ConvBlock object.

### Parameters

- **in**  $c$  (int) number of input channels (number of features per object / rows in input matrix)
- **out\_c** (int) number of output channels (number of features / rows in output matrix)
- **kernel\_sz** (int) width of kernel, i.e. the number of columns to overlay
- **padding** (Union[int, str]) amount of padding columns to add at start and end of convolution. If left as 'auto', padding will be automatically computed to conserve the number of columns.
- **stride** (int) number of columns to move kernel when computing convolutions. Stride  $1$  = kernel centred on each column, stride  $2$  = kernel centred on ever other column and input size halved, et cetera.
- **act**  $(str)$  string representation of argument to pass to lookup\_act
- **bn** (bool) whether to use batch normalisation (order is weights- $>$ activation->batchnorm)

#### Return type [Conv1DBlock](#page-57-0)

Returns Instantiated ConvBlock object

```
get_conv1d_resNeXt_block(in_c, inter_c, cardinality, out_c, kernel_sz, padding='auto',
                                stride=1, act='relu', bn=False)
```
Wrapper method to build a ResNeXt 1DBlock object.

### Parameters

- **in\_c** (int) number of input channels (number of features per object / rows in input matrix)
- **inter\_c** (int) number of intermediate channels in groups
- **cardinality** (int) number of groups
- **out\_c** (int) number of output channels (number of features / rows in output matrix)
- **kernel\_sz** (int) width of kernel, i.e. the number of columns to overlay
- **padding** (Union [int, str]) amount of padding columns to add at start and end of convolution. If left as 'auto', padding will be automatically computed to conserve the number of columns.
- **stride** (int) number of columns to move kernel when computing convolutions. Stride  $1$  = kernel centred on each column, stride  $2$  = kernel centred on ever other column and input size halved, et cetera.
- **act**  $(str)$  string representation of argument to pass to lookup\_act
- **bn** (bool) whether to use batch normalisation (order is pre-activation: batchnorm->activation->weights)

Return type [ResNeXt1DBlock](#page-59-0)

Returns Instantiated ResNeXt 1DBlock object

**get\_conv1d\_res\_block**(*in\_c*, *out\_c*, *kernel\_sz*, *padding='auto'*, *stride=1*, *act='relu'*, *bn=False*) Wrapper method to build a [Res1DBlock](#page-58-0) object.

#### Parameters

- **in\_c** (int) number of input channels (number of features per object / rows in input matrix)
- **out\_c** (int) number of output channels (number of features / rows in output matrix)
- **kernel\_sz** (int) width of kernel, i.e. the number of columns to overlay
- **padding** (Union [int, str]) amount of padding columns to add at start and end of convolution. If left as 'auto', padding will be automatically computed to conserve the number of columns.
- **stride** (int) number of columns to move kernel when computing convolutions. Stride  $1$  = kernel centred on each column, stride  $2$  = kernel centred on ever other column and input size halved, et cetera.
- **act** (str) string representation of argument to pass to lookup act
- **bn** (bool) whether to use batch normalisation (order is pre-activation: batchnorm->activation->weights)

Return type [Res1DBlock](#page-58-0)

Returns Instantiated [Res1DBlock](#page-58-0) object

### **abstract get\_layers**(*in\_c*, *act='relu'*, *bn=False*, *\*\*kargs*)

Abstract function to be overloaded by user. Should return a single torch.nn.Module which accepts the expected input matrix data.

Return type Module

**get\_out\_size**() Get size of output

Return type int

Returns Width of output representation

```
class lumin.nn.models.blocks.head.LorentzBoostNet(cont_feats, vecs, feats_per_vec,
                                                           n_particles, feat_extractor=None,
                                                           bn=True, lookup_init=<function
                                                           lookup_normal_init>,
                                                           lookup_act=<function
                                                           lookup_act>, freeze=False,
                                                           **kargs)
    Bases: lumin.nn.models.blocks.head.AbsMatrixHead
```
Implementation of the Lorentz Boost Network [\(https://arxiv.org/abs/1812.09722\)](https://arxiv.org/abs/1812.09722), which takes 4-momenta for particles and learns new particles and reference frames from linear combinations of the original particles, and then boosts the new particles into the learned reference frames. Preset kernel functions are the run over the 4-momenta of the boosted particles to compute a set of veriables per particle. These functions can be based on pairs etc. of particles, e.g. angles between particles. (*LorentzBoostNet.comb* provides an index iterator over all paris of particles).

A default feature extractor is provided which returns the (px,py,pz,E) of the boosted particles and the cosine angle between every pair of boosted particle. This can be overwritten by passing a function to the *feat\_extractor* argument during initialisation, or overidding *LorentzBoostNet.feat\_extractor*.

Important: 4-momenta should be supplied without preprocessing, and 4-momenta must be physical (E>=|p|). It is up to the user to ensure this, and not doing so may result in errors. A BatchNorm argument (*bn*) is available to preprocess the features extracted from the boosted particles prior to returning them.

Incoming data can either be flat, in which case it is reshaped into a matrix, or be supplied directly in row-wise matrix form. Matrices should/will be row-wise: each row is a seperate 4-momenta in the form (px,py,pz,E). Matrix elements are expected to be named according to *{particle}\_{feature}*, e.g. *photon\_E*. *vecs* (vectors) should then be a list of particles, i.e. row headers, feature prefixes. *feats\_per\_vec* should be a list of features, i.e. column headers, feature suffixes.

Note: To allow for the fact that there may be nonexistant features (e.g. z-component of missing energy), *cont\_feats* should be a list of all matrix features which really do exist (i.e. are present in input data), and be in the same order as the incoming data. Nonexistant features will be set zero.

- **cont\_feats** (List[str]) list of all the matrix features which are present in the input data
- **vecs** (List[str]) list of objects, i.e. column headers, feature prefixes
- **feats\_per\_vec** (List[str]) list of features per object, i.e. row headers, feature suffixes
- **n\_particles** (int) the number of particles and reference frames to learn
- **feat extractor** (Optional[Callable[[Tensor], Tensor]]) if not None, will use the argument as the function to extract features from the 4-momenta of the boosted particles.
- **bn** (bool) whether batch normalisation should be applied to the extracted features
- **lookup\_init** (Callable[[str, Optional[int], Optional[int]], Callable[[Tensor], None]]) – function taking choice of activation function, number of inputs, and number of outputs an returning a function to initialise layer weights. Purely for inheritance, unused by class as is.
- **lookup\_act** (Callable[[str], Any]) function taking choice of activation function and returning an activation function layer. Purely for inheritance, unused by class as is.
- **freeze** (bool) whether to start with module parameters set to untrainable.

#### Examples::

```
>>> lbn = LorentzBoostNet(cont_feats=matrix_feats, feats_per_vec=feats_per_
˓→vec,vecs=vecs, n_particles=6)
>>>
>>> def feat_extractor(x:Tensor) -> Tensor: # Return masses of boosted
\rightarrowparticles, x dimensions = [batch, particle, 4-mom]
\ldots momenta, energies = x[:, :, :3], x[:, :, 3:]\ldots mass = torch.sqrt((energies**2)-torch.sum(momenta**2, dim=-1)[:,:,
˓→None])
... return mass
>>> lbn = InteractionNet(cont_feats=matrix_feats, feats_per_vec=feats_per_vec,
˓→vecs=vecs, n_particle=6, feat_extractor=feat_extractor)
```
#### **check\_out\_sz**()

Automatically computes the output size of the head by passing through random data of the expected shape

#### Return type int

**Returns**  $x.size(-1)$  where  $x$  is the outgoing tensor from the head

#### **feat\_extractor**(*x*)

Computes features from boosted particle 4-momenta. Incoming tensor *x* contains all 4-momenta for all particles for all datapoints in minibatch. Default function returns 4-momenta and cosine angle between all particles.

**Parameters**  $\mathbf{x}$  (Tensor) – 3D incoming tensor with dimensions: [batch, particle, 4-mom  $(px, py, pz, E)]$ 

Return type Tensor

Returns 2D tensor with dimensions [batch, features]

#### **forward**(*x*)

Passes input through the LB network and aggregates down to a flat tensor via the feature extractor, optionally passing through a batchnorm layer.

**Parameters**  $\mathbf{x}$  (Union [Tensor, Tuple [Tensor, Tensor]]) – If a tuple, the second element is assumed to the be the matrix data. If a flat tensor, will conver the data to a matrix

Return type Tensor

Returns Resulting tensor

**get\_out\_size**()

Get size of output

### Return type int

#### Returns Width of output representation

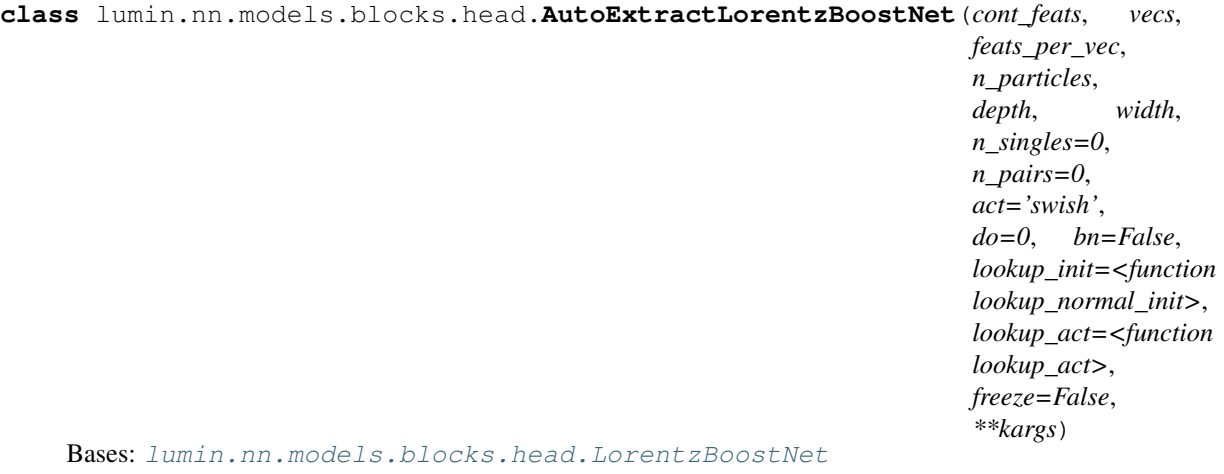

Modified version of :class:'~lumin.nn.models.blocks.head.LorentzBoostNet (implementation of the Lorentz Boost Network [\(https://arxiv.org/abs/1812.09722\)](https://arxiv.org/abs/1812.09722)). Rather than relying on fixed kernel functions to extract features from the boosted paricles, the functions are learnt during training via neural networks.

Two netrowks are used, one to extract *n\_singles* features from each particle and another to extract *n\_pairs* features from each pair of particles.

Important: 4-momenta should be supplied without preprocessing, and 4-momenta must be physical (E>=|p|). It is up to the user to ensure this, and not doing so may result in errors. A BatchNorm argument (*bn*) is available to preprocess the 4-momenta of the boosted particles prior to passing them through the neural networks

Incoming data can either be flat, in which case it is reshaped into a matrix, or be supplied directly in row-wise matrix form. Matrices should/will be row-wise: each row is a seperate 4-momenta in the form (px,py,pz,E). Matrix elements are expected to be named according to *{particle}\_{feature}*, e.g. *photon\_E*. *vecs* (vectors) should then be a list of particles, i.e. row headers, feature prefixes. *feats\_per\_vec* should be a list of features, i.e. column headers, feature suffixes.

Note: To allow for the fact that there may be nonexistant features (e.g. z-component of missing energy), *cont feats* should be a list of all matrix features which really do exist (i.e. are present in input data), and be in the same order as the incoming data. Nonexistant features will be set zero.

- **cont\_feats** (List[str]) list of all the matrix features which are present in the input data
- **vecs** (List[str]) list of objects, i.e. column headers, feature prefixes
- **feats\_per\_vec** (List[str]) list of features per object, i.e. row headers, feature suffixes
- **n\_particles** (int) the number of particles and reference frames to learn
- **depth** (int) the number of hidden layers in each network
- **width** (int) the number of neurons per hidden layer
- **n\_singles** (int) the number of features to extract per individual particle
- **n\_pairs** (int) the number of features to extract per pair of particles
- **act** (str) string representation of argument to pass to lookup\_act. Activation should ideally have non-zero outputs to help deal with poorly normalised inputs
- **do** (float) dropout rate for use in networks
- **bn** (bool) whether to use batch normalisation within networks. Inputs are passed through BN regardless of setting.
- **lookup\_init** (Callable[[str, Optional[int], Optional[int]], Callable[[Tensor], None]]) – function taking choice of activation function, number of inputs, and number of outputs an returning a function to initialise layer weights.
- **lookup\_act** (Callable[[str], Any]) function taking choice of activation function and returning an activation function layer.
- **freeze** (bool) whether to start with module parameters set to untrainable.

## Examples::

```
>>> aelbn = AutoExtractLorentzBoostNet(cont_feats=matrix_feats, feats_per_
˓→vec=feats_per_vec,vecs=vecs, n_particles=6,
                                       depth=3, width=10, n_singles=3, n_
˓→pairs=2)
```
#### **feat\_extractor**(*x*)

Computes features from boosted particle 4-momenta. Incoming tensor *x* contains all 4-momenta for all particles for all datapoints in minibatch. *single\_nn* broadcast to all boosted particles, and *pair\_nn* broadcast to all paris of particles. Returned features are concatenated together.

**Parameters <b>x** (Tensor) – 3D incoming tensor with dimensions: [batch, particle, 4-mom]  $(px, py, pz, E)]$ 

Return type Tensor

Returns 2D tensor with dimensions [batch, features]

## **lumin.nn.models.blocks.tail module**

```
class lumin.nn.models.blocks.tail.ClassRegMulti(n_in, n_out, objective, y_range=None,
                                                          bias_init=None, y_mean=None,
                                                         y_std=None, lookup_init=<function
                                                          lookup_normal_init>, freeze=False)
```
Bases: lumin.nn.models.blocks.tail.AbsTail

Output block for (multi(class/label)) classification or regression tasks. Designed to be passed as a 'tail' to [ModelBuilder](#page-82-0). Takes output size of network body and scales it to required number of outputs. For regression tasks, y\_range can be set with per-output minima and maxima. The outputs are then adjusted according to ((y\_max-y\_min)\*x)+self.y\_min, where x is the output of the network passed through a sigmoid function. Effectively allowing regression to be performed without normalising and standardising the target values. Note it is safest to allow some leaway in setting the min and max, e.g. max = 1.2\*max, min = 0.8\*min Output activation function is automatically set according to objective and y\_range.

#### **Parameters**

• **n\_in** (int) – number of inputs to expect

- **n** out (int) number of outputs required
- **objective** (str) string representation of network objective, i.e. 'classification', 'regression', 'multiclass'
- **y\_range** (Union[Tuple, ndarray, None]) if not None, will apply rescaling to network outputs:  $x = ((y~range[1]-y~range[0])^*sigma(x))+y~range[0]$ . Incompatible with *y\_mean* and *y\_std*
- **bias\_init** (Optional[float]) specify an intial bias for the output neurons. Otherwise default values of 0 are used, except for multiclass objectives, which use 1/n\_out
- **y\_mean** (Union[float, List[float], ndarray, None]) if sepcified along with *y\_std*, will apply rescaling to network outputs:  $x = (y_{std} * x) + y_{t}$  mean. Incopmpatible with *y\_range*
- **y\_std** (Union[float, List[float], ndarray, None]) if sepcified along with *y\_mean*, will apply rescaling to network outputs:  $x = (y_{std} * x) + y_{std}$  incompatible with *y\_range*
- **lookup\_init** (Callable[[str, Optional[int], Optional[int]], Callable[[Tensor], None]]) – function taking string representation of activation function, number of inputs, and number of outputs an returning a function to initialise layer weights.

#### Examples::

```
>>> tail = ClassRegMulti(n_in=100, n_out=1, objective='classification')
>>>
>>> tail = ClassRegMulti(n_in=100, n_out=5, objective='multiclass')
>>>
>>> y_range = (0.8*targets.min(), 1.2*targets.max())
>>> tail = ClassRegMulti(n_in=100, n_out=1, objective='regression',
... y_range=y_range)
>>>
>>> min_targs = np.min(targets, axis=0).reshape(targets.shape[1],1)
>>> max_targs = np.max(targets, axis=0).reshape(targets.shape[1],1)
>>> min_targs[min_targs > 0] *=0.8
>>> min_targs[min_targs < 0] *=1.2
\rightarrow\rightarrow max_targs[max_targs > 0] \ast=1.2>>> max_targs[max_targs < 0] *=0.8
>>> y_range = np.hstack((min_targs, max_targs))
>>> tail = ClassRegMulti(n_in=100, n_out=6, objective='regression',
... y_range=y_range,
... lookup_init=lookup_uniform_init)
```
#### **forward**(*x*)

Pass tensor through block

Parameters **x** (Tensor) – input tensor

Returns Resulting tensor

Return type Tensor

#### **get\_out\_size**()

Get size width of output layer

Return type int

Returns Width of output layer

## **Module contents**

**lumin.nn.models.layers package**

## **Submodules**

#### **lumin.nn.models.layers.activations module**

```
lumin.nn.models.layers.activations.lookup_act(act)
    Map activation name to class
```
Parameters  $\texttt{act}(\text{str})$  – string representation of activation function

Return type Any

Returns Class implementing requested activation function

```
class lumin.nn.models.layers.activations.Swish(inplace=False)
    Bases: torch.nn.modules.module.Module
```
Non-trainable Swish activation function <https://arxiv.org/abs/1710.05941>

Parameters **inplace** – whether to apply activation inplace

#### Examples::

```
>>> swish = Swish()
```
## **forward**(*x*)

Pass tensor through Swish function

Parameters **x** (Tensor) – incoming tensor

Return type Tensor

Returns Resulting tensor

## **Module contents**

## **Submodules**

#### **lumin.nn.models.helpers module**

<span id="page-76-0"></span>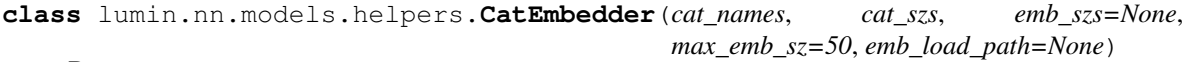

Bases: object

Helper class for embedding categorical features. Designed to be passed to [ModelBuilder](#page-82-0). Note that the classmethod  $from\_fy()$  may be used to instantiate an  $CatEmbedder$  from a  $FoldYielder$ .

#### **Parameters**

• **cat\_names** (List[str]) – list of names of catgorical features in order in which they will be passed as inputs columns

- **cat** szs (List[int]) list of cardinalities (number of unique elements) for each feature
- **emb\_szs** (Optional[List[int]]) Optional list of embedding sizes for each feature. If None, will use min(max\_emb\_sz, (1+sz)//2)
- **max\_emb\_sz** (int) Maximum size of embedding if emb\_szs is None
- **emb\_load\_path** (Union[Path, str, None]) if not None, will cause [ModelBuilder](#page-82-0) to attempt to load pretrained embeddings from path

## Examples::

```
>>> cat embedder = CatEmbedder(cat names=['n_jets', 'channel'],
                               cat\_szs=[5, 3])>>>
>>> cat_embedder = CatEmbedder(cat_names=['n_jets', 'channel'],
                               cat\_szs=[5, 3], emb\_szs=[2, 2])>>>
>>> cat_embedder = CatEmbedder(cat_names=['n_jets', 'channel'],
                               cat\_szs=[5, 3], emb\_szs=[2, 2],emb load path=Path('weights'))
```
#### **calc\_emb\_szs**()

Method used to set sizes of embeddings for each categorical feature when no embedding sizes are explicitly passed Uses rule of thumb of min(50, (1+cardinality)/2)

#### Return type None

```
classmethod from_fy(fy, emb_szs=None, max_emb_sz=50, emb_load_path=None)
```
Instantiate an [CatEmbedder](#page-76-0) from a [FoldYielder](#page-33-0), i.e. avoid having to pass cat\_names and cat\_szs.

#### Parameters

- **fy** ([FoldYielder](#page-33-0)) [FoldYielder](#page-33-0) with training data
- **emb\_szs** (Optional[List[int]]) Optional list of embedding sizes for each feature. If None, will use min(max\_emb\_sz, (1+sz)//2)
- **max** emb sz (int) Maximum size of embedding if emb szs is None
- **emb\_load\_path** (Union[Path, str, None]) if not None, will cause  $ModelBuilder$  to attempt to load pretrained embeddings from path

Returns [CatEmbedder](#page-76-0)

#### Examples::

```
>>> cat_embedder = CatEmbedder.from_fy(train_fy)
>>>
>>> cat_embedder = CatEmbedder.from_fy(train_fy, emb_szs=[2, 2])
>>>
>>> cat_embedder = CatEmbedder.from_fy(
        train_fy, emb_szs=[2, 2],
        emb_load_path=Path('weights'))
```
### **lumin.nn.models.initialisations module**

```
lumin.nn.models.initialisations.lookup_normal_init(act, fan_in=None,
                                                 fan_out=None)
```
Lookup for weight initialisation using Normal distributions

#### **Parameters**

- **act**  $(str)$  string representation of activation function
- **fan\_in** (Optional[int]) number of inputs to neuron
- **fan\_out** (Optional[int]) number of outputs from neuron

Return type Callable[[Tensor], None]

Returns Callable to initialise weight tensor

```
lumin.nn.models.initialisations.lookup_uniform_init(act, fan_in=None,
```
*fan\_out=None*)

Lookup weight initialisation using Uniform distributions

#### Parameters

- **act**  $(str)$  string representation of activation function
- **fan\_in** (Optional[int]) number of inputs to neuron
- **fan\_out** (Optional[int]) number of outputs from neuron

Return type Callable[[Tensor], None]

Returns Callable to initialise weight tensor

## **lumin.nn.models.model module**

```
class lumin.nn.models.model.Model(model_builder=None)
    Bases: lumin.nn.models.abs_model.AbsModel
```
Wrapper class to handle training and inference of NNs created via a  $ModelBuilder$ . Note that saved models can be instantiated direcly via  $from\;save$  () classmethod.

# TODO: Improve mask description & user-friendlyness, change to indicate that 'masked' inputs are actually the ones which are used

```
Parameters model_builder (Optional[ModelBuilder]) – ModelBuilder which will
   construct the network, loss, optimiser, and input mask
```
#### Examples::

**>>>** model = Model(model\_builder)

**evaluate**(*inputs*, *targets=None*, *weights=None*, *bs=None*) Compute loss on provided data.

#### Parameters

- **inputs** (Union[ndarray, Tensor, Tuple, [BatchYielder](#page-33-1)]) input data, or [BatchYielder](#page-33-1) with input, target, and weight data
- **targets** (Union[ndarray, Tensor, None]) targets, not required if [BatchYielder](#page-33-1) is passed to inputs
- **weights** (Union[ndarray, Tensor, None]) Optional weights, not required if [BatchYielder](#page-33-1), or no weights should be considered
- **bs** (Optional[int]) batch size to use. If *None*, will evaluate all data at once

Return type float

Returns (weighted) loss of model predictions on provided data

#### **export2onnx**(*name*, *bs=1*)

Export network to ONNX format. Note that ONNX expects a fixed batch size (bs) which is the number of datapoints your wish to pass through the model concurrently.

#### Parameters

- **name**  $(str)$  filename for exported file
- **bs** (int) batch size for exported models

## Return type None

#### **export2tfpb**(*name*, *bs=1*)

Export network to Tensorflow ProtocolBuffer format, via ONNX. Note that ONNX expects a fixed batch size (bs) which is the number of datapoints your wish to pass through the model concurrently.

#### **Parameters**

- **name**  $(str)$  filename for exported file
- **bs** (int) batch size for exported models

#### Return type None

```
fit(n_epochs, fy, bs, bulk_move=True, train_on_weights=True, trn_idxs=None, val_idx=None,
     cbs=None, cb_savepath=Path('train_weights'), model_bar=None)
     Fit network to training data according to the model's loss and optimiser.
```
Training continues until: - All of the training folds are used n\_epoch number of times; - Or a callback triggers training to stop, e.g. [OneCycle](#page-24-0),

or [EarlyStopping](#page-29-0)

#### Parameters

- **n\_epochs** (int) number of epochs for which to train
- **fy** ([FoldYielder](#page-33-0)) [FoldYielder](#page-33-0) containing training and validation data
- **bs** (int) Batch size
- **bulk\_move** (bool) if true, will optimise for speed by using more RAM and VRAM
- **train\_on\_weights** (bool) whether to actually use data weights, if present
- **trn\_idxs** (Optional[List[int]]) Fold indexes in *fy* to use for training. If not set, will use all folds except val idx
- **val\_idx** (Optional[int]) Fold index in *fy* to use for validation. If not set, will not compute validation losses
- **cbs** (Union[AbsCallback, List[AbsCallback], None]) list of instantiated callbacks to adjust training
- **cb\_savepath** (Path) General save directory for any callbacks which require saving models and other information (accessible from *fit\_params*),
- **model\_bar** (Optional[ConsoleMasterBar]) Optional *master\_bar* for aligning progress bars, i.e. if training multiple models

Return type List[AbsCallback]

<span id="page-79-0"></span>Returns List of all callbacks used during training

```
classmethod from_save(name, model_builder)
```
Instantiated a  $Mode^{\gamma}$  and load saved state from file.

## Parameters

- **name** (str) name of file containing saved state
- **model\_builder** ([ModelBuilder](#page-82-0)) [ModelBuilder](#page-82-0) which was used to construct the network

Return type AbsModel

Returns Instantiated [Model](#page-78-0) with network weights, optimiser state, and input mask loaded from saved state

## Examples::

**>>>** model = Model.from\_save('weights/model.h5', model\_builder)

**get\_feat\_importance**(*fy*, *bs=None*, *eval\_metric=None*, *savename=None*, *settings=<lumin.plotting.plot\_settings.PlotSettings object>*) Call  $get\_nn\_feat\_importance()$  passing this  $Model$  and provided arguments

## Parameters

- **fy** ([FoldYielder](#page-33-0)) [FoldYielder](#page-33-0) interfacing to data used to train model
- **bs** (Optional[int]) If set, will evaluate model in batches of data, rather than all at once
- **eval\_metric** (Optional[[EvalMetric](#page-51-0)]) Optional EvalMetric to use to quantify performance in place of loss
- **savename** (Optional [str]) Optional name of file to which to save the plot of feature importances
- **settings** ([PlotSettings](#page-105-0)) [PlotSettings](#page-105-0) class to control figure appearance

Return type DataFrame

## **get\_lr**()

Get learning rate of optimiser

Return type float

Returns learning rate of optimiser

## **get\_mom**()

Get momentum/beta\_1 of optimiser

Return type float

Returns momentum/beta\_1 of optimiser

## **get\_out\_size**()

Get number of outputs of model

Return type int

Returns Number of outputs of model

**get\_param\_count**(*trainable=True*)

```
Return number of parameters in model.
```
**Parameters trainable** (bool) – if true (default) only count trainable parameters

Return type int

Returns NUmber of (trainable) parameters in model

#### **get\_weights**()

Get state\_dict of weights for network

Return type OrderedDict

Returns state\_dict of weights for network

## **load**(*name*, *model\_builder=None*)

Load model, optimiser, and input mask states from file

#### Parameters

- **name** (str) name of save file
- **model\_builder** (Optional[[ModelBuilder](#page-82-0)]) if [Model](#page-78-0) was not initialised with a [ModelBuilder](#page-82-0), you will need to pass one here

#### Return type None

**predict**(*inputs*, *as\_np=True*, *pred\_name='pred'*, *pred\_cb=<lumin.nn.callbacks.pred\_handlers.PredHandler object>*, *cbs=None*, *bs=None*)

Apply model to inputed data and compute predictions.

#### Parameters

- **inputs** (Union[ndarray, DataFrame, Tensor, [FoldYielder](#page-33-0)]) input data as Numpy array, Pandas DataFrame, or tensor on device, or [FoldYielder](#page-33-0) interfacing to data
- **as\_np** (bool) whether to return predictions as Numpy array (otherwise tensor) if inputs are a Numpy array, Pandas DataFrame, or tensor
- **pred\_name** (str) name of group to which to save predictions if inputs are a [FoldYielder](#page-33-0)
- **pred\_cb** ([PredHandler](#page-32-0)) PredHandler callback to determin how predictions are computed. Default simply returns the model predictions. Other uses could be e.g. running argmax on a multiclass classifier
- **cbs** (Optional[List[AbsCallback]]) list of any instantiated callbacks to use during prediction
- **bs** (Optional[int]) if not *None*, will run prediction in batches of specified size to save of memory

### Return type Union[ndarray, Tensor, None]

Returns if inputs are a Numpy array, Pandas DataFrame, or tensor, will return predicitions as either array or tensor

#### **save**(*name*)

Save model, optimiser, and input mask states to file

**Parameters name** (str) – name of save file

Return type None

#### **set\_input\_mask**(*mask*)

Mask input columns by only using input columns whose indeces are listed in mask

**Parameters mask** (ndarray) – array of column indeces to use from all input columns

```
Return type None
```
## **set\_lr**(*lr*)

set learning rate of optimiser

Parameters  $\textbf{lr}$  (float) – learning rate of optimiser

Return type None

**set\_mom**(*mom*)

Set momentum/beta\_1 of optimiser

Parameters mom (float) – momentum/beta\_1 of optimiser

Return type None

**set\_weights**(*weights*)

Set state\_dict of weights for network

Parameters **weights** (OrderedDict) – state\_dict of weights for network

Return type None

## **lumin.nn.models.model\_builder module**

<span id="page-82-0"></span>**class** lumin.nn.models.model\_builder.**ModelBuilder**(*objective*, *n\_out*, *cont\_feats=None*, *model\_args=None*, *opt\_args=None*, *cat\_embedder=None*, *cont\_subsample\_rate=None*, *guaranteed\_feats=None*, *loss='auto'*, *head=<class 'lumin.nn.models.blocks.head.CatEmbHead'>*, *body=<class 'lumin.nn.models.blocks.body.FullyConnected'>*, *tail=<class 'lumin.nn.models.blocks.tail.ClassRegMulti'>*, *lookup\_init=<function lookup\_normal\_init>*, *lookup\_act=<function lookup\_act>*, *pretrain\_file=None*, *freeze\_head=False*, *freeze\_body=False*, *freeze\_tail=False*)

Bases: object

Class to build models to specified architecture on demand along with an optimiser.

- **objective** (str) string representation of network objective, i.e. 'classification', 'regression', 'multiclass'
- **n\_out** (int) number of outputs required
- **cont\_feats** (Optional[List[str]]) list of names of continuous input features
- **model args** (Optional[Dict[str, Dict[str, Any]]) dictionary of dictionaries of keyword arguments to pass to head, body, and tail to control architrcture
- **opt\_args** (Optional[Dict[str, Any]]) dictionary of arguments to pass to optimiser. Missing kargs will be filled with default values. Currently, only ADAM (default), and SGD are available.
- **cat embedder** (Optional[*[CatEmbedder](#page-76-0)*]) *CatEmbedder* for embedding categorical inputs
- **cont\_subsample\_rate** (Optional[float]) if between in range (0, 1), will randomly select a fraction of continuous features (rounded upwards) to use as inputs
- **guaranteed\_feats** (Optional[List[str]]) if subsampling features, will always include the features listed here, which count towards the subsample fraction
- **loss** (Any) either and uninstantiated loss class, or leave as 'auto' to select loss according to objective
- **head** (Callable[[Any], AbsHead]) uninstantiated class which can receive input data and upscale it to model width
- **body** (Callable[[Any], AbsBody]) uninstantiated class which implements the main bulk of the model's hidden layers
- **tail** (Callable[[Any], AbsTail]) uninstantiated class which scales the body to the required number of outputs and implements any final activation function and output scaling
- **lookup\_init** (Callable[[str, Optional[int], Optional[int]], Callable[[Tensor], None]]) – function taking choice of activation function, number of inputs, and number of outputs an returning a function to initialise layer weights.
- **lookup\_act** (Callable[[str], Module]) function taking choice of activation function and returning an activation function layer
- **pretrain\_file** (Optional[str]) if set, will load saved parameters for entire network from saved model
- **freeze\_head** (bool) whether to start with the head parameters set to untrainable
- **freeze\_body** (bool) whether to start with the body parameters set to untrainable

## Examples::

```
>>> model_builder = ModelBuilder(objective='classifier',
>>> cont_feats=cont_feats, n_out=1,
>>> model_args={'body':{'depth':4,
>>> 'width':100}})
>>>
>>> min_targs = np.min(targets, axis=0).reshape(targets.shape[1],1)
>>> max_targs = np.max(targets, axis=0).reshape(targets.shape[1],1)
\rightarrow\rightarrow\rightarrow min_targs[min_targs > 0] \ast=0.8>>> min_targs[min_targs < 0] *=1.2
>>> max_targs[max_targs > 0] *=1.2
>>> max_targs[max_targs < 0] *=0.8
>>> y_range = np.hstack((min_targs, max_targs))
>>> model_builder = ModelBuilder(
>>> objective='regression', cont_feats=cont_feats, n_out=6,
>>> cat_embedder=CatEmbedder.from_fy(train_fy),
>>> model_args={'body':{'depth':4, 'width':100},
>>> 'tail':{y_range=y_range})
>>>
>>> model_builder = ModelBuilder(objective='multiclassifier',
>>> cont_feats=cont_feats, n_out=5,
>>> model_args={'body':{'width':100,
>>> 'depth':6,
>>> 'do':0.1,
>>> 'res':True}})
```
(continues on next page)

(continued from previous page)

```
>>>
>>> model_builder = ModelBuilder(objective='classifier',
>>> cont_feats=cont_feats, n_out=1,
>>> model_args={'body':{'depth':4,
>>> 'width':100}},
>>> opt_args={'opt':'sgd',
>>> 'momentum':0.8,
>>> 'weight_decay':1e-5},
>>> loss=partial(SignificanceLoss,
>>> sig_weight=sig_weight,
>>> bkg_weight=bkg_weight,
>>> func=calc_ams_torch))
```
<span id="page-84-0"></span>**build\_model**()

Construct entire network module

Return type Module

Returns Instantiated nn.Module

**classmethod from\_model\_builder**(*model\_builder*, *pretrain\_file=None*, *freeze\_head=False*, *freeze\_body=False*, *freeze\_tail=False*, *loss=None*, *opt\_args=None*)

Instantiate a [ModelBuilder](#page-82-0) from an exisiting ModelBuilder, but with options to adjust loss, optimiser, pretraining, and module freezing

#### Parameters

- **model\_builder** existing [ModelBuilder](#page-82-0) or filename for a pickled [ModelBuilder](#page-82-0)
- **pretrain\_file** (Optional[str]) if set, will load saved parameters for entire network from saved model
- **freeze\_head** (bool) whether to start with the head parameters set to untrainable
- **freeze\_body** (bool) whether to start with the body parameters set to untrainable
- **freeze** tail (bool) whether to start with the tail parameters set to untrainable
- **loss** (Optional[Any]) either and uninstantiated loss class, or leave as 'auto' to select loss according to objective
- **opt\_args** (Optional[Dict[str, Any]]) dictionary of arguments to pass to optimiser. Missing kargs will be filled with default values. Choice of optimiser (*'opt'*) keyword can either be set by passing the string name (e.g. *'adam'* ), but only ADAM and SGD are available this way, or by passing an uninstantiated optimiser (e.g. torch.optim.Adam). If no optimser is set, then it defaults to ADAM. Additional keyword arguments can be set, and these will be passed tot he optimiser during instantiation

Returns Instantiated [ModelBuilder](#page-82-0)

#### Examples::

```
>>> new_model_builder = ModelBuilder.from_model_builder(
>>> ModelBuidler)
>>>
>>> new_model_builder = ModelBuilder.from_model_builder(
>>> ModelBuidler, loss=partial(
```
(continues on next page)

(continued from previous page)

```
>>> SignificanceLoss, sig_weight=sig_weight,
>>> bkg_weight=bkg_weight, func=calc_ams_torch))
>>>
>>> new_model_builder = ModelBuilder.from_model_builder(
>>> 'weights/model_builder.pkl',
>>> opt_args={'opt':'sgd', 'momentum':0.8, 'weight_decay':1e-5})
>>>
>>> new_model_builder = ModelBuilder.from_model_builder(
>>> 'weights/model_builder.pkl',
>>> opt_args={'opt':torch.optim.Adam,
... 'momentum':0.8,
... 'weight_decay':1e-5})
```
**get\_body**(*n\_in*, *feat\_map*) Construct body module

Return type AbsBody

Returns Instantiated body nn.Module

#### **get\_head**()

Construct head module

Return type AbsHead

Returns Instantiated head nn.Module

### **get\_model**()

Construct model, loss, and optimiser, optionally loading pretrained weights

Return type Tuple[Module, Optimizer, Any]

Returns Instantiated network, optimiser linked to model parameters, uninstantiated loss, and optional input mask

#### **get\_out\_size**()

Get number of outputs of model

Return type int

Returns number of outputs of network

## **get\_tail**(*n\_in*)

Construct tail module

Return type Module

Returns Instantiated tail nn.Module

## **load\_pretrained**(*model*)

Load model weights from pretrained file

**Parameters model** (Module) – instantiated model, i.e. return of  $build\_model()$ 

Returns model with weights loaded

#### **set\_lr**(*lr*)

Set learning rate for all model parameters

Parameters  $\textbf{lr}$  (float) – learning rate

**Module contents**

## **4.1.8 lumin.nn.training package**

**Submodules**

**lumin.nn.training.fold\_train module**

**lumin.nn.training.metric\_logger module**

## **lumin.nn.training.train module**

<span id="page-86-0"></span>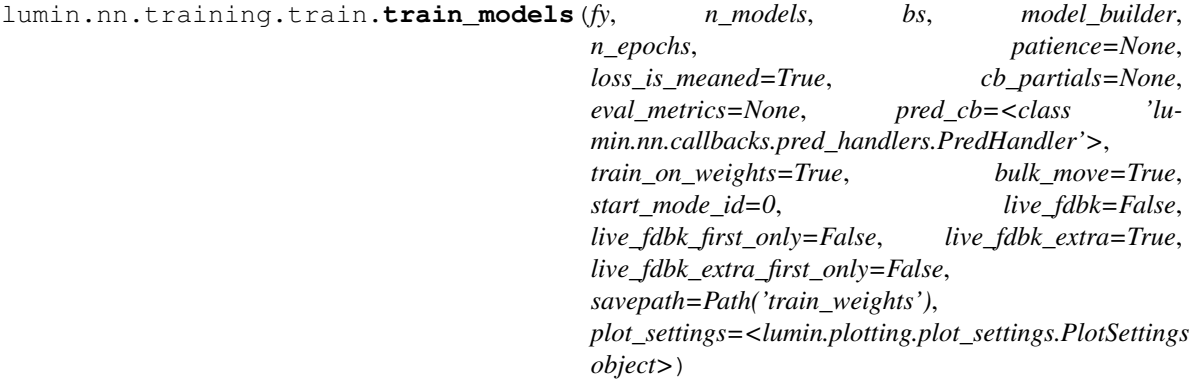

Main training method for [Model](#page-78-0). Trains a specified numer of models created by a [ModelBuilder](#page-82-0) on data provided by a [FoldYielder](#page-33-0), and saves them to *savepath*.

Note, this does not return trained models, instead they are saved and must be loaded later. Instead this method returns results of model training. Each [Model](#page-78-0) is trained on N-1 folds, for a [FoldYielder](#page-33-0) with N folds, and the remaining fold is used as validation data.

Depending on the live\_fdbk arguments, live plots of losses and other metrics may be shown during training, if running in Jupyter. Showing the live plot slightly slows down the training, but can help highlight problems without having to wait to the end. If not running in Jupyter, then losses are printed to the terminal.

Once training is finished, the state with the lowest validation loss is loaded, evaluated, and saved.

- **fy** ([FoldYielder](#page-33-0)) [FoldYielder](#page-33-0) interfacing ot training data
- **n\_models** (int) number of models to train
- **bs** (int) batch size. Number of data points per iteration
- **model\_builder** ([ModelBuilder](#page-82-0)) [ModelBuilder](#page-82-0) creating the networks to train
- **n\_epochs** (int) maximum number of epochs for which to train
- **patience** (Optional[int]) if not *None*, sets the number of epochs or cycles to train without decrease in validation loss before ending training (early stopping)
- **loss\_is\_meaned** (bool) if the batch loss value has been averaged over the number of elements in the batch, this should be true
- **cb\_partials** (Optional[List[partial]]) optional list of functools.partial, each of which will a instantiate [Callback](#page-22-0) when called
- **eval\_metrics** (Optional[Dict[str, [EvalMetric](#page-51-0)]]) list of instantiated EvalMetric. At the end of training, validation data and model predictions will be passed to each, and the results printed and saved
- **pred\_cb** (Callable[[], [PredHandler](#page-32-0)]) pred\_cb: PredHandler callback to determin how predictions are computed. Default simply returns the model predictions. Other uses could be e.g. running argmax on a multiclass classifier
- **train\_on\_weights** (bool) If weights are present in training data, whether to pass them to the loss function during training
- **bulk\_move** (bool) if true, will optimise for speed by using more RAM and VRAM
- **start\_mode\_id** (int) model ID at whcih to start training, i.e. if training was interupted, this can be set to resume training form the last model which was trained
- **live\_fdbk** (bool) whether or not to show any live feedback at all during training (slightly slows down training, but helps spot problems)
- **live\_fdbk\_first\_only** (bool) whether to only show live feedback for the first model trained (trade off between time and problem spotting)
- **live\_fdbk\_extra** (bool) whether to show extra information live feedback (further slows training)
- **live\_fdbk\_extra\_first\_only** (bool) whether to only show extra live feedback information for the first model trained (trade off between time and information)
- **savepath** (Path) path to to which to save model weights and results
- **plot\_settings** ([PlotSettings](#page-105-0)) [PlotSettings](#page-105-0) class to control figure appearance

Return type Tuple[List[Dict[str, float]], List[Dict[str, List[float]]], List[Dict[str, float]]]

#### Returns

- results list of validation losses and other eval\_metrics results, ordered by model training. Can be used to create an [Ensemble](#page-39-0).
- histories list of loss histories, ordered by model training
- cycle\_losses if an  $AbsCyclicCallback$  was passed, lists validation losses at the end of each cycle, ordered by model training. Can be passed to [Ensemble](#page-39-0).

## **Module contents**

## **4.2 Module contents**

## **CHAPTER**

## **LUMIN.OPTIMISATION PACKAGE**

## **5.1 Submodules**

# **5.2 lumin.optimisation.features module**

lumin.optimisation.features.**get\_rf\_feat\_importance**(*rf*, *inputs*, *targets*, *weights=None*) Compute feature importance for a Random Forest model using rfpimp.

## Parameters

- **rf** (Union[RandomForestRegressor, RandomForestClassifier]) trained Random Forest model
- **inputs** (DataFrame) input data as Pandas DataFrame
- **targets** (ndarray) target data as Numpy array
- **weights** (Optional[ndarray]) Optional data weights as Numpy array

## Return type DataFrame

<span id="page-88-0"></span>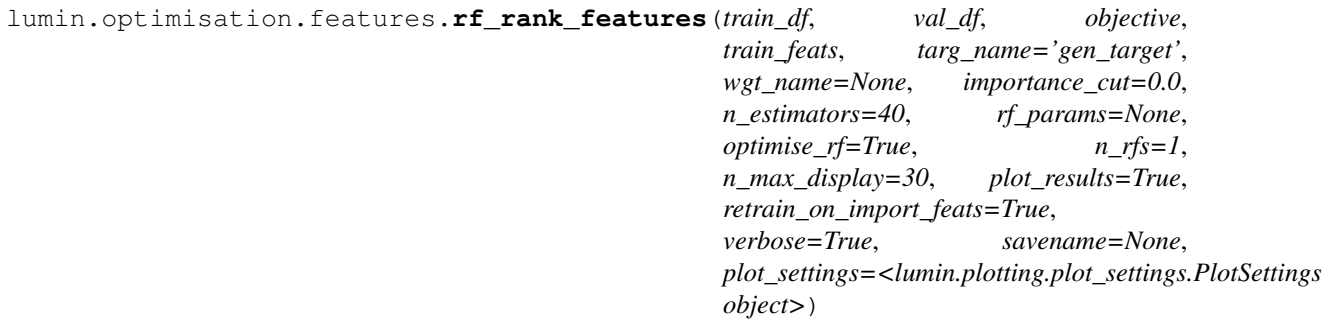

Compute relative permutation importance of input features via using Random Forests. A reduced set of 'important features' is obtained by cutting on relative importance and a new model is trained and evaluated on this reduced set. RFs will have their hyper-parameters roughly optimised, both when training on all features and once when training on important features. Relative importances may be computed multiple times (via n\_rfs) and averaged. In which case the standard error is also computed.

- **train\_df** (DataFrame) training data as Pandas DataFrame
- **val\_df** (DataFrame) validation data as Pandas DataFrame
- **objective** (str) string representation of objective: either 'classification' or 'regression'
- **train\_feats** (List[str]) complete list of training features
- **targ\_name** (str) name of column containing target data
- **wgt\_name** (Optional[str]) name of column containing weight data. If set, will use weights for training and evaluation, otherwise will not
- **importance** cut (float) minimum importance required to be considered an 'important feature'
- **n** estimators (int) number of trees to use in each forest
- **rf\_params** (Optional[Dict[str, Any]]) optional dictionary of keyword parameters for SK-Learn Random Forests Or ordered dictionary mapping parameters to optimise to list of values to consider If None and will optimise parameters using  $l$ umin. [optimisation.hyper\\_param.get\\_opt\\_rf\\_params\(\)](#page-95-0)
- **optimise\_rf** (bool) if true will optimise RF params, passing *rf\_params* to [get\\_opt\\_rf\\_params\(\)](#page-95-0)
- **n\_rfs** (int) number of trainings to perform on all training features in order to compute importances
- **n\_max\_display** (int) maximum number of features to display in importance plot
- **plot\_results** (bool) whether to plot the feature importances
- **retrain\_on\_import\_feats** (bool) whether to train a new model on important features to compare to full model
- **verbose** (bool) whether to report results and progress
- **savename** (Optional[str]) Optional name of file to which to save the plot of feature importances
- **plot\_settings** ([PlotSettings](#page-105-0)) [PlotSettings](#page-105-0) class to control figure appearance

Return type List[str]

Returns List of features passing importance\_cut, ordered by decreasing importance

<span id="page-89-0"></span>lumin.optimisation.features.**rf\_check\_feat\_removal**(*train\_df*, *objective*, *train\_feats*, *check\_feats*, *targ\_name='gen\_target'*, *wgt\_name=None*, *val\_df=None*, *subsample\_rate=None*, *strat\_key=None*, *n\_estimators=40*, *n\_rfs=1*, *rf\_params=None*)

Checks whether features can be removed from the set of training features without degrading model performance using Random Forests Computes scores for model with all training features then for each feature listed in *check feats* computes scores for a model trained on all training features except that feature E.g. if two features are highly correlated this function could be used to check whether one of them could be removed.

- **train\_df** (DataFrame) training data as Pandas DataFrame
- **objective** (str) string representation of objective: either 'classification' or 'regression'
- **train\_feats** (List[str]) complete list of training features
- **check\_feats** (List[str]) list of features to try removing
- **targ** name  $(str)$  name of column containing target data
- **wgt\_name** (Optional[str]) name of column containing weight data. If set, will use weights for training and evaluation, otherwise will not
- **val\_df** (Optional[DataFrame]) optional validation data as Pandas DataFrame. If set will compute validation scores in addition to Out Of Bag scores And will optimise RF parameters if *rf\_params* is None
- **subsample\_rate** (Optional[float]) if set, will subsample the training data to the provided fraction. Subsample is repeated per Random Forest training
- **strat\_key** (Optional[str]) column name to use for stratified subsampling, if desired
- **n\_estimators** (int) number of trees to use in each forest
- **n\_rfs** (int) number of trainings to perform on all training features in order to compute importances
- **rf\_params** (Optional[Dict[str, Any]]) optional dictionary of keyword parameters for SK-Learn Random Forests If None and val\_df is None will use default parameters of 'min\_samples\_leaf':3, 'max\_features':0.5 Elif None and val\_df is not None will optimise parameters using [lumin.optimisation.hyper\\_param.](#page-95-0) [get\\_opt\\_rf\\_params\(\)](#page-95-0)

#### Return type Dict[str, float]

## Returns Dictionary of results

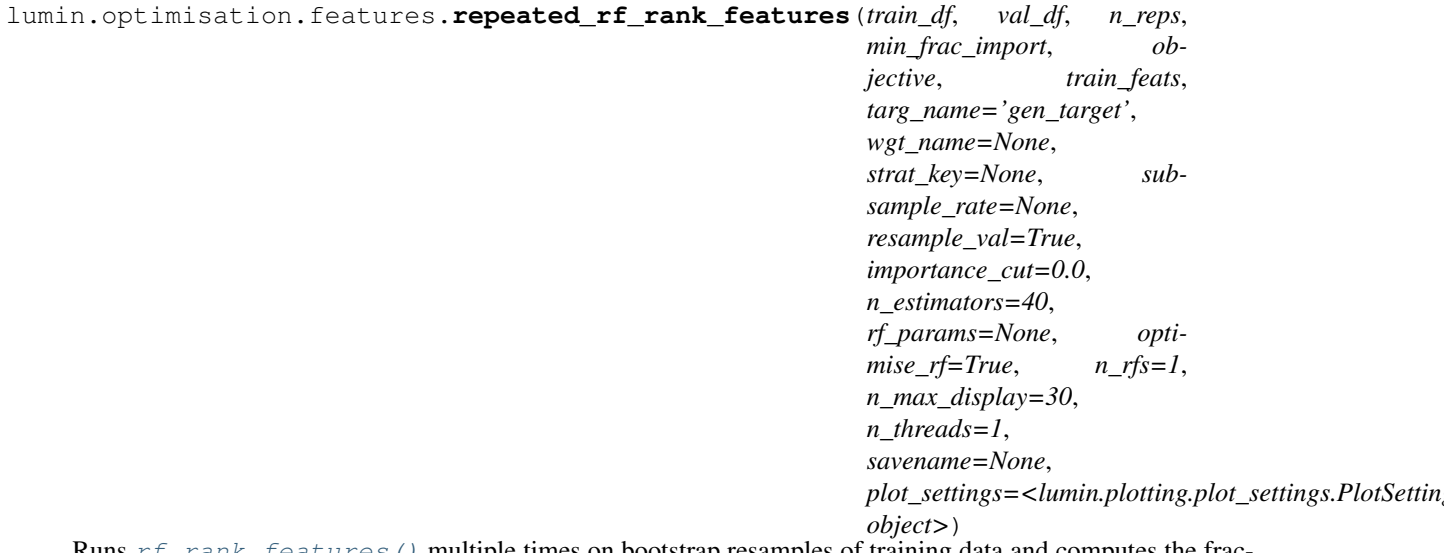

 $r_{\text{rank}\_f}$  reatures () multiple times on bootstrap resamples of training data and computes the fraction of times each feature passes the importance cut. Then returns a list features which are have a fractional selection as important great than some number. I.e. in cases where  $rf\_rank\_features$  () can be unstable (list of important features changes each run), this method can be used to help stabailse the list of important features

- **train df** (DataFrame) training data as Pandas DataFrame
- **val df** (DataFrame) validation data as Pandas DataFrame
- **n\_reps** (int) number of times to resample and run [rf\\_rank\\_features\(\)](#page-88-0)
- **min frac import** (float) minimum fraction of times feature must be selected as important by  $rf\_rank\_features$  () in order to be considered generally important
- **objective** (str) string representation of objective: either 'classification' or 'regression'
- **train\_feats** (List[str]) complete list of training features
- **targ** name  $(str)$  name of column containing target data
- **wgt\_name** (Optional[str]) name of column containing weight data. If set, will use weights for training and evaluation, otherwise will not
- **strat\_key** (Optional[str]) name of column to use to stratify data when resampling
- **subsample\_rate** (Optional[float]) if set, will subsample the training data to the provided fraction. Subsample is repeated per Random Forest training
- **resample\_val** (bool) whether to also resample the validation set, or use the original set for all evaluations
- **importance** cut (float) minimum importance required to be considered an 'important feature'
- **n\_estimators** (int) number of trees to use in each forest
- **rf\_params** (Optional[Dict[str, Any]]) optional dictionary of keyword parameters for SK-Learn Random Forests Or ordered dictionary mapping parameters to optimise to list of values to consider If None and will optimise parameters using  $l$ umin. [optimisation.hyper\\_param.get\\_opt\\_rf\\_params\(\)](#page-95-0)
- **optimise\_rf** (bool) if true will optimise RF params, passing *rf\_params* to [get\\_opt\\_rf\\_params\(\)](#page-95-0)
- **n\_rfs** (int) number of trainings to perform on all training features in order to compute importances
- **n\_max\_display** (int) maximum number of features to display in importance plot
- **n\_threads** (int) number of rankings to run simultaneously
- **savename** (Optional[str]) Optional name of file to which to save the plot of feature importances
- **plot\_settings** ([PlotSettings](#page-105-0)) [PlotSettings](#page-105-0) class to control figure appearance

Return type Tuple[List[str], DataFrame]

### Returns

- List of features with fractional selection greater than min frac import, ordered by decreasing fractional selection
- DataFrame of number of selections and fractional selections for all features

```
lumin.optimisation.features.auto_filter_on_linear_correlation(train_df, val_df,
                                                                     check_feats,
```
*objective*, *targ\_name*, *strat\_key=None*, *wgt\_name=None*, *corr\_threshold=0.8*, *n\_estimators=40*, *rf\_params=None*, *optimise\_rf=True*, *n\_rfs=5*, *subsample\_rate=None*, *savename=None*, *plot\_settings=<lumin.plotting.plot\_setting object>*)

Filters a list of possible training features by identifying pairs of linearly correlated features and then attempting to remove either feature from each pair by checking whether doing so would not decrease the performance Random Forests trained to perform classification or regression.

Linearly correlated features are identified by computing Spearman's rank-order correlation coefficients for every pair of features. Hierachical clustering is then used to group features. Clusters of features with a correlation coefficient greater than a set threshold are candidates for removal. Candidate sets of features are tested, in order of decreasing correlation, by computing the mean performance of a Random Forests trained on all remaining training features and all remaining training features except each feature in the set in turn. If the RF trained on all remaining features consistently outperforms the other trainings, then no feature from the set is removed, otherwise the feature whose removal causes the largest mean increase in performance is removed. This test is then repeated on the remaining features in the set, until either no features are removed, or only one feature remains.

Since this function involves training many models, it can be slow on large datasets. In such cases one can use the *subsample\_rate* argument to sample randomly a fraction of the whole dataset (with optionaly stratification). Resampling is performed prior to each RF training for maximum genralisation, and any weights in the data are automatically renormalised to the original weight sum (within each class).

Attention: This function combines  $plot\_rank\_order\_dendrogram()$  with  $rf\_check\_feat\_removal()$ . This is purely for convenience and should not be treated as a 'black box'. We encourage users to convince themselves that it is really is reasonable to remove the features which are identified as redundant.

- **train\_df** (DataFrame) training data as Pandas DataFrame
- **val\_df** (DataFrame) validation data as Pandas DataFrame
- **check** feats (List[str]) complete list of features to consider for training and removal
- **objective** (str) string representation of objective: either 'classification' or 'regression'
- **targ\_name** (str) name of column containing target data
- **strat\_key** (Optional[str]) name of column to use to stratify data when resampling
- **wgt** name (Optional[str]) name of column containing weight data. If set, will use weights for training and evaluation, otherwise will not
- **corr\_threshold** (float) minimum threshold on Spearman's rank-order correlation coefficient for pairs to be considered 'correlated'
- **n** estimators (int) number of trees to use in each forest
- **rf\_params** (Optional[Dict[~KT, ~VT]]) either: a dictionare of keyword hyperparameters to use for the Random Forests, if optimse\_rf is False; or an *OrderedDict* of a range of hyper-parameters to test during optimisation. See  $get\_opt\_rf\_params$  () for more details.
- **optimise\_rf** (bool) whether to optimise the Random Forest hyper-parameters for the (sub-sambled) dataset
- **n rfs** (int) number of trainings to perform during each perfromance impact test
- **subsample\_rate** (Optional[float]) float between 0 and 1. If set will subsample the trainng data to the requested fraction
- **savename** (Optional[str]) Optional name of file to which to save the first plot of feature clustering
- **plot\_settings** ([PlotSettings](#page-105-0)) [PlotSettings](#page-105-0) class to control figure appearance

Return type List[str]

Returns Filtered list of training features

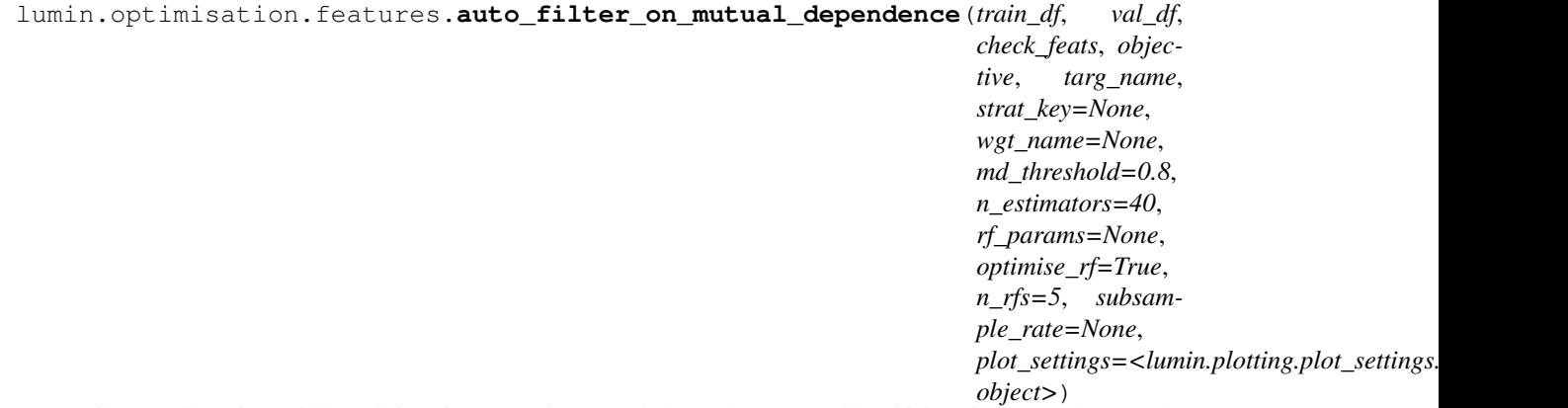

Filters a list of possible training features via mutual dependence: By identifying features whose values can be accurately predicted using the other features. Features with a high 'dependence' are then checked to see whether removing them would not decrease the performance Random Forests trained to perform classification or regression. For best results, the features to check should be supplied in order to decreasing importance.

Dependent features are identified by training Random Forest regressors on the other features. Features with a dependence greater than a set threshold are candidates for removal. Candidate features are tested, in order of increasing importance, by computing the mean performance of a Random Forests trained on: all remaining training features; and all remaining training features except the candidate feature. If the RF trained on all remaining features except the candidate feature consistently outperforms or matches the training which uses all remaining features, then the candidate feature is removed, otherwise the feature remains and is no longer tested.

Since evaluating the mutual dependence via regression then allows the important features used by the regressor to be identified, it is possible to test multiple feature removals at once, provided a removal candidate is not important for predicting another removal candidate.

Since this function involves training many models, it can be slow on large datasets. In such cases one can use the *subsample\_rate* argument to sample randomly a fraction of the whole dataset (with optionaly stratification). Resampling is performed prior to each RF training for maximum genralisation, and any weights in the data are automatically renormalised to the original weight sum (within each class).

Attention: This function combines RFPImp's *feature\_dependence\_matrix* with  $rf\_check\_feat\_removal()$ . This is purely for convenience and should not be treated as a 'black box'. We encourage users to convince themselves that it is really is reasonable to remove the features which are identified as redundant.

Note: Technicalities related to RFPImp's use of SVG for plots mean that the mutual dependence plots can have low resolution when shown or saved. Therefore this function does not take a *savename* argument. Users wiching to save the plots as PNG or PDF should compute the dependence matrix themselves using *feature\_dependence\_matrix* and then plot using *plot\_dependence\_heatmap*, calling *.save([savename])* on the retunred object. The plotting backend might need to be set to SVG, using: *%config InlineBackend.figure\_format = 'svg'*.

#### Parameters

- **train df** (DataFrame) training data as Pandas DataFrame
- **val\_df** (DataFrame) validation data as Pandas DataFrame
- **check\_feats** (List[str]) complete list of features to consider for training and removal
- **objective**  $(str)$  string representation of objective: either 'classification' or 'regression'
- **targ\_name** (str) name of column containing target data
- **strat\_key** (Optional[str]) name of column to use to stratify data when resampling
- **wgt** name (Optional[str]) name of column containing weight data. If set, will use weights for training and evaluation, otherwise will not
- **md\_threshold** (float) minimum threshold on the mutual dependence coefficient for a feature to be considered 'predictable'
- **n\_estimators** (int) number of trees to use in each forest
- **rf\_params** (Optional[OrderedDict]) either: a dictionare of keyword hyperparameters to use for the Random Forests, if optimse\_rf is False; or an *OrderedDict* of a range of hyper-parameters to test during optimisation. See  $get\_opt\_rf\_params$  () for more details.
- **optimise\_rf** (bool) whether to optimise the Random Forest hyper-parameters for the (sub-sambled) dataset
- **n\_rfs** (int) number of trainings to perform during each perfromance impact test
- **subsample\_rate** (Optional[float]) float between 0 and 1. If set will subsample the trainng data to the requested fraction
- **plot\_settings** ([PlotSettings](#page-105-0)) [PlotSettings](#page-105-0) class to control figure appearance

Return type List[str]

Returns Filtered list of training features

## **5.3 lumin.optimisation.hyper\_param module**

```
lumin.optimisation.hyper_param.get_opt_rf_params(x_trn, y_trn, x_val, y_val, objec-
                                                            tive, w_trn=None, w_val=None,
                                                            params=None, n_estimators=40,
                                                            verbose=True)
     Use an ordered parameter-scan to roughly optimise Random Forest hyper-parameters.
```
## **Parameters**

- **x** trn (ndarray) training input data
- **y\_trn** (ndarray) training target data
- **x\_val** (ndarray) validation input data
- **y\_val** (ndarray) validation target data
- **objective** (str) string representation of objective: either 'classification' or 'regression'
- **w\_trn** (Optional[ndarray]) training weights
- **w\_val** (Optional[ndarray]) validation weights
- **params** (Optional[OrderedDict]) ordered dictionary mapping parameters to optimise to list of values to cosnider
- **n\_estimators** (int) number of trees to use in each forest
- **verbose** Print extra information and show a live plot of model performance

Returns dictionary mapping parameters to their optimised values rf: best performing Random Forest

## Return type params

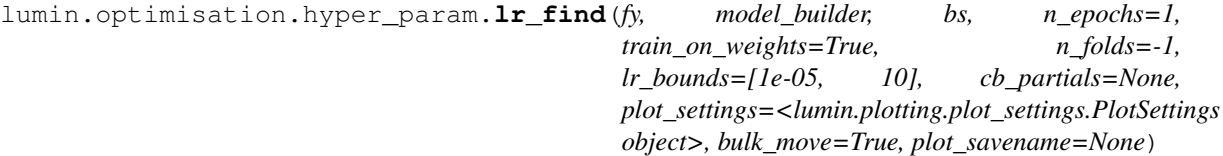

Wrapper function for training using  $LRFinder$  which runs a Smith LR range test [\(https://arxiv.org/abs/1803.](https://arxiv.org/abs/1803.09820) [09820\)](https://arxiv.org/abs/1803.09820) using folds in  $FoldYielder$ . Trains models for a set number of fold, interpolating LR between set bounds. This repeats for each fold in [FoldYielder](#page-33-0), and loss evolution is averaged.

- **fy** ([FoldYielder](#page-33-0)) [FoldYielder](#page-33-0) providing training data
- **model builder** ([ModelBuilder](#page-82-0)) ModelBuilder providing networks and optimisers
- **bs** (int) batch size
- **n\_epochs** (int) number of epochs to train per fold
- **train** on weights (bool) If weights are present, whether to use them for training
- shuffle fold whether to shuffle data in folds
- **n\_folds** (int) if > = 1, will only train n\_folds number of models, otherwise will train one model per fold
- **1r bounds** (Tuple[float, float]) starting and ending LR values
- **cb\_partials** (Optional[List[partial]]) optional list of functools.partial, each of which will a instantiate [Callback](#page-22-0) when called
- **plot\_settings** ([PlotSettings](#page-105-0)) [PlotSettings](#page-105-0) class to control figure appearance
- **savename** Optional name of file to which to save the plot

Return type List[[LRFinder](#page-32-1)]

Returns List of [LRFinder](#page-32-1) which were used for each model trained

# **5.4 lumin.optimisation.threshold module**

```
lumin.optimisation.threshold.binary_class_cut_by_ams(df, top_perc=5.0,
                                                                min_pred=0.9,
                                                                wgt_factor=1.0, br=0.0,
                                                                syst_unc_b=0.0,
                                                                pred_name='pred',
                                                                targ_name='gen_target',
                                                                wgt_name='gen_weight',
                                                                plot_settings=<lumin.plotting.plot_settings.PlotSettings
                                                                object>)
```
Optimise a cut on a signal-background classifier prediction by the Approximate Median Significance Cut which should generalise better by taking the mean class prediction of the top top\_perc percentage of points as ranked by AMS

## Parameters

- **df** (DataFrame) Pandas DataFrame containing data
- **top\_perc** (float) top percentage of events to consider as ranked by AMS
- **min\_pred** (float) minimum prediction to consider
- **wgt\_factor** (float) single multiplicative coeficient for rescaling signal and background weights before computing AMS
- **br** (float) background offset bias
- **syst\_unc\_b** (float) fractional systemtatic uncertainty on background
- **pred\_name** (str) column to use as predictions
- **targ\_name** (str) column to use as truth labels for signal and background
- **wgt\_name** (str) column to use as weights for signal and background events
- **plot\_settings** ([PlotSettings](#page-105-0)) [PlotSettings](#page-105-0) class to control figure appearance

Return type Tuple[float, float, float]

Returns Optimised cut AMS at cut Maximum AMS

## **5.5 Module contents**

## **CHAPTER**

# **LUMIN.PLOTTING PACKAGE**

# **6.1 Submodules**

# **6.2 lumin.plotting.data\_viewing module**

lumin.plotting.data\_viewing.**plot\_feat**(*df*, *feat*, *wgt\_name=None*, *cuts=None*, *labels="*, *plot\_bulk=True*, *n\_samples=100000*, *plot\_params=None*, *size='mid'*, *show\_moments=True*, *ax\_labels={'x': None*, *'y': 'Density'}*, *savename=None*, *settings=<lumin.plotting.plot\_settings.PlotSettings object>*)

A flexible function to provide indicative information about the 1D distribution of a feature. By default it will produce a weighted KDE+histogram for the [1,99] percentile of the data, as well as compute the mean and standard deviation of the data in this region. Distributions are weighted by sampling with replacement the data with probabilities propotional to the sample weights. By passing a list of cuts and labels, it will plot multiple distributions of the same feature for different cuts. Since it is designed to provide quick, indicative information, more specific functions (such as *plot kdes from bs*) should be used to provide final results.

Important: NaN and Inf values are removed prior to plotting and no attempt is made to coerce them to real numbers

- **df** (DataFrame) Pandas DataFrame containing data
- **feat** (str) column name to plot
- **wgt\_name** (Optional[str]) if set, will use column to weight data
- **cuts** (Optional[List[Series]]) optional list of cuts to apply to feature. Will add one KDE+hist for each cut listed on the same plot
- **labels** (Optional[List[str]]) optional list of labels for each KDE+hist
- **plot\_bulk** (bool) whether to plot the [1,99] percentile of the data, or all of it
- **n\_samples** (int) if plotting weighted distributions, how many samples to use
- **plot\_params** (Union[Dict[str, Any], List[Dict[str, Any]], None]) optional list of of arguments to pass to Seaborn Distplot for each KDE+hist
- **size** (str) string to pass to [str2sz\(\)](#page-105-1) to determin size of plot
- **show moments** ( $bool$ ) whether to compute and display the mean and standard deviation
- **ax\_labels** (Dict[str, Any]) dictionary of x and y axes labels
- **savename** (Optional[str]) Optional name of file to which to save the plot of feature importances
- **settings** ([PlotSettings](#page-105-0)) [PlotSettings](#page-105-0) class to control figure appearance

#### Return type None

lumin.plotting.data\_viewing.**compare\_events**(*events*)

Plots at least two events side by side in their transverse and longitudinal projections

**Parameters events** (list) – list of DataFrames containing vector coordinates for 3 momenta

Return type None

<span id="page-99-0"></span>lumin.plotting.data\_viewing.**plot\_rank\_order\_dendrogram**(*df*, *threshold=0.8*, *savename=None*, *settings=<lumin.plotting.plot\_settings.PlotSettings object>*)

Plots a dendrogram of features in df clustered via Spearman's rank correlation coefficient. Also returns a sets of features with correlation coefficients greater than the threshold

#### **Parameters**

- **df** (DataFrame) Pandas DataFrame containing data
- **threshold** (float) Threshold on correlation coefficient
- **savename** (Optional[str]) Optional name of file to which to save the plot of feature importances
- **settings** ([PlotSettings](#page-105-0)) [PlotSettings](#page-105-0) class to control figure appearance

Return type Dict[str, Union[List[str], float]]

Returns Dict of sets of features with correlation coefficients greater than the threshold and cluster distance

lumin.plotting.data\_viewing.**plot\_kdes\_from\_bs**(*x*, *bs\_stats*, *name2args*, *feat*, *units=None*, *moments=True*, *savename=None*, *settings=<lumin.plotting.plot\_settings.PlotSettings object>*)

Plots KDEs computed via [bootstrap\\_stats\(\)](#page-113-0)

- **bs\_stats** (Dict[str, Any]) (filtered) dictionary retruned by *[bootstrap\\_stats\(\)](#page-113-0)*
- **name2args** (Dict[str, Dict[str, Any]]) Dictionary mapping names of different distributions to arguments to pass to seaborn tsplot
- **feat** (str) Name of feature being plotted (for axis lablels)
- **units** (Optional[str]) Optional units to show on axes
- **moments** whether to display mean and standard deviation of each distribution
- **savename** (Optional [str]) Optional name of file to which to save the plot of feature importances
- **settings** ([PlotSettings](#page-105-0)) PlotSettings class to control figure appearance

## Return type None

lumin.plotting.data\_viewing.**plot\_binary\_sample\_feat**(*df*, *feat*, *targ\_name='gen\_target'*, *wgt\_name='gen\_weight'*, *sample\_name='gen\_sample'*, *wgt\_scale=1*, *bins=None*, *log\_y=False*, *lim\_x=None*, *density=True*, *feat\_name=None*, *units=None*, *savename=None*, *settings=<lumin.plotting.plot\_settings.PlotSettings object>*)

More advanced plotter for feature distributions in a binary class problem with stacked distributions for backgrounds and user-defined binning Note that plotting colours can be controled by seeting the settings.sample2col dictionary

#### **Parameters**

- **df** (DataFrame) DataFrame with targets and predictions
- **feat** (str) name of column to plot the distribution of
- **targ\_name** (str) name of column to use as targets
- **wgt\_name** (str) name of column to use as sample weights
- **sample\_name**  $(str)$  name of column to use as process names
- **wgt\_scale** (float) applies a global multiplicative rescaling to sample weights. Default  $1 =$  no rescaling. Only applicable when density  $=$  False
- **bins** (Union[int, List[int], None]) either the number of bins to use for a uniform binning, or a list of bin edges for a variable-width binning
- **log\_y** (bool) whether to use a log scale for the y-axis
- **lim\_x** (Optional[Tuple[float, float]]) limit for plotting on the x-axis
- **density** whether to normalise each distribution to one, or keep set to sum of weights / datapoints
- **feat\_name** (Optional[str]) Name of feature to put on x-axis, can be in LaTeX.
- **units** (Optional[str]) units used to measure feature, if applicable. Can be in LaTeX, but should not include '\$'.
- **savename** (Optional[str]) Optional name of file to which to save the plot of feature importances
- **settings** ([PlotSettings](#page-105-0)) [PlotSettings](#page-105-0) class to control figure appearance

# **6.3 lumin.plotting.interpretation module**

lumin.plotting.interpretation.**plot\_importance**(*df*, *feat\_name='Feature'*, *imp\_name='Importance'*, *unc\_name='Uncertainty'*, *threshold=None*, *x\_lbl='Importance via feature permutation'*, *savename=None*, *settings=<lumin.plotting.plot\_settings.PlotSettings object>*) Plot feature importances as computted via *get\_nn\_feat\_importance*, *get\_ensemble\_feat\_importance*, or *rf\_rank\_features*

## **Parameters**

- **df** (DataFrame) DataFrame containing columns of features, importances and, optionally, uncertainties
- **feat\_name** (str) column name for features
- **imp\_name** (str) column name for importances
- **unc\_name** (str) column name for uncertainties (if present)
- **threshold** (Optional[float]) if set, will draw a line at the threshold hold used for feature importance
- $\mathbf{x}$  **lbl** (str) label to put on the x-axis
- **savename** (Optional[str]) Optional name of file to which to save the plot of feature importances
- **settings** ([PlotSettings](#page-105-0)) [PlotSettings](#page-105-0) class to control figure appearance

## Return type None

lumin.plotting.interpretation.**plot\_embedding**(*embed*, *feat*, *savename=None*, *settings=<lumin.plotting.plot\_settings.PlotSettings object>*)

Visualise weights in provided categorical entity-embedding matrix

## Parameters

- **embed** (OrderedDict) state\_dict of trained nn.Embedding
- **feat** (str) name of feature embedded
- **savename** (Optional[str]) Optional name of file to which to save the plot of feature importances
- **settings** ([PlotSettings](#page-105-0)) [PlotSettings](#page-105-0) class to control figure appearance

```
lumin.plotting.interpretation.plot_1d_partial_dependence(model, df, feat,
                                                                      train_feats, ig-
                                                                      nore_feats=None,
                                                                      input_pipe=None,
                                                                      sample_sz=None,
                                                                      wgt_name=None,
                                                                      n_clusters=10,
                                                                      n_points=20,
                                                                      pdp_isolate_kargs=None,
                                                                      pdp_plot_kargs=None,
                                                                      y_lim=None, save-
                                                                      name=None, set-
                                                                      tings=<lumin.plotting.plot_settings.PlotSettings
                                                                      object>)
    Wrapper for PDPbox to plot 1D dependence of specified feature using provided NN or RF. If features have
```
been preprocessed using an SK-Learn Pipeline, then that can be passed in order to rescale the x-axis back to its original values.

## **Parameters**

- **model** (Any) any trained model with a .predict method
- **df** (DataFrame) DataFrame containing training data
- **feat**  $(str)$  feature for which to evaluate the partial dependence of the model
- **train\_feats** (List[str]) list of all training features including ones which were later ignored, i.e. input features considered when input\_pipe was fitted
- **ignore** feats ( $Optional[List[str]]$ ) features present in training data which were not used to train the model (necessary to correctly deprocess feature using input\_pipe)
- **input\_pipe** (Optional[Pipeline]) SK-Learn Pipeline which was used to process the training data
- **sample\_sz** (Optional[int]) if set, will only compute partial dependence on a random sample with replacement of the training data, sampled according to weights (if set). Speeds up computation and allows weighted partial dependencies to computed.
- **wgt\_name** (Optional[str]) Optional column name to use as sampling weights
- **n** points (int) number of points at which to evaluate the model output, passed to pdp\_isolate as num\_grid\_points
- **n\_clusters** (Optional[int]) number of clusters in which to group dependency lines. Set to None to show all lines
- **pdp\_isolate\_kargs** (Optional[Dict[str, Any]]) optional dictionary of keyword arguments to pass to pdp\_isolate
- **pdp\_plot\_kargs** (Optional[Dict[str, Any]]) optional dictionary of keyword arguments to pass to pdp\_plot
- **y\_lim** (Union[Tuple[float, float], List[float], None]) If set, will limit yaxis plot range to tuple
- **savename** (Optional[str]) Optional name of file to which to save the plot of feature importances
- **settings** ([PlotSettings](#page-105-0)) [PlotSettings](#page-105-0) class to control figure appearance

```
lumin.plotting.interpretation.plot_2d_partial_dependence(model, df, feats,
```
*train\_feats, ignore\_feats=None, input\_pipe=None, sample\_sz=None, wgt\_name=None, n\_points=[20, 20], pdp\_interact\_kargs=None, pdp\_interact\_plot\_kargs=None, savename=None, settings=<lumin.plotting.plot\_settings.PlotSettings object>*)

Wrapper for PDPbox to plot 2D dependence of specified pair of features using provided NN or RF. If features have been preprocessed using an SK-Learn Pipeline, then that can be passed in order to rescale them back to their original values.

## **Parameters**

- **model** (Any) any trained model with a .predict method
- **df** (DataFrame) DataFrame containing training data
- **feats** (Tuple[str, str]) pair of features for which to evaluate the partial dependence of the model
- **train\_feats** (List[str]) list of all training features including ones which were later ignored, i.e. input features considered when input\_pipe was fitted
- **ignore\_feats** (Optional[List[str]]) features present in training data which were not used to train the model (necessary to correctly deprocess feature using input pipe)
- **input\_pipe** (Optional[Pipeline]) SK-Learn Pipeline which was used to process the training data
- **sample\_sz** (Optional[int]) if set, will only compute partial dependence on a random sample with replacement of the training data, sampled according to weights (if set). Speeds up computation and allows weighted partial dependencies to computed.
- **wgt\_name** (Optional[str]) Optional column name to use as sampling weights
- **n\_points** (Tuple[int, int]) pair of numbers of points at which to evaluate the model output, passed to pdp\_interact as num\_grid\_points
- **n** clusters number of clusters in which to group dependency lines. Set to None to show all lines
- **pdp\_isolate\_kargs** optional dictionary of keyword arguments to pass to pdp\_isolate
- **pdp\_plot\_kargs** optional dictionary of keyword arguments to pass to pdp\_plot
- **savename** (Optional [str]) Optional name of file to which to save the plot of feature importances
- **settings** ([PlotSettings](#page-105-0)) [PlotSettings](#page-105-0) class to control figure appearance

lumin.plotting.interpretation.**plot\_multibody\_weighted\_outputs**(*model*, *inputs*, *block\_names=None*, *use\_mean=False*, *savename=None*, *settings=<lumin.plotting.plot\_settings.PlotSettings object>*) Interpret how a model relies on the outputs of each block in a :class:MultiBlock by plotting the outputs of each

block as weighted by the tail block. This function currently only supports models whose tail block contains a single neuron in the first dense layer. Input data is passed through the model and the absolute sums of the weighted block outputs are computed per datum, and optionally averaged over the number of block outputs.

## Parameters

- **model** (AbsModel) model to interpret
- **inputs** (Union[ndarray, Tensor]) input data to use for interpretation
- **block\_names** (Optional[List[str]]) names for each block to use when plotting
- **use\_mean** (bool) if True, will average the weighted outputs over the number of output neurons in each block
- **savename** (Optional[str]) Optional name of file to which to save the plot of feature importances
- **settings** ([PlotSettings](#page-105-0)) [PlotSettings](#page-105-0) class to control figure appearance

#### Return type None

lumin.plotting.interpretation.**plot\_bottleneck\_weighted\_inputs**(*model*, *bottleneck\_idx*, *inputs*, *log\_y=True*, *savename=None*, *settings=<lumin.plotting.plot\_settings.PlotSettings object>*)

Interpret how a single-neuron bottleneck in a :class:MultiBlock relies on input features by plotting the absolute values of the features times their associated weight for a given set of input data.

#### **Parameters**

- **model** (AbsModel) model to interpret
- **bottleneck\_idx** (int) index of the bottleneck to interpret, i.e. model.body.bottleneck\_blocks[bottleneck\_idx]
- **inputs** (Union[ndarray, Tensor]) input data to use for interpretation
- **log\_y** (bool) whether to plot a log scale for the y-axis
- **savename** (Optional[str]) Optional name of file to which to save the plot of feature importances
- **settings** ([PlotSettings](#page-105-0)) [PlotSettings](#page-105-0) class to control figure appearance

## **6.4 lumin.plotting.plot\_settings module**

```
class lumin.plotting.plot_settings.PlotSettings(**kargs)
```
Bases: object

Class to provide control over plot appearances. Default parameters are set automatically, and can be adjusted by passing values as keyword arguments during initialisation (or changed after instantiation)

Parameters **arguments** (keyword) – used to set relevant plotting parameters

### <span id="page-105-1"></span>**str2sz**(*sz*, *ax*)

Used to map requested plot sizes to actual dimensions

#### Parameters

- **sz** (str) string representation of size
- **ax** (str) axis dimension requested

Return type float

Returns width of plot dimension

# **6.5 lumin.plotting.results module**

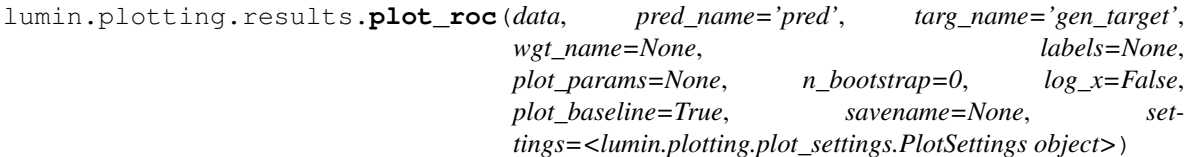

Plot receiver operating characteristic curve(s), optionally using booststrap resampling

- **data** (Union[DataFrame, List[DataFrame]]) (list of) DataFrame(s) from which to draw predictions and targets
- **pred\_name** (str) name of column to use as predictions
- **targ\_name** (str) name of column to use as targets
- **wgt\_name** (Optional[str]) optional name of column to use as sample weights
- **labels** (Union[str, List[str], None]) (list of) label(s) for plot legend
- **plot\_params** (Union[Dict[str, Any], List[Dict[str, Any]], None]) (list of) dictionar[y/ies] of argument(s) to pass to line plot
- **n\_bootstrap** (int) if greater than 0, will bootstrap resample the data that many times when computing the ROC AUC. Currently, this does not affect the shape of the lines, which are based on computing the ROC for the entire dataset as is.
- **log\_x** (bool) whether to use a log scale for plotting the x-axis, useful for high AUC line
- **plot\_baseline** (bool) whether to plot a dotted line for AUC=0.5. Currently incompatable with log\_x=True
- **savename** (Optional[str]) Optional name of file to which to save the plot of feature importances
- **settings** ([PlotSettings](#page-105-0)) [PlotSettings](#page-105-0) class to control figure appearance

Return type Dict[str, Union[float, Tuple[float, float]]]

**Returns** Dictionary mapping data labels to aucs (and uncertainties if  $n_{\text{color}} > 0$ )

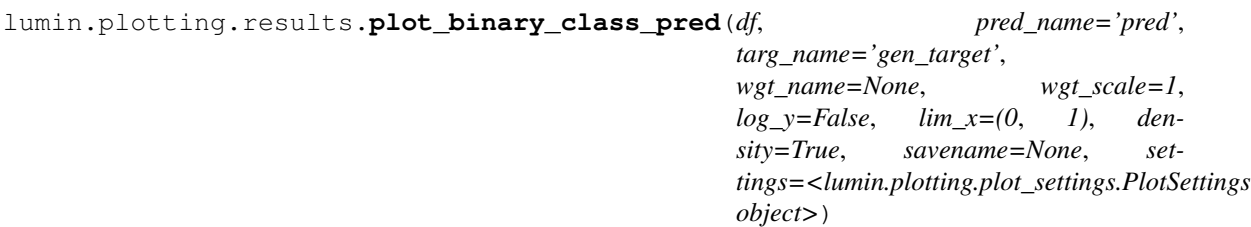

Basic plotter for prediction distribution in a binary classification problem. Note that labels are set using the settings.targ2class dictionary, which by default is {0: 'Background', 1: 'Signal'}.

## Parameters

- **df** (DataFrame) DataFrame with targets and predictions
- **pred\_name** (str) name of column to use as predictions
- **targ\_name** (str) name of column to use as targets
- **wgt\_name** (Optional[str]) optional name of column to use as sample weights
- **wgt\_scale** (float) applies a global multiplicative rescaling to sample weights. Default  $1 = no$  rescaling
- **log\_y** (bool) whether to use a log scale for the y-axis
- **lim\_x** (Tuple[float, float]) limit for plotting on the x-axis
- **density** whether to normalise each distribution to one, or keep set to sum of weights / datapoints
- **savename** (Optional[str]) Optional name of file to which to save the plot of feature importances
- **settings** ([PlotSettings](#page-105-0)) [PlotSettings](#page-105-0) class to control figure appearance

## Return type None

lumin.plotting.results.**plot\_sample\_pred**(*df*, *pred\_name='pred'*, *targ\_name='gen\_target'*, *wgt\_name='gen\_weight'*, *sample\_name='gen\_sample'*, *wgt\_scale=1*, *bins=35*, *log\_y=True*, *lim\_x=(0*, *1)*, *density=False*, *zoom\_args=None*, *savename=None*, *settings=<lumin.plotting.plot\_settings.PlotSettings object>*)

More advanced plotter for prediction distribution in a binary class problem with stacked distributions for backgrounds and user-defined binning Can also zoom in to specified parts of plot Note that plotting colours can be controled by seeting the settings.sample2col dictionary

- **df** (DataFrame) DataFrame with targets and predictions
- **pred\_name** (str) name of column to use as predictions
- **targ\_name** (str) name of column to use as targets
- **wgt\_name** (str) name of column to use as sample weights
- **sample\_name** (str) name of column to use as process names
- **wgt** scale (float) applies a global multiplicative rescaling to sample weights. Default  $1 = no$  rescaling
- **bins** (Union[int, List[int]]) either the number of bins to use for a uniform binning, or a list of bin edges for a variable-width binning
- **log y** (bool) whether to use a log scale for the y-axis
- **lim\_x** (Tuple[float, float]) limit for plotting on the x-axis
- **density** whether to normalise each distribution to one, or keep set to sum of weights / datapoints
- **zoom\_args** (Optional[Dict[str, Any]]) arguments to control the optional zoomed in section, e.g. {'x':(0.4,0.45), 'y':(0.2, 1500), 'anchor':(0,0.25,0.95,1), 'width\_scale':1, 'width\_zoom':4, 'height\_zoom':3}
- **savename** (Optional[str]) Optional name of file to which to save the plot of feature importances
- **settings** ([PlotSettings](#page-105-0)) [PlotSettings](#page-105-0) class to control figure appearance

Return type None

## **6.6 lumin.plotting.training module**

```
lumin.plotting.training.plot_train_history(histories, savename=None,
                                                   ignore_trn=False, set-
                                                   tings=<lumin.plotting.plot_settings.PlotSettings
                                                   object>, show=True, xlow=0, log_y=False)
    Plot histories object returned by train\_models() showing the loss evolution over time per model trained.
```
## Parameters

- **histories** (List[OrderedDict]) list of dictionaries mapping loss type to values at each (sub)-epoch
- **savename** (Optional[str]) Optional name of file to which to save the plot of feature importances
- **ignore\_trn** (bool) whether to ignore training loss
- **settings** ([PlotSettings](#page-105-0)) [PlotSettings](#page-105-0) class to control figure appearance
- **show** (bool) whether or not to show the plot, or just save it
- **xlow** (int) if set, will cut out the first given number of epochs
- **log\_y** (bool) whether to plot the y-axis with a log scale

#### Return type None

```
lumin.plotting.training.plot_lr_finders(lr_finders, lr_range=None, loss_range='auto',
                                                  log_y='auto', savename=None, set-
                                                  tings=<lumin.plotting.plot_settings.PlotSettings
                                                  object>)
     Plot mean loss evolution against learning rate for several fold_lr_find.
```
#### **Parameters**

• **lr\_finders** (List[AbsCallback]) – list of fold\_lr\_find)
- <span id="page-108-1"></span>• **lr\_range** (Union[float, Tuple, None]) – limits the range of learning rates plotted on the x-axis: if float, maximum LR; if tuple, minimum & maximum LR
- **loss\_range** (Union[float, Tuple, str, None]) limits the range of losses plotted on the x-axis: if float, maximum loss; if tuple, minimum & maximum loss; if None, no limits; if 'auto', computes an upper limit automatically
- **log\_y** (Union[str, bool]) whether to plot y-axis as log. If 'auto', will set to log if maximal fractional difference in loss values is greater than 50
- **savename** (Optional[str]) Optional name of file to which to save the plot
- **settings** ([PlotSettings](#page-105-0)) [PlotSettings](#page-105-0) class to control figure appearance

Return type None

## <span id="page-108-0"></span>**6.7 Module contents**

### **CHAPTER**

## **SEVEN**

## **LUMIN.UTILS PACKAGE**

## <span id="page-110-2"></span>**7.1 Submodules**

## <span id="page-110-0"></span>**7.2 lumin.utils.data module**

#### lumin.utils.data.**check\_val\_set**(*train*, *val*, *test=None*, *n\_folds=None*)

Method to check validation set suitability by seeing whether Random Forests can predict whether events belong to one dataset or another. If a  $FoldYielder$  is passed, then trainings are run once per fold and averaged. Will compute the ROC AUC for set discrimination (should be close to 0.5) and compute the feature importances to aid removal of discriminating features.

#### **Parameters**

- **train** (Union[DataFrame, ndarray, [FoldYielder](#page-33-0)]) training data
- **val** (Union[DataFrame, ndarray, [FoldYielder](#page-33-0)]) validation data
- **test** (Union[DataFrame, ndarray, [FoldYielder](#page-33-0), None]) optional testing data
- **n\_folds** (Optional[int]) if set and if passed a [FoldYielder](#page-33-0), will only use the first n\_folds folds

Return type None

## <span id="page-110-1"></span>**7.3 lumin.utils.misc module**

lumin.utils.misc.**to\_np**(*x*)

Convert Tensor x to a Numpy array

Parameters  $\mathbf x$  (Tensor) – Tensor to convert

Return type ndarray

Returns x as a Numpy array

lumin.utils.misc.**to\_device**(*x*, *device=device(type='cpu')*) Recursively place Tensor(s) onto device

Parameters **x** (Union[Tensor, List[Tensor]]) – Tensor(s) to place on device

Return type Union[Tensor, List[Tensor]]

Returns Tensor(s) on device

lumin.utils.misc.**to\_tensor**(*x*)

Convert Numpy array to Tensor with possibility of a None being passed

<span id="page-111-0"></span>Parameters **x** (Optional[ndarray]) – Numpy array or None

Return type Optional[Tensor]

Returns x as Tensor or None

lumin.utils.misc.**str2bool**(*string*)

Convert string representation of Boolean to bool

**Parameters string** (Union[str, bool]) – string representation of Boolean (or a Boolean)

Return type bool

Returns bool if bool was passed else, True if lowercase string matches is in ("yes", "true", "t", "1")

#### lumin.utils.misc.**to\_binary\_class**(*df*, *zero\_preds*, *one\_preds*)

Map class precitions back to a binary prediction. The maximum prediction for features listed in zero\_preds is treated as the prediction for class 0, vice versa for one\_preds. The binary prediction is added to df in place as column 'pred'

#### **Parameters**

- **df** (DataFrame) DataFrame containing prediction features
- **zero\_preds** (List[str]) list of column names for predictions associated with class 0
- **one\_preds** (List[str]) list of column names for predictions associated with class 0

#### Return type None

#### lumin.utils.misc.**ids2unique**(*ids*)

Map a permutaion of integers to a unique number, or a 2D array of integers to unique numbers by row. Returned numbers are unique for a given permutation of integers. This is achieved by computing the product of primes raised to powers equal to the integers. Beacause of this, it can be easy to produce numbers which are too large to be stored if many (large) integers are passed.

Parameters ids (Union[List[int], ndarray]) – (array of) permutation(s) of integers to map

Return type ndarray

Returns (Array of) unique id(s) for given permutation(s)

**class** lumin.utils.misc.**FowardHook**(*module*, *hook\_fn=None*)

Bases: object

Create a hook for performing an action based on the forward pass thorugh a nn.Module

#### **Parameters**

- **module** nn.Module to hook
- **hook\_fn** Optional function to perform. Default is to record input and output of module

#### Examples::

```
>>> hook = ForwardHook(model.tail.dense)
>>> model.predict(inputs)
>>> print(hook.inputs)
```
#### **hook\_fn**(*module*, *input*, *output*)

Default hook function records inputs and outputs of module

#### Parameters

• **module** (Module) – nn.Module to hook

- <span id="page-112-1"></span>• **input** (Union[Tensor, Tuple[Tensor]]) – input tensor
- **output** (Union[Tensor, Tuple[Tensor]]) output tensor of module

Return type None

#### **remove**()

Call when finished to remove hook

#### Return type None

lumin.utils.misc.**subsample\_df**(*df*, *objective*, *targ\_name*, *n\_samples=None*, *replace=False*, *strat\_key=None*, *wgt\_name=None*)

Subsamples, or samples with replacement, a DataFrame. Will automatically reweight data such that weight sums remain the same as the original DataFrame (per class)

#### Parameters

- **df** (DataFrame) DataFrame to sample
- **objective** (str) string representation of objective: either 'classification' or 'regression'
- **targ\_name** (str) name of column containing target data
- **n\_samples** (Optional[int]) If set, will sample that number of data points, otherwise will sample with replacement a new DataFRame of the same size as the original
- **replace** (bool) whether to sample with replacement
- **strat\_key** (Optional[str]) column name to use for stratified subsampling, if desired
- **wgt\_name** (Optional[str]) name of column containing weight data. If set, will reweight subsampled data, otherwise will not

Return type DataFrame

# <span id="page-112-0"></span>**7.4 lumin.utils.multiprocessing module**

lumin.utils.multiprocessing.**mp\_run**(*args*, *func*)

Run multiple instances of function simultaneously by using a list of argument dictionaries Runs given function once per entry in args list.

Important: Function should put a dictionary of results into the *mp.Queue* and each result key should be unique otherwise they will overwrite one another.

#### Parameters

- **args** (List[Dict[Any, Any]]) list of dictionaries of arguments
- **func** (Callable[[Any], Any]) function to which to pass dictionary arguments

Return type Dict[Any, Any]

Returns DIctionary of results

## <span id="page-113-2"></span><span id="page-113-1"></span>**7.5 lumin.utils.statistics module**

lumin.utils.statistics.**bootstrap\_stats**(*args*, *out\_q=None*)

Computes statistics and KDEs of data via sampling with replacement

#### Parameters

- **args** (Dict[str, Any]) dictionary of arguments. Possible keys are: data data to resample name - name prepended to returned keys in result dict weights - array of weights matching length of data to use for weighted resampling n - number of times to resample data x - points at which to compute the kde values of resample data kde - whether to compute the kde values at x-points for resampled data mean - whether to compute the means of the resampled data std - whether to compute standard deviation of resampled data c68 - whether to compute the width of the absolute central 68.2 percentile of the resampled data
- **out\_q** (Optional[<br/>bound method BaseContext.Queue of <multiprocessing.context.DefaultContext object at 0x7f3441539a90>>]) – if using multiporcessing can place result dictionary in provided queue

Return type Union[None, Dict[str, Any]]

Returns Result dictionary if *out\_q* is *None* else *None*.

lumin.utils.statistics.**get\_moments**(*arr*)

Computes mean and std of data, and their associated uncertainties

Parameters **arr** (ndarray) – univariate data

```
Return type Tuple[float, float, float, float]
```
#### Returns

- mean
- statistical uncertainty of mean
- standard deviation
- statistical uncertainty of standard deviation

lumin.utils.statistics.**uncert\_round**(*value*, *uncert*)

Round value according to given uncertainty using one significant figure of the uncertainty

#### Parameters

- **value** (float) value to round
- **uncert** (float) uncertainty of value

Return type Tuple[float, float]

#### Returns

- rounded value
- rounded uncertainty

# <span id="page-113-0"></span>**7.6 Module contents**

## **CHAPTER**

# **PACKAGE DESCRIPTION**

# **8.1 Distinguishing Characteristics**

## **8.1.1 Data objects**

- Use with large datasets: HEP data can become quite large, making training difficult:
	- The FoldYielder class provides on-demand access to data stored in HDF5 format, only loading into memory what is required.
	- Conversion from ROOT and CSV to HDF5 is easy to achieve using (see examples)
	- FoldYielder provides conversion methods to Pandas DataFrame for use with other internal methods and external packages
- Non-network-specific methods expect Pandas DataFrame allowing their use without having to convert to FoldYielder.

# **8.1.2 Deep learning**

- PyTorch  $> 1.0$
- Inclusion of recent deep learning techniques and practices, including:
	- Dynamic learning rate, momentum, beta\_1:
		- \* Cyclical, [Smith, 2015](https://arxiv.org/abs/1506.01186)
		- \* Cosine annealed [Loschilov & Hutter, 2016](https://arxiv.org/abs/1608.03983)
		- \* 1-cycle, [Smith, 2018](https://arxiv.org/abs/1803.09820)
	- HEP-specific data augmentation during training and inference
	- Advanced ensembling methods:
		- \* Snapshot ensembles [Huang et al., 2017](https://arxiv.org/abs/1704.00109)
		- \* Fast geometric ensembles [Garipov et al., 2018](https://arxiv.org/abs/1802.10026)
		- \* Stochastic Weight Averaging [Izmailov et al., 2018](https://arxiv.org/abs/1803.05407)
	- Learning Rate Finders, [Smith, 2015](https://arxiv.org/abs/1506.01186)
	- Entity embedding of categorical features, [Guo & Berkhahn, 2016](https://arxiv.org/abs/1604.06737)
	- Label smoothing [Szegedy et al., 2015](https://arxiv.org/abs/1512.00567)
- Flexible architecture construction:
- ModelBuilder takes parameters and modules to yield networks on-demand
- Networks constructed from modular blocks:
	- \* Head Takes input features
	- \* Body Contains most of the hidden layers
	- \* Tail Scales down the body to the desired number of outputs
	- \* Endcap Optional layer for use post-training to provide further computation on model outputs; useful when training on a proxy objective
- Easy loading and saving of pre-trained embedding weights
- Modern architectures like:
	- \* Residual and dense(-like) networks [\(He et al. 2015](https://arxiv.org/abs/1512.03385) & [Huang et al. 2016\)](https://arxiv.org/abs/1608.06993)
	- \* Graph nets for physics objects, e.g. [Battaglia, Pascanu, Lai, Rezende, Kavukcuoglu, 2016](https://arxiv.org/abs/1612.00222) & [Moreno](https://arxiv.org/abs/1908.05318) [et al., 2019](https://arxiv.org/abs/1908.05318)
	- \* Recurrent layers for series of objects
	- \* 1D convolutional networks for series of objects
	- \* HEP-specific architectures, e.g. LorentzBoostNetworks [Erdmann, Geiser, Rath, Rieger, 2018](https://arxiv.org/abs/1812.09722)
- Configurable initialisations, including LSUV [Mishkin, Matas, 2016](https://arxiv.org/abs/1511.06422)
- HEP-specific losses, e.g. Asimov loss [Elwood & Krücker, 2018](https://arxiv.org/abs/1806.00322)
- Easy training and inference of ensembles of models:
	- Default training method fold\_train\_ensemble, trains a specified number of models as well as just a single model
	- Ensemble class handles the (metric-weighted) construction of an ensemble, its inference, saving and loading, and interpretation
- Easy exporting of models to other libraries via Onnx
- Use with CPU and NVidia GPU
- Evaluation on domain-specific metrics such as Approximate Median Significance via EvalMetric class
- fastai-style callbacks and stateful model-fitting, allowing training, models, losses, and data to be accessible and adjustable at any point

#### **8.1.3 Feature selection methods**

- Dendrograms of feature-pair monotonacity
- Feature importance via auto-optimised SK-Learn random forests
- Mutual dependance (via RFPImp)
- Automatic filtering and selection of features

#### **8.1.4 Interpretation**

- Feature importance for models and ensembles
- Embedding visualisation

• 1D & 2D partial dependency plots (via PDPbox)

## **8.1.5 Plotting**

- Variety of domain-specific plotting functions
- Unified appearance via PlotSettings class class accepted by every plot function providing control of plot appearance, titles, colour schemes, et cetera

## **8.1.6 Universal handling of sample weights**

- HEP events are normally accompanied by weight characterising the acceptance and production cross-section of that particular event, or to flatten some distribution.
- Relevant methods and classes can take account of these weights.
- This includes training, interpretation, and plotting
- Expansion of PyTorch losses to better handle weights

## **8.1.7 Parameter optimisation**

- Optimal learning rate via cross-validated range tests [Smith, 2015](https://arxiv.org/abs/1506.01186)
- Quick, rough optimisation of random forest hyper parameters
- Generalisable Cut & Count thresholds
- 1D discriminant binning with respect to bin-fill uncertainty

### **8.1.8 Statistics and uncertainties**

- Integral to experimental science
- Quantitative results are accompanied by uncertainties
- Use of bootstrapping to improve precision of statistics estimated from small samples

## **8.1.9 Look and feel**

- LUMIN aims to feel fast to use liberal use of progress bars mean you're able to always know when tasks will finish, and get live updates of training
- Guaranteed to spark joy (in its current beta state, LUMIN may instead ignite rage, despair, and frustration *dev.*)

# **8.2 Installation**

Due to some strict version requirements on packages, it is recommended to install LUMIN in its own Python environment, e.g conda create -n lumin python=3.6

### **8.2.1 From PyPI**

The main package can be installed via: pip install lumin

Full functionality requires two additional packages as described below.

### **8.2.2 From source**

```
git clone git@github.com:GilesStrong/lumin.git
cd lumin
pip install .
```
Optionally, run pip install with -e flag for development installation. Full functionality requires an additional package as described below.

## **8.2.3 Additional modules**

Full use of LUMIN requires the latest version of PDPbox, but this is not released yet on PyPI, so you'll need to install it from source, too:

```
• git clone https://github.com/SauceCat/PDPbox.git && cd PDPbox && pip
 install -e . note the -e flag to make sure the version number gets set properly.
```
## **8.3 Notes**

### **8.3.1 Why use LUMIN**

TMVA contained in CERN's ROOT system, has been the default choice for BDT training for analysis and reconstruction algorithms due to never having to leave ROOT format. With the gradual move to DNN approaches, more scientists are looking to move their data out of ROOT to use the wider selection of tools which are available. Keras appears to be the first stop due to its ease of use, however implementing recent methods in Keras can be difficult, and sometimes requires dropping back to the tensor library that it aims to abstract. Indeed, the prequel to LUMIN was a similar wrapper for Keras [\(HEPML\\_Tools\)](https://github.com/GilesStrong/hepml_tools) which involved some pretty ugly hacks. The fastai framework provides access to these recent methods, however doesn't yet support sample weights to the extent that HEP requires. LUMIN aims to provide the best of both, Keras-style sample weighting and fastai training methods, while focussing on columnar data and providing domain-specific metrics, plotting, and statistical treatment of results and uncertainties.

### **8.3.2 Data types**

LUMIN is primarily designed for use on columnar data, and from version 0.5 onwards this also includes *matrix data*; ordered series and un-ordered groups of objects. With some extra work it can be used on other data formats, but at the moment it has nothing special to offer. Whilst recent work in HEP has made use of jet images and GANs, these normally hijack existing ideas and models. Perhaps once we get established, domain specific approaches which necessitate the use of a specialised framework, then LUMIN could grow to meet those demands, but for now I'd recommend checking out the fastai library, especially for image data.

With just one main developer, I'm simply focussing on the data types and applications I need for my own research and common use cases in HEP. If, however you would like to use LUMIN's other methods for your own work on other data formats, then you are most welcome to contribute and help to grow LUMIN to better meet the needs of the scientific community.

### **8.3.3 Future**

The current priority is to imporve the documentation, add unit tests, and expand the examples.

The next step will be to try to increase the user base and number of contributors. I'm aiming to achieve this through presentations, tutorials, blog posts, and papers.

Further improvements will be in the direction of implementing new methods and (HEP-specific) architectures, as well as providing helper functions and data exporters to statistical analysis packages like Combine and PYHF.

## **8.3.4 Contributing & feedback**

Contributions, suggestions, and feedback are most welcome! The issue tracker on this repo is probably the best place to report bugs et cetera.

## **8.3.5 Code style**

Nope, the majority of the codebase does not conform to PEP8. PEP8 has its uses, but my understanding is that it primarily written for developers and maintainers of software whose users never need to read the source code. As a maths-heavy research framework which users are expected to interact with, PEP8 isn't the best style. Instead, I'm aiming to follow more [the style of fastai,](https://docs.fast.ai/dev/style.html) which emphasises, in particular, reducing vertical space (useful for reading source code in a notebook) naming and abbreviating variables according to their importance and lifetime (easier to recognise which variables have a larger scope and permits easier writing of mathematical operations). A full list of the abbreviations used may be found in [abbr.md](https://github.com/GilesStrong/lumin/blob/master/abbr.md)

### **8.3.6 Why is LUMIN called LUMIN?**

Aside from being a recursive acronym (and therefore the best kind of acronym) lumin is short for 'luminosity'. In high-energy physics, the integrated luminosity of the data collected by an experiment is the main driver in the results that analyses obtain. With the paradigm shift towards multivariate analyses, however, improved methods can be seen as providing 'artificial luminosity'; e.g. the gain offered by some DNN could be measured in terms of the amount of extra data that would have to be collected to achieve the same result with a more traditional analysis. Luminosity can also be connected to the fact that LUMIN is built around the python version of Torch.

### **8.3.7 Who develops LUMIN**

LUMIN is primarily developed by Giles Strong; a British-born PhD student in particle physics at IST (Portugal), and researcher at The University of Padova (Italy), and a member of the CMS collaboration at CERN.

As LUMIN has grown, it has welcomed contributions from members of the scientific and software development community. Check out the [contributors page](https://github.com/GilesStrong/lumin/graphs/contributors) for a complete list.

Certainly more developers and contributors are welcome to join and help out!

### **8.3.8 Reference**

If you have used LUMIN in your analysis work and wish to cite it, the preferred reference is: *Giles C. Strong, LUMIN, Zenodo (Mar. 2019), https://doi.org/10.5281/zenodo.2601857, Note: Please check https://github.com/GilesStrong/lumin/graphs/contributors for the full list of contributors*

```
@misc{giles_chatham_strong_2019_2601857,
 author = {Giles Chatham Strong},
 title = {LUMIN},
 \begin{array}{lcl} \text{month} & = \text{mar,} \end{array}year = 2019,note = {{Please check https://github.com/GilesStrong/lumin/graphs/
˓→contributors for the full list of contributors}},
 doi = {10.5281/zenodo.2601857},
 url = {https://doi.org/10.5281/zenodo.2601857}
}
```
## **CHAPTER**

# **NINE**

# **INDEX**

• genindex

## **PYTHON MODULE INDEX**

### l

lumin.data\_processing, [13](#page-16-0) lumin.data\_processing.file\_proc, [3](#page-6-0) lumin.data\_processing.hep\_proc, [6](#page-9-0) lumin.data\_processing.pre\_proc, [11](#page-14-0) lumin.evaluation, [16](#page-19-0) lumin.evaluation.ams, [15](#page-18-0) lumin.inference, [18](#page-21-0) lumin.inference.summary\_stat, [17](#page-20-0) lumin.nn, [84](#page-87-0) lumin.nn.callbacks, [30](#page-33-1) lumin.nn.callbacks.callback, [19](#page-22-0) lumin.nn.callbacks.cyclic\_callbacks, [19](#page-22-1) lumin.nn.callbacks.data\_callbacks, [22](#page-25-0) lumin.nn.callbacks.loss\_callbacks, [23](#page-26-0) lumin.nn.callbacks.lsuv\_init, [24](#page-27-0) lumin.nn.callbacks.model\_callbacks, [25](#page-28-0) lumin.nn.callbacks.monitors, [26](#page-29-0) lumin.nn.callbacks.opt\_callbacks, [29](#page-32-0) lumin.nn.callbacks.pred\_handlers, [29](#page-32-1) lumin.nn.data, [36](#page-39-0) lumin.nn.data.batch\_yielder, [30](#page-33-2) lumin.nn.data.fold\_yielder, [30](#page-33-3) lumin.nn.ensemble, [40](#page-43-0) lumin.nn.ensemble.ensemble, [36](#page-39-1) lumin.nn.interpretation, [42](#page-45-0) lumin.nn.interpretation.features, [40](#page-43-1) lumin.nn.losses, [44](#page-47-0) lumin.nn.losses.basic\_weighted, [42](#page-45-1) lumin.nn.losses.hep\_losses, [43](#page-46-0) lumin.nn.metrics, [51](#page-54-0) lumin.nn.metrics.class\_eval, [44](#page-47-1) lumin.nn.metrics.eval\_metric, [48](#page-51-0) lumin.nn.metrics.reg\_eval, [49](#page-52-0) lumin.nn.models, [83](#page-86-0) lumin.nn.models.blocks, [73](#page-76-0) lumin.nn.models.blocks.body, [51](#page-54-1) lumin.nn.models.blocks.conv\_blocks, [54](#page-57-0) lumin.nn.models.blocks.endcap, [58](#page-61-0) lumin.nn.models.blocks.head, [58](#page-61-1) lumin.nn.models.blocks.tail, [71](#page-74-0) lumin.nn.models.helpers, [73](#page-76-1)

lumin.nn.models.initialisations, [74](#page-77-0) lumin.nn.models.layers, [73](#page-76-2) lumin.nn.models.layers.activations, [73](#page-76-3) lumin.nn.models.model, [75](#page-78-0) lumin.nn.models.model\_builder, [79](#page-82-0) lumin.nn.training, [84](#page-87-1) lumin.nn.training.fold\_train, [83](#page-86-1) lumin.nn.training.metric\_logger, [83](#page-86-2) lumin.nn.training.train, [83](#page-86-3) lumin.optimisation, [93](#page-96-0) lumin.optimisation.features, [85](#page-88-0) lumin.optimisation.hyper\_param, [92](#page-95-0) lumin.optimisation.threshold, [93](#page-96-1) lumin.plotting, [105](#page-108-0) lumin.plotting.data\_viewing, [95](#page-98-0) lumin.plotting.interpretation, [98](#page-101-0) lumin.plotting.plot\_settings, [102](#page-105-1) lumin.plotting.results, [102](#page-105-2) lumin.plotting.training, [104](#page-107-0) lumin.utils, [110](#page-113-0) lumin.utils.data, [107](#page-110-0) lumin.utils.misc, [107](#page-110-1) lumin.utils.multiprocessing, [109](#page-112-0) lumin.utils.statistics, [110](#page-113-1)

# **INDEX**

# A

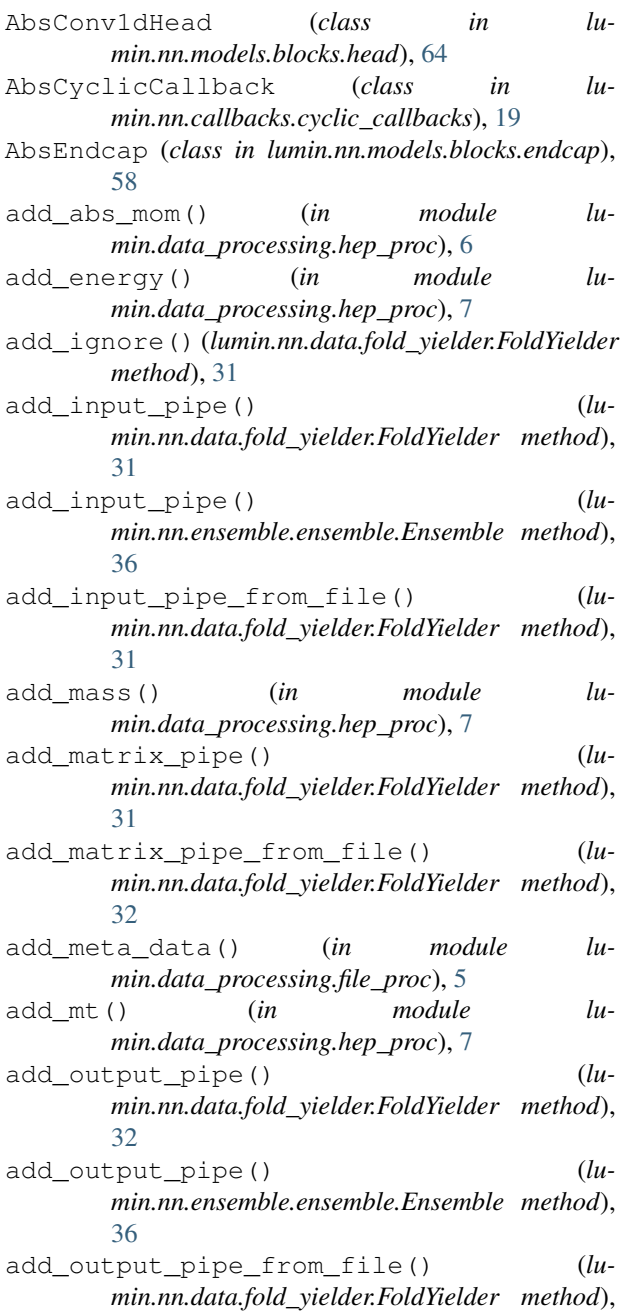

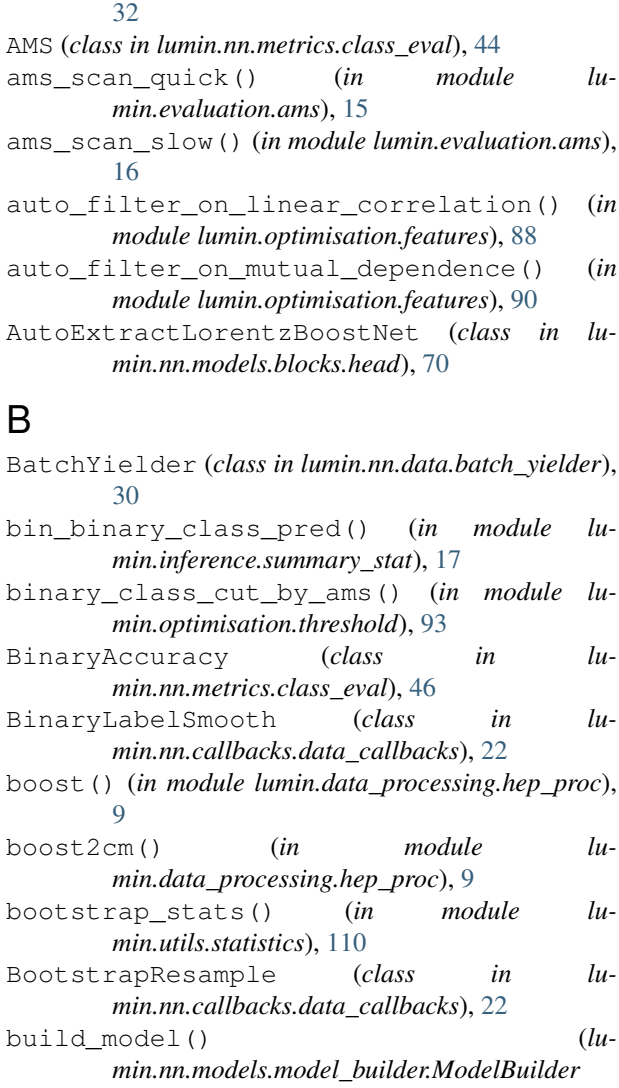

*method*), [81](#page-84-0)

# C

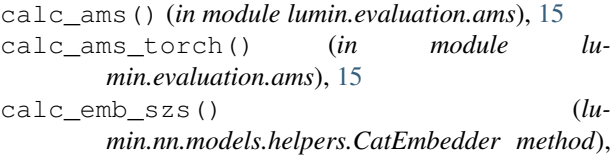

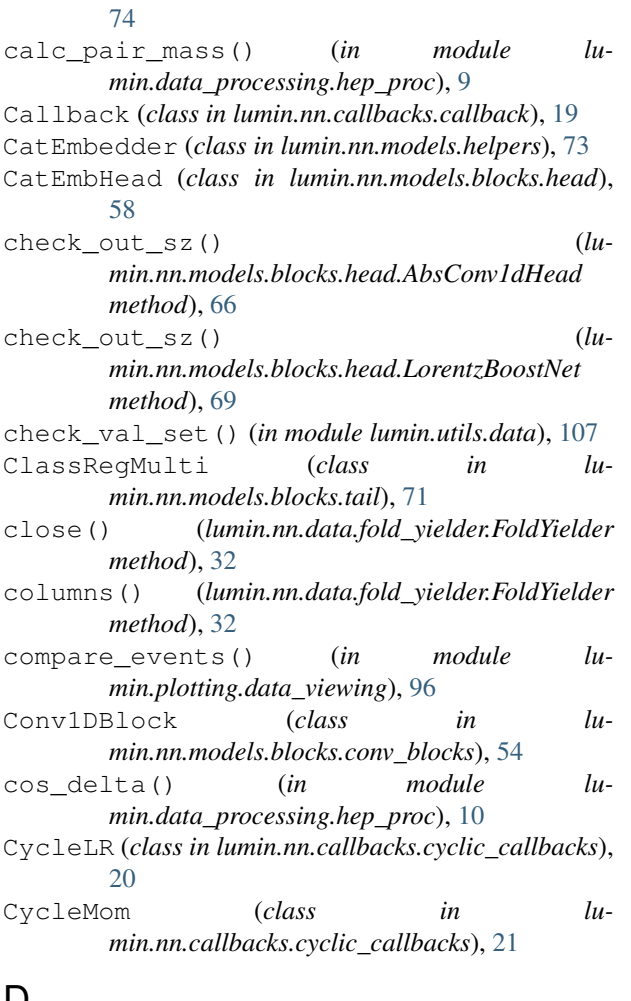

# $\mathsf D$

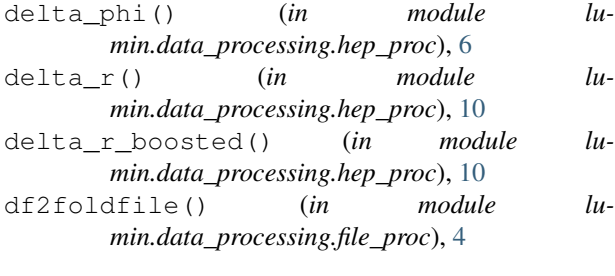

# E

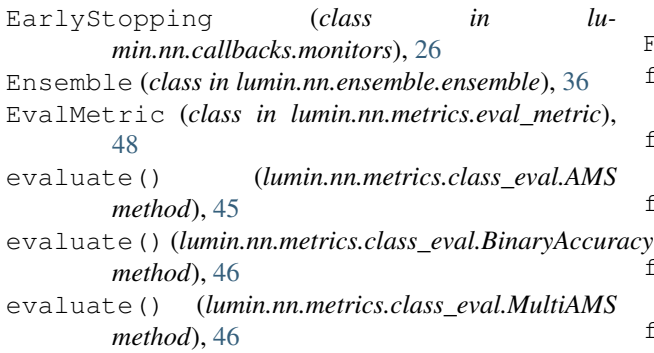

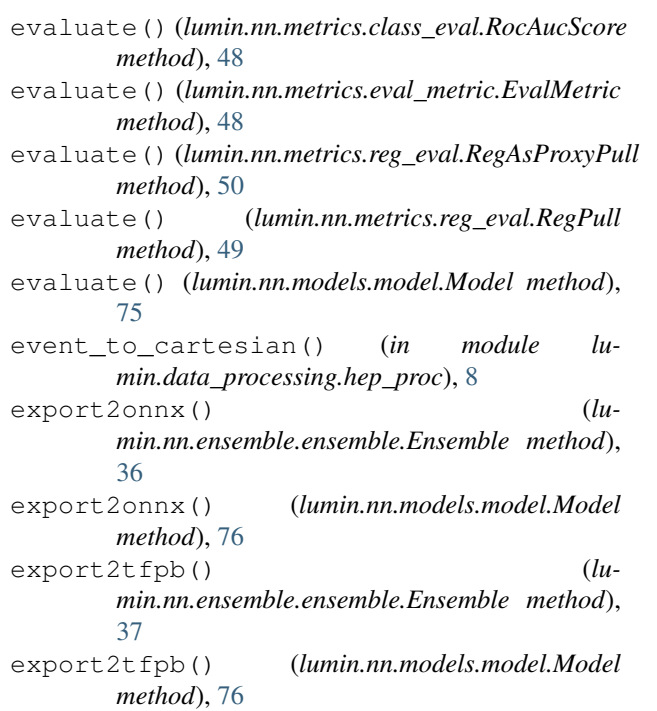

# F

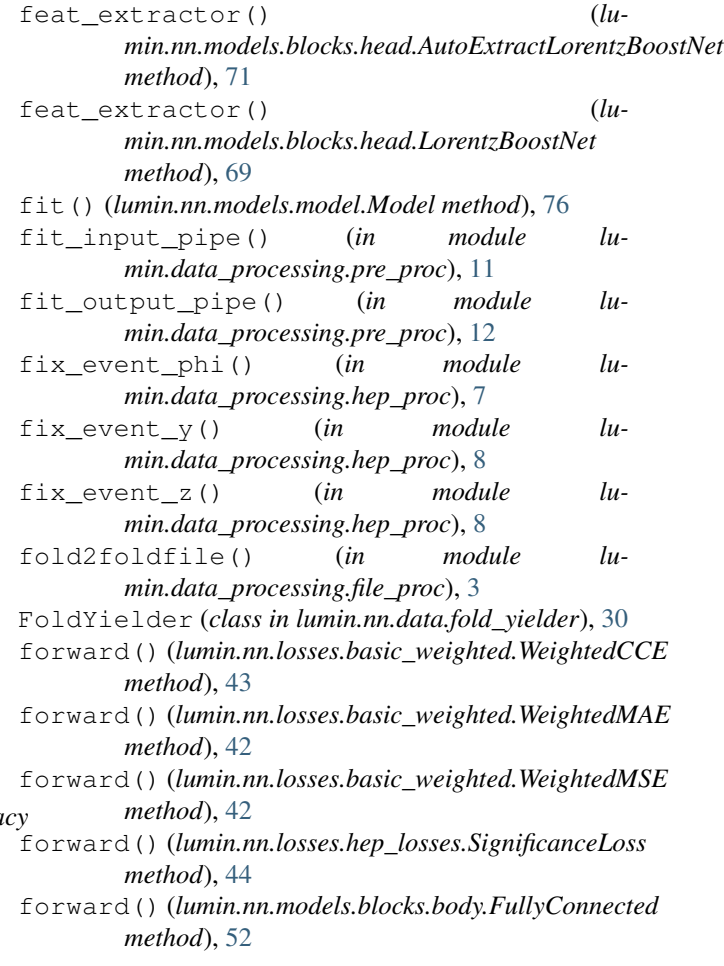

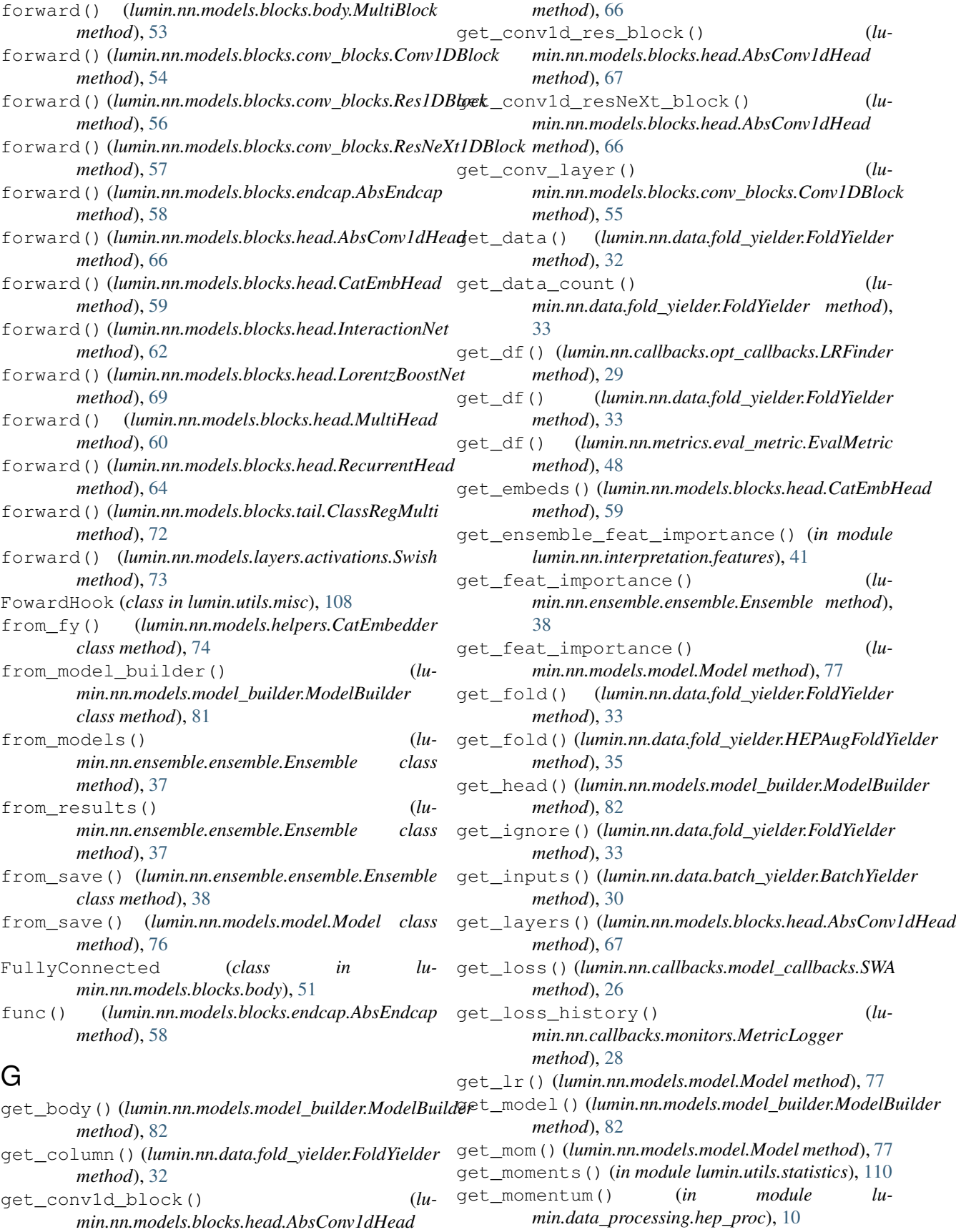

#### **LUMIN**

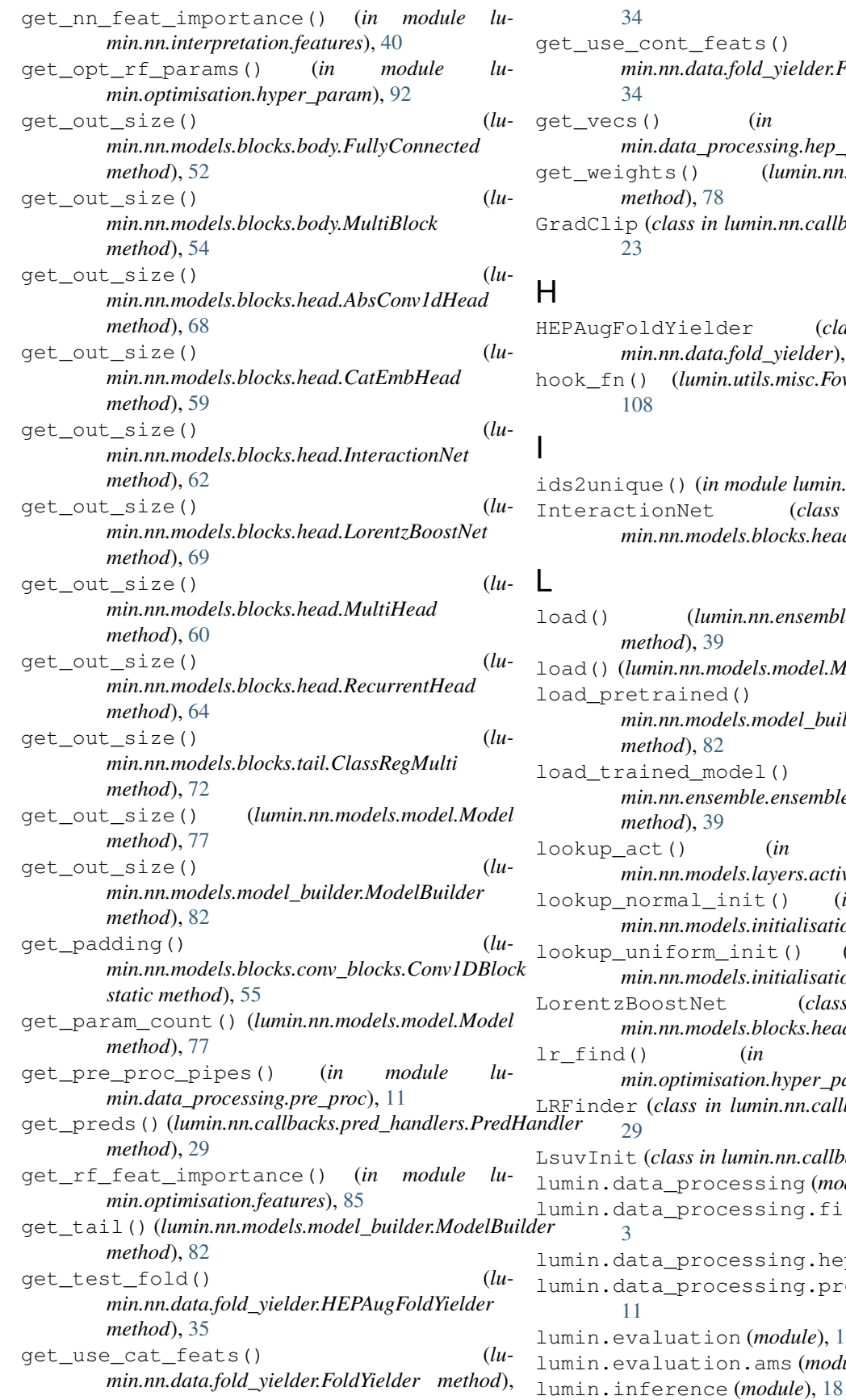

- cont\_feats() (*lumin.nn.data.fold\_yielder.FoldYielder method*), [34](#page-37-0)
- get\_vecs() (*in module lumin.data\_processing.hep\_proc*), [7](#page-10-0)
- hts() (*lumin.nn.models.model.Model method*), [78](#page-81-0)

```
(class in lumin.nn.callbacks.loss_callbacks),
23
```
HEPAugFoldYielder (*class in lumin.nn.data.fold\_yielder*), [34](#page-37-0)

```
) (lumin.utils.misc.FowardHook method),
108
```

```
ids2unique() (in module lumin.utils.misc), 108
ionNet (class in lu-
min.nn.models.blocks.head), 61
```
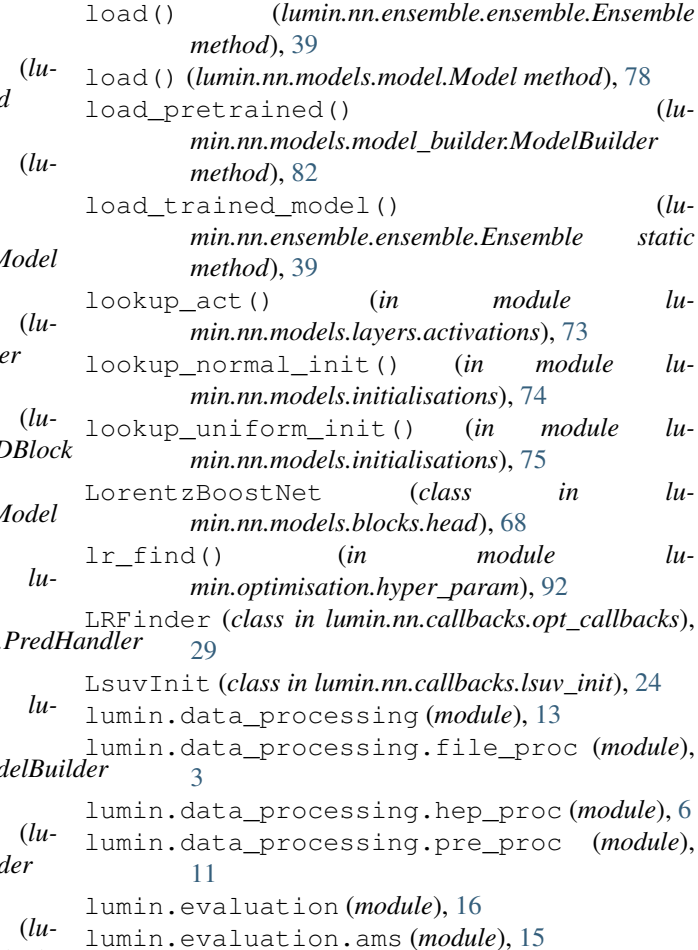

lumin.inference.summary\_stat (*module*), [17](#page-20-1) lumin.nn (*module*), [84](#page-87-2) lumin.nn.callbacks (*module*), [30](#page-33-4) lumin.nn.callbacks.callback (*module*), [19](#page-22-2) lumin.nn.callbacks.cyclic\_callbacks (*module*), [19](#page-22-2) lumin.nn.callbacks.data\_callbacks (*module*), [22](#page-25-1) lumin.nn.callbacks.loss\_callbacks (*module*), [23](#page-26-1) lumin.nn.callbacks.lsuv\_init (*module*), [24](#page-27-1) lumin.nn.callbacks.model\_callbacks (*module*), [25](#page-28-1) lumin.nn.callbacks.monitors (*module*), [26](#page-29-1) lumin.nn.callbacks.opt\_callbacks (*module*), [29](#page-32-2) lumin.nn.callbacks.pred\_handlers (*module*), [29](#page-32-2) lumin.nn.data (*module*), [36](#page-39-2) lumin.nn.data.batch\_yielder (*module*), [30](#page-33-4) lumin.nn.data.fold\_yielder (*module*), [30](#page-33-4) lumin.nn.ensemble (*module*), [40](#page-43-2) lumin.nn.ensemble.ensemble (*module*), [36](#page-39-2) lumin.nn.interpretation (*module*), [42](#page-45-2) lumin.nn.interpretation.features (*module*), [40](#page-43-2) lumin.nn.losses (*module*), [44](#page-47-2) lumin.nn.losses.basic\_weighted (*module*), [42](#page-45-2) lumin.nn.losses.hep\_losses (*module*), [43](#page-46-1) lumin.nn.metrics (*module*), [51](#page-54-2) lumin.nn.metrics.class\_eval (*module*), [44](#page-47-2) lumin.nn.metrics.eval\_metric (*module*), [48](#page-51-1) lumin.nn.metrics.reg\_eval (*module*), [49](#page-52-1) lumin.nn.models (*module*), [83](#page-86-4) lumin.nn.models.blocks (*module*), [73](#page-76-4) lumin.nn.models.blocks.body (*module*), [51](#page-54-2) lumin.nn.models.blocks.conv\_blocks (*module*), [54](#page-57-1) lumin.nn.models.blocks.endcap (*module*), [58](#page-61-2) lumin.nn.models.blocks.head (*module*), [58](#page-61-2) lumin.nn.models.blocks.tail (*module*), [71](#page-74-1) lumin.nn.models.helpers (*module*), [73](#page-76-4) lumin.nn.models.initialisations (*module*), [74](#page-77-1) lumin.nn.models.layers (*module*), [73](#page-76-4) lumin.nn.models.layers.activations (*module*), [73](#page-76-4) lumin.nn.models.model (*module*), [75](#page-78-1) lumin.nn.models.model\_builder (*module*), [79](#page-82-1) lumin.nn.training (*module*), [84](#page-87-2) lumin.nn.training.fold\_train (*module*), [83](#page-86-4) lumin.nn.training.metric\_logger (*module*), [83](#page-86-4)

```
lumin.nn.training.train (module), 83
lumin.optimisation (module), 93
lumin.optimisation.features (module), 85
lumin.optimisation.hyper_param (module),
       92lumin.optimisation.threshold (module), 93
lumin.plotting (module), 105
lumin.plotting.data_viewing (module), 95
lumin.plotting.interpretation (module), 98
lumin.plotting.plot_settings (module), 102
lumin.plotting.results (module), 102
lumin.plotting.training (module), 104
lumin.utils (module), 110
lumin.utils.data (module), 107
lumin.utils.misc (module), 107
lumin.utils.multiprocessing (module), 109
lumin.utils.statistics (module), 110
```
# M

MetricLogger (*class in lumin.nn.callbacks.monitors*), [27](#page-30-0) Model (*class in lumin.nn.models.model*), [75](#page-78-1) ModelBuilder (*class in lumin.nn.models.model\_builder*), [79](#page-82-1) mp\_run() (*in module lumin.utils.multiprocessing*), [109](#page-112-1) MultiAMS (*class in lumin.nn.metrics.class\_eval*), [45](#page-48-0) MultiBlock (*class in lumin.nn.models.blocks.body*), [52](#page-55-0) MultiHead (*class in lumin.nn.models.blocks.head*), [60](#page-63-0)

# O

on\_backwards\_end() (*lumin.nn.callbacks.loss\_callbacks.GradClip method*), [24](#page-27-1) on\_batch\_begin() (*lumin.nn.callbacks.cyclic\_callbacks.AbsCyclicCallback method*), [20](#page-23-0) on\_batch\_begin() (*lumin.nn.callbacks.cyclic\_callbacks.OneCycle method*), [22](#page-25-1) on\_batch\_end() (*lumin.nn.callbacks.cyclic\_callbacks.AbsCyclicCallback method*), [20](#page-23-0) on\_batch\_end() (*lumin.nn.callbacks.opt\_callbacks.LRFinder method*), [29](#page-32-2) on\_epoch\_begin() (*lumin.nn.callbacks.cyclic\_callbacks.AbsCyclicCallback method*), [20](#page-23-0) on\_epoch\_begin() (*lumin.nn.callbacks.model\_callbacks.SWA method*), [26](#page-29-1) on\_epoch\_begin() (*lumin.nn.callbacks.monitors.EarlyStopping*

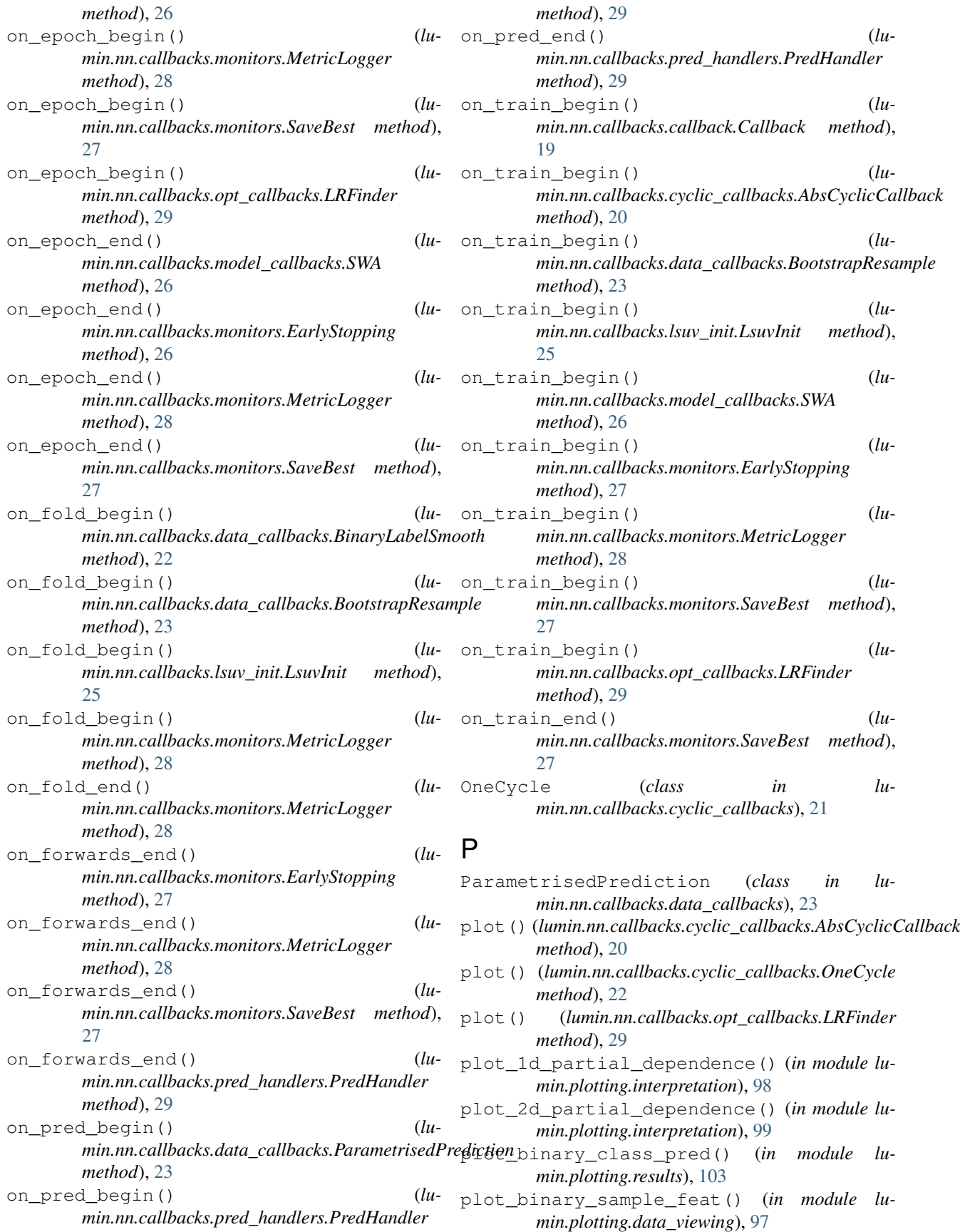

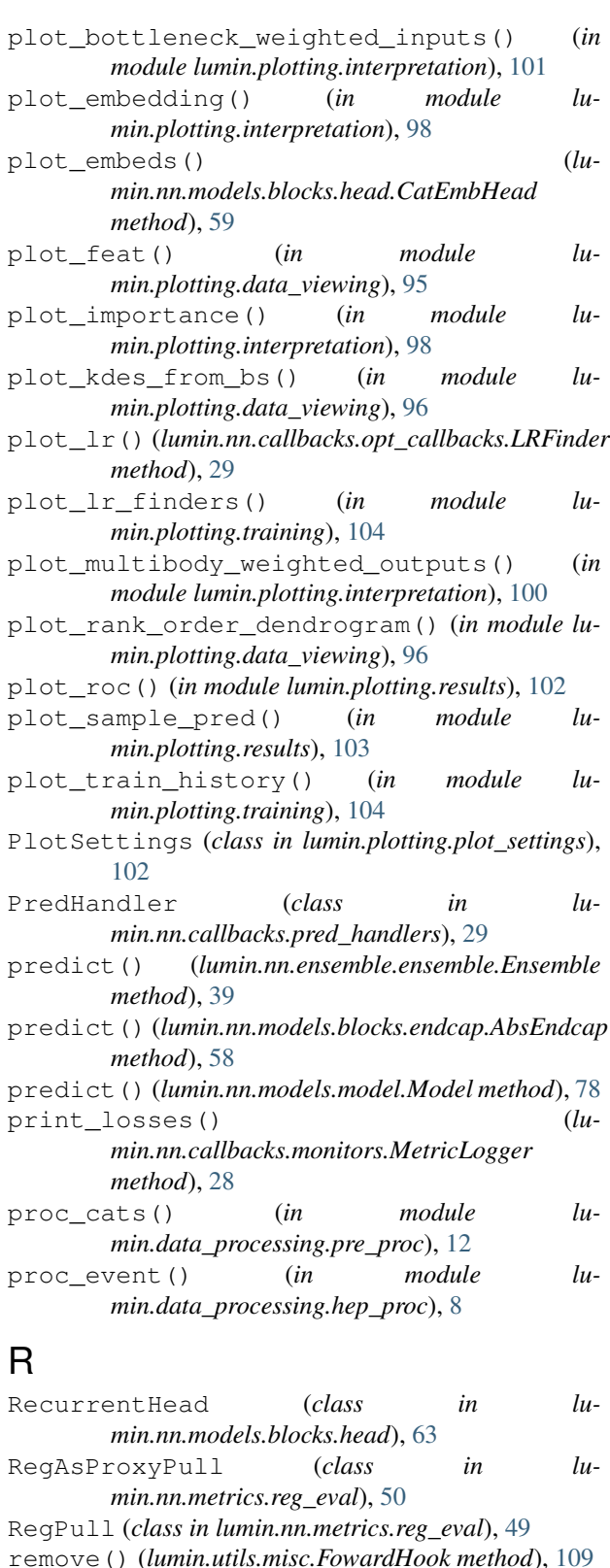

remove() (*lumin.utils.misc.FowardHook method*), [109](#page-112-1) repeated\_rf\_rank\_features() (*in module lumin.optimisation.features*), [87](#page-90-0) Res1DBlock (*class in lumin.nn.models.blocks.conv\_blocks*), [55](#page-58-0)

- ResNeXt1DBlock (*class in lumin.nn.models.blocks.conv\_blocks*), [56](#page-59-0)
- rf\_check\_feat\_removal() (*in module lumin.optimisation.features*), [86](#page-89-0)
- rf\_rank\_features() (*in module lumin.optimisation.features*), [85](#page-88-1)
- RocAucScore (*class in lumin.nn.metrics.class\_eval*), [47](#page-50-0)

## S

- save() (*lumin.nn.ensemble.ensemble.Ensemble method*), [40](#page-43-2) save() (*lumin.nn.models.model.Model method*), [78](#page-81-0) save\_embeds() (*lumin.nn.models.blocks.head.CatEmbHead method*), [60](#page-63-0) save fold pred() (*lumin.nn.data.fold\_yielder.FoldYielder method*), [34](#page-37-0) save\_to\_grp() (*in module lumin.data\_processing.file\_proc*), [3](#page-6-1) SaveBest (*class in lumin.nn.callbacks.monitors*), [27](#page-30-0) set\_input\_mask() (*lumin.nn.models.model.Model method*), [78](#page-81-0) set\_layers() (*lumin.nn.models.blocks.conv\_blocks.Conv1DBlock method*), [55](#page-58-0) set\_layers() (*lumin.nn.models.blocks.conv\_blocks.Res1DBlock*
- *method*), [56](#page-59-0) set\_layers() (*lumin.nn.models.blocks.conv\_blocks.ResNeXt1DBlock method*), [57](#page-60-0)
- set\_lr() (*lumin.nn.models.model.Model method*), [79](#page-82-1)
- set\_lr() (*lumin.nn.models.model\_builder.ModelBuilder method*), [82](#page-85-0)
- set\_model() (*lumin.nn.callbacks.callback.Callback method*), [19](#page-22-2)
- set\_mom() (*lumin.nn.models.model.Model method*), [79](#page-82-1)
- set\_plot\_settings() (*lumin.nn.callbacks.callback.Callback method*), [19](#page-22-2)
- set weights() (*lumin.nn.models.model.Model method*), [79](#page-82-1)
- SignificanceLoss (*class in lumin.nn.losses.hep\_losses*), [43](#page-46-1)
- str2bool() (*in module lumin.utils.misc*), [108](#page-111-0)
- str2sz() (*lumin.plotting.plot\_settings.PlotSettings method*), [102](#page-105-3)

subsample\_df() (*in module lumin.utils.misc*), [109](#page-112-1) SWA (*class in lumin.nn.callbacks.model\_callbacks*), [25](#page-28-1) Swish (*class in lumin.nn.models.layers.activations*), [73](#page-76-4)

#### T

to\_binary\_class() (*in module lumin.utils.misc*), [108](#page-111-0)

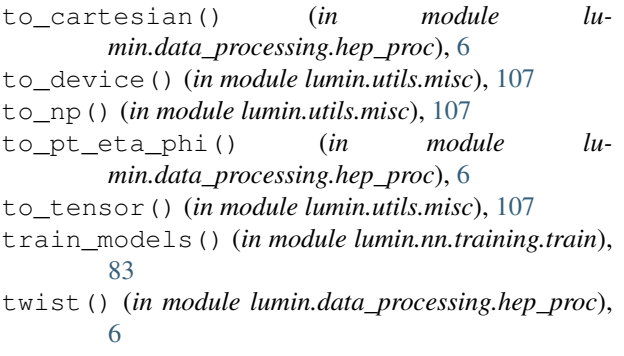

# U

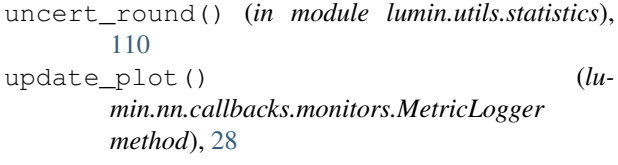

# W

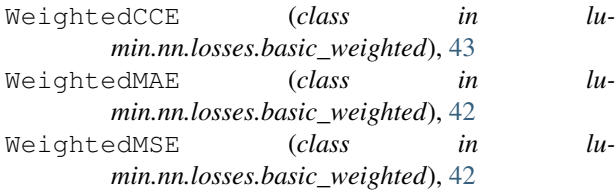